## ФЕДЕРАЛЬНОЕ АГЕНТСТВО СВЯЗИ

#### ФЕДЕРАЛЬНОЕ ГОСУДАРСТВЕННОЕ БЮДЖЕТНОЕ ОБРАЗОВАТЕЛЬНОЕ УЧРЕЖДЕНИЕ ВЫСШЕГО ОБРАЗОВАНИЯ «САНКТ-ПЕТЕРБУРГСКИЙ ГОСУДАРСТВЕННЫЙ УНИВЕРСИТЕТ ТЕЛЕКОММУНИКАЦИЙ ИМ. ПРОФ. М. А. БОНЧ-БРУЕВИЧА»  $(CH6TYT)$

Санкт-Петербургский колледж телекоммуникаций

#### Документ подписан простой **СПбГУ** электронной подписью

Сертификат: 00fd759708ffd39703 владелец: Бачевский Сергей Викторович<br>Действителен с 15.03.2021 по 14.03.2026

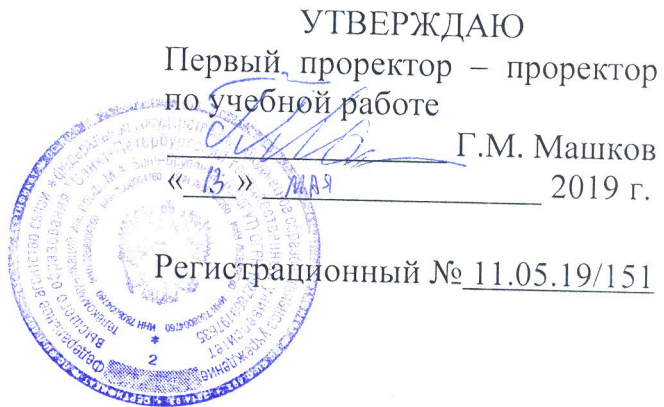

## РАБОЧАЯ ПРОГРАММА

# УЧАСТИЕ В ИНТЕГРАЦИИ ПРОГРАММНЫХ МОДУЛЕЙ

(наименование профессионального модуля)

программа подготовки специалистов среднего звена

09.02.03 Программирование в компьютерных системах (код и наименование специальности)

> квалификация техник-программист

Санкт-Петербург

2019

Рабочая программа составлена в соответствии с ФГОС среднего профессионального образования и учебным планом программы подготовки специалистов среднего звена (индекс - ПМ.03) среднего профессионального образования по специальности 09.02.03 Программирование в компьютерных системах, утверждённым ректором ФГБОУ ВО «Санкт-Петербургский государственный университет телекоммуникаций им. проф. М.А. Бонч-Бруевича» 27 июня 2019 г., протокол № 6.

Составитель:

Преподаватель

Н.В. Кривоносова (подпись)

Р.Х. Ахтреева

СОГЛАСОВАНО Главный специалист НТБ УИОР

#### ОБСУЖДЕНО

на заседании предметной (цикловой) комиссии № 5 (информатики и программирования в «10» апреля 2019 г., протокол № 8

Председатель предметной (цикловой) комиссии:

(подпись)

(подпись)

Н.В. Кривоносова

ОДОБРЕНО

Методическим советом Санкт-Петербургского колледжа телекоммуникаций «17» апреля 2019 г., протокол № 4

Зам. директора по УР колледжа СПб ГУТ

О.В. Колбанёва (подпись

СОГЛАСОВАНО

Директор колледжа СПб ГУТ

(подпись)

Т.Н. Сиротская

СОГЛАСОВАНО

Начальник учебно-методического управления

(подпись)

В.И. Аверченков

СОГЛАСОВАНО

### СОГЛАСОВАНО

## **СОДЕРЖАНИЕ**

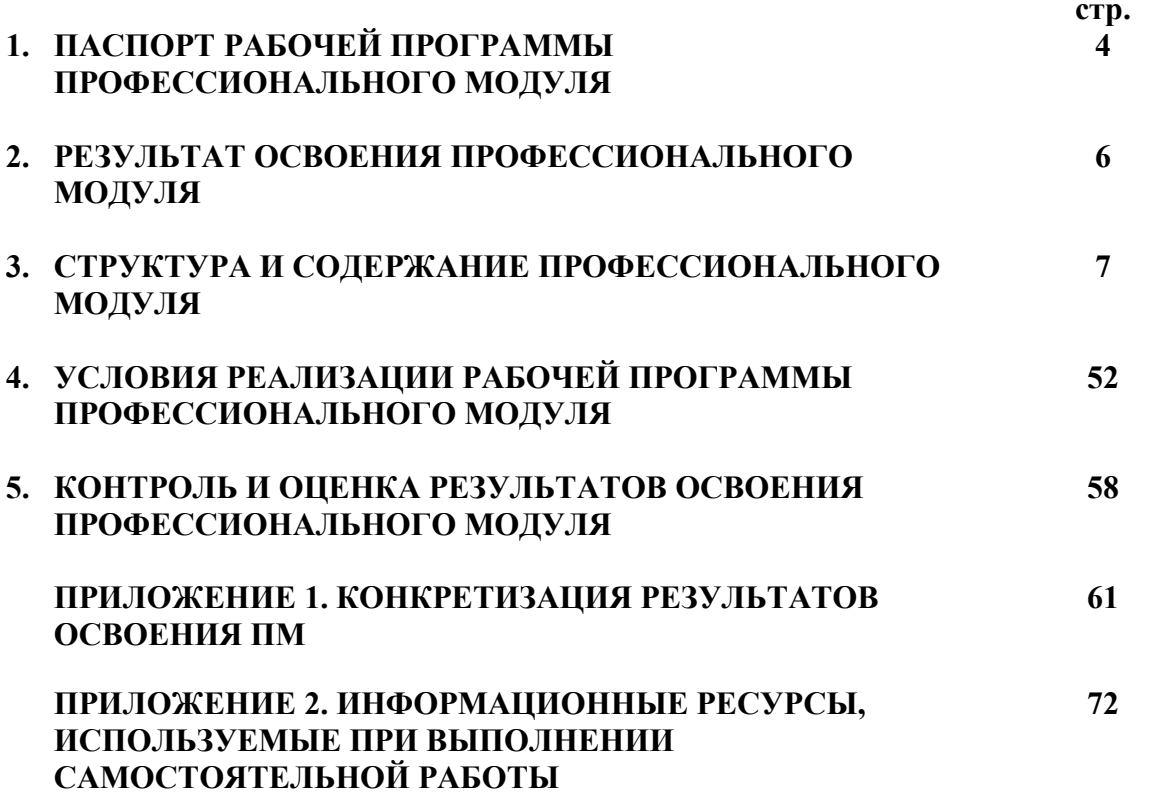

#### **1. ПАСПОРТ РАБОЧЕЙ ПРОГРАММЫ ПРОФЕССИОНАЛЬНОГО МОДУЛЯ**

#### **1.1. Область применения программы**

Рабочая программа профессионального модуля (далее рабочая программа) является частью основной образовательной программы в соответствии с ФГОС по специальности СПО 09.02.03 «Программирование в компьютерных системах» в части освоения основного вида деятельности Участие в интеграции программных модулей и соответствующих профессиональных компетенций (ПК):

ПК 3.1. Анализировать проектную и техническую документацию на уровне взаимодействия компонент программного обеспечения.

ПК 3.2. Выполнять интеграцию модулей в программную систему.

ПК 3.3. Выполнять отладку программного продукта с использованием специализированных программных средств.

ПК 3.4. Осуществлять разработку тестовых наборов и тестовых сценариев.

ПК 3.5. Производить инспектирование компонент программного продукта на предмет соответствия стандартам кодирования.

ПК 3.6. Разрабатывать технологическую документацию.

#### **1.2. Цели и задачи модуля – требования к результатам освоения модуля**

С целью овладения указанным видом деятельности и соответствующими профессиональными компетенциями обучающийся в ходе освоения профессионального модуля должен:

#### **иметь практический опыт:**

- участия в выработке требований к программному обеспечению;
- − участия в проектировании и разработке программного обеспечения с использованием специализированных программных пакетов;
- интеграции модулей в программное обеспечение;\*
- − участия в отладке программных модулей;\*
- инспектирования разработанных программных модулей на предмет соответствия стандартам кодирования;\*
- разработки технологической документации.\*

#### **уметь:**

- владеть основными методологиями процессов разработки программного обеспечения;
- использовать методы для получения кода с заданной функциональностью и степенью качества;
- анализировать проектную и техническую документацию;\*
- − использовать специализированные графические средства построения и анализа архитектуры программных продуктов;\*
- организовывать заданную интеграцию модулей в программные средства на базе имеющейся архитектуры и автоматизации бизнес-процессов;\*
- определять источники и приемники данных;\*
- − разрабатывать тестовые пакеты и тестовые сценарии;\*
- − выявлять ошибки в системных компонентах на основе спецификаций;\*
- − использовать выбранную систему контроля версий;\*
- − выполнять ручное и автоматизированное тестирование программного модуля;\*
- − оформлять *технологическую документацию.\**

**знать:**

- модели процесса разработки программного обеспечения;
- − основные принципы процесса разработки программного обеспечения;
- − основные подходы к интегрированию программных модулей;
- основные методы и средства эффективной разработки;
- − основы верификации и аттестации программного обеспечения;
- − концепции и реализации программных процессов;
- − принципы построения, структуры и приемы работы с инструментальными средствами, поддерживающими создание программного обеспечения;
- − приемы работы с инструментальными средствами тестирования и отладки, поддерживающими создание программного обеспечения;
- методы организации работы в коллективах разработчиков программного обеспечения;
- − основные положения метрологии программных продуктов, принципы построения, проектирования и использования средств для измерений характеристик и параметров программ, программных систем и комплексов;
- методы и способы разработки мобильного ПО;
- стандарты качества программного обеспечения; поддерживающими создание программного обеспечения;
- − методы и средства разработки программной документации.
- − методы и способы идентификации сбоев и ошибок при интеграции приложений;
- − основные методы отладки;
- − методы и схемы обработки исключительных ситуаций;
- − основы организации инспектирования и верификации;
- − встроенные и основные специализированные инструменты анализа качества программных продуктов;
- правила и стандарты оформления технологической документации.

## **1.3. Количество часов на освоение программы профессионального модуля:**

Всего - **1092** часа, в том числе:

обязательной аудиторной учебной нагрузки обучающегося – **824** часа; самостоятельной работы обучающегося – **268** часов; учебной практики – **144** часа; производственной практики – **144** часа.

## **2. РЕЗУЛЬТАТЫ ОСВОЕНИЯ ПРОФЕССИОНАЛЬНОГО МОДУЛЯ**

Результатом освоения программы профессионального модуля является овладение обучающимися видом деятельности **Участие в интеграции программных моделей**, в том числе профессиональными (ПК) и общими (ОК) компетенциями:

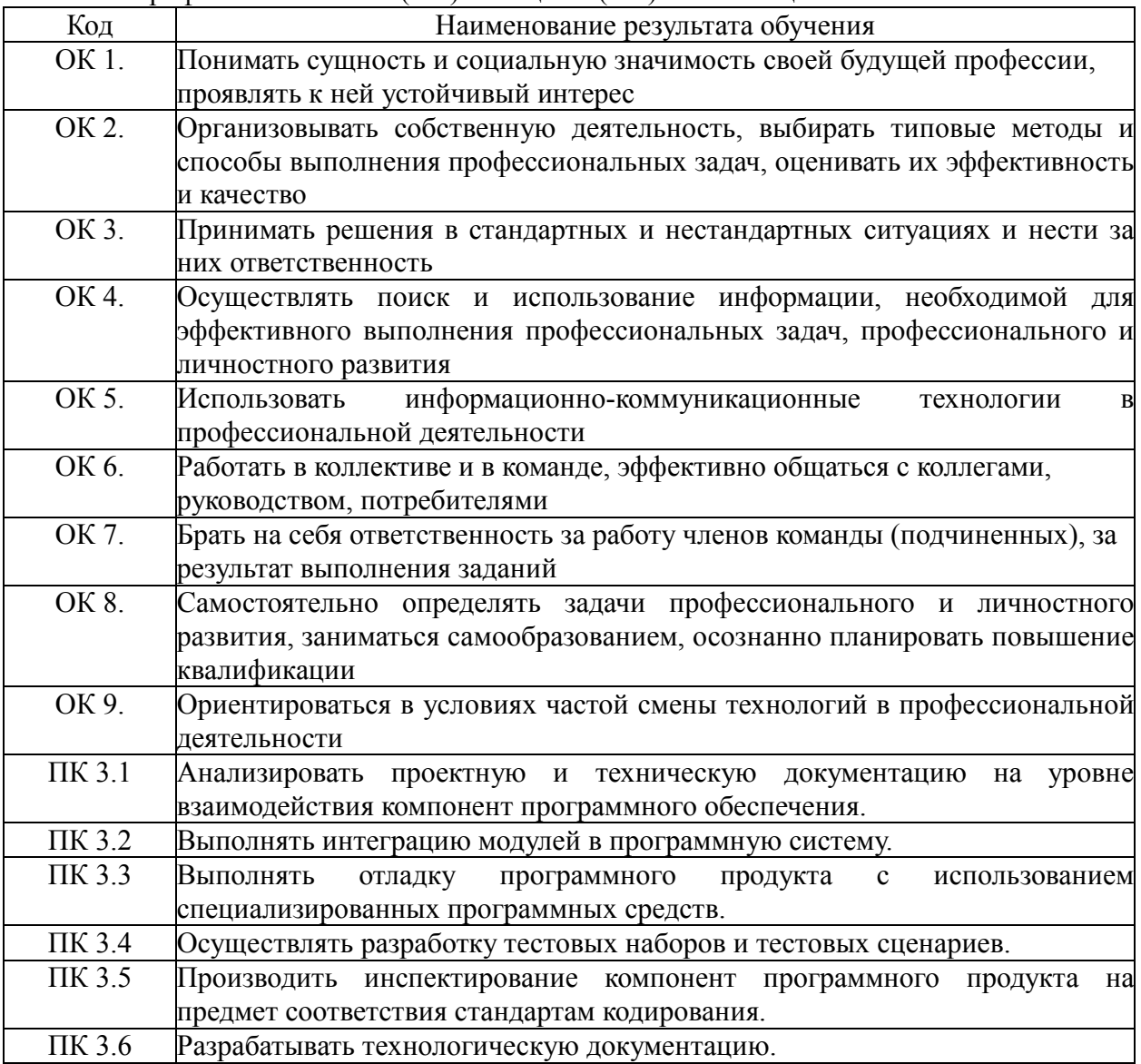

## **3. СТРУКТУРА И СОДЕРЖАНИЕ ПРОФЕССИОНАЛЬНОГО МОДУЛЯ**

## **3.1. Тематический план профессионального модуля «Участие в интеграции программных модулей»**

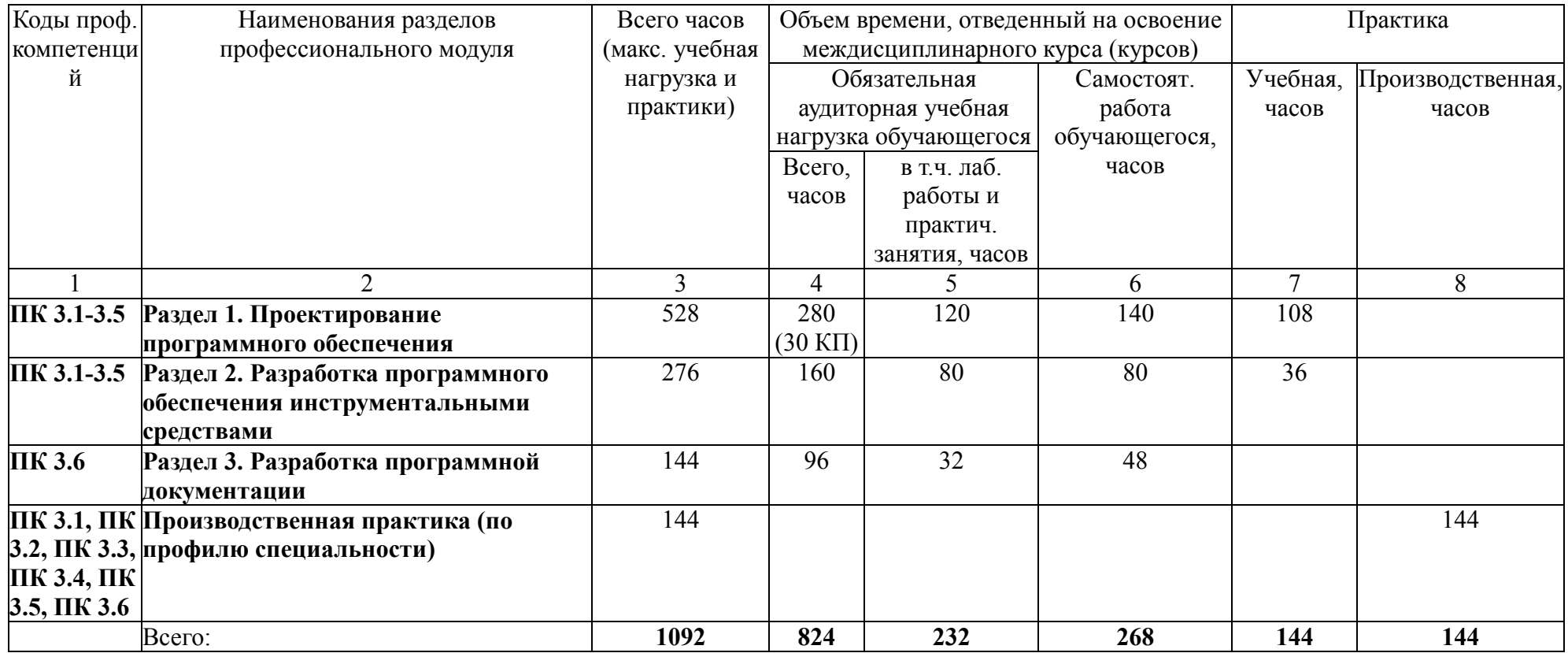

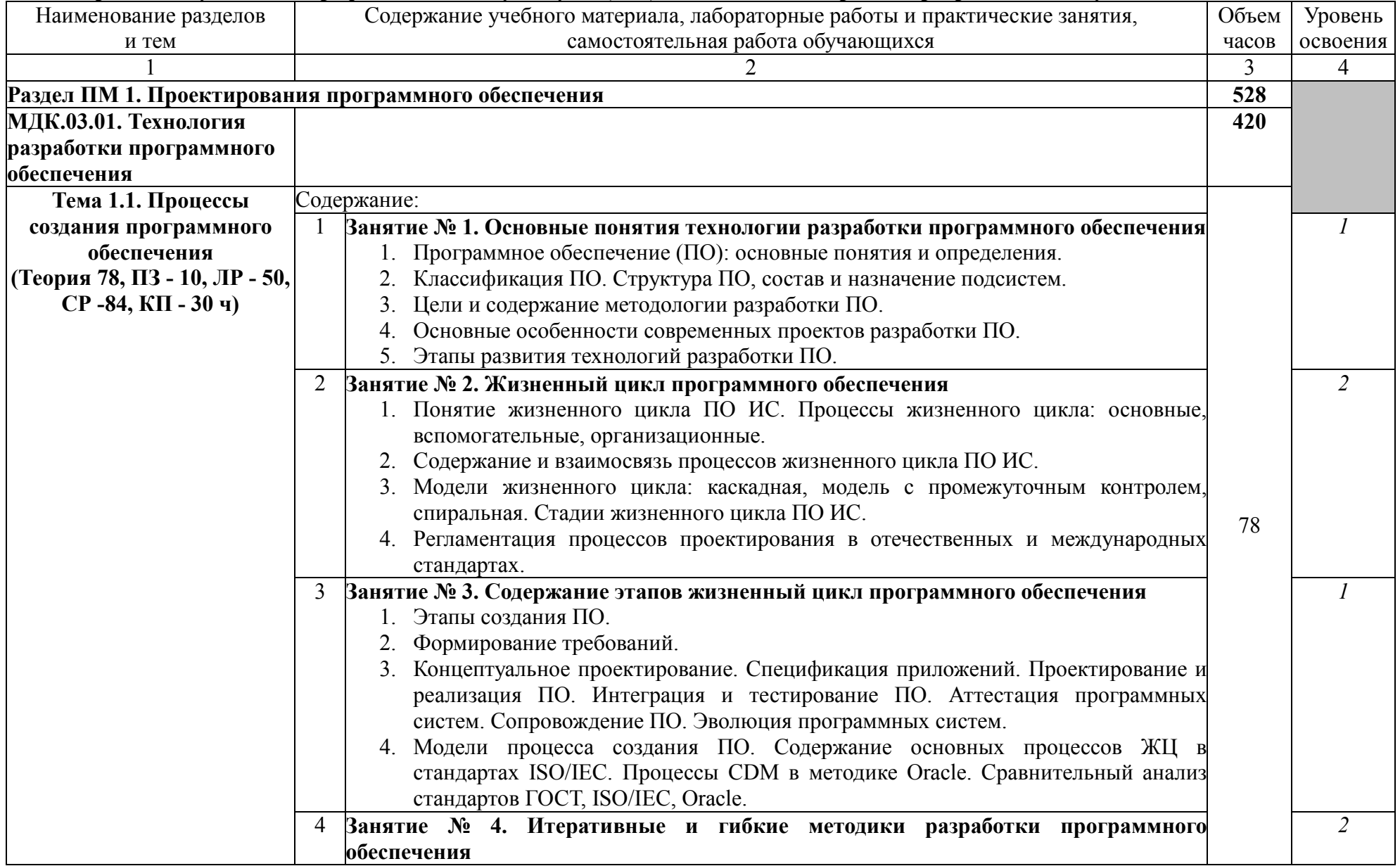

## **3.2. Содержание обучения по профессиональному модулю (ПМ) «Участие в интеграции программных модулей»**

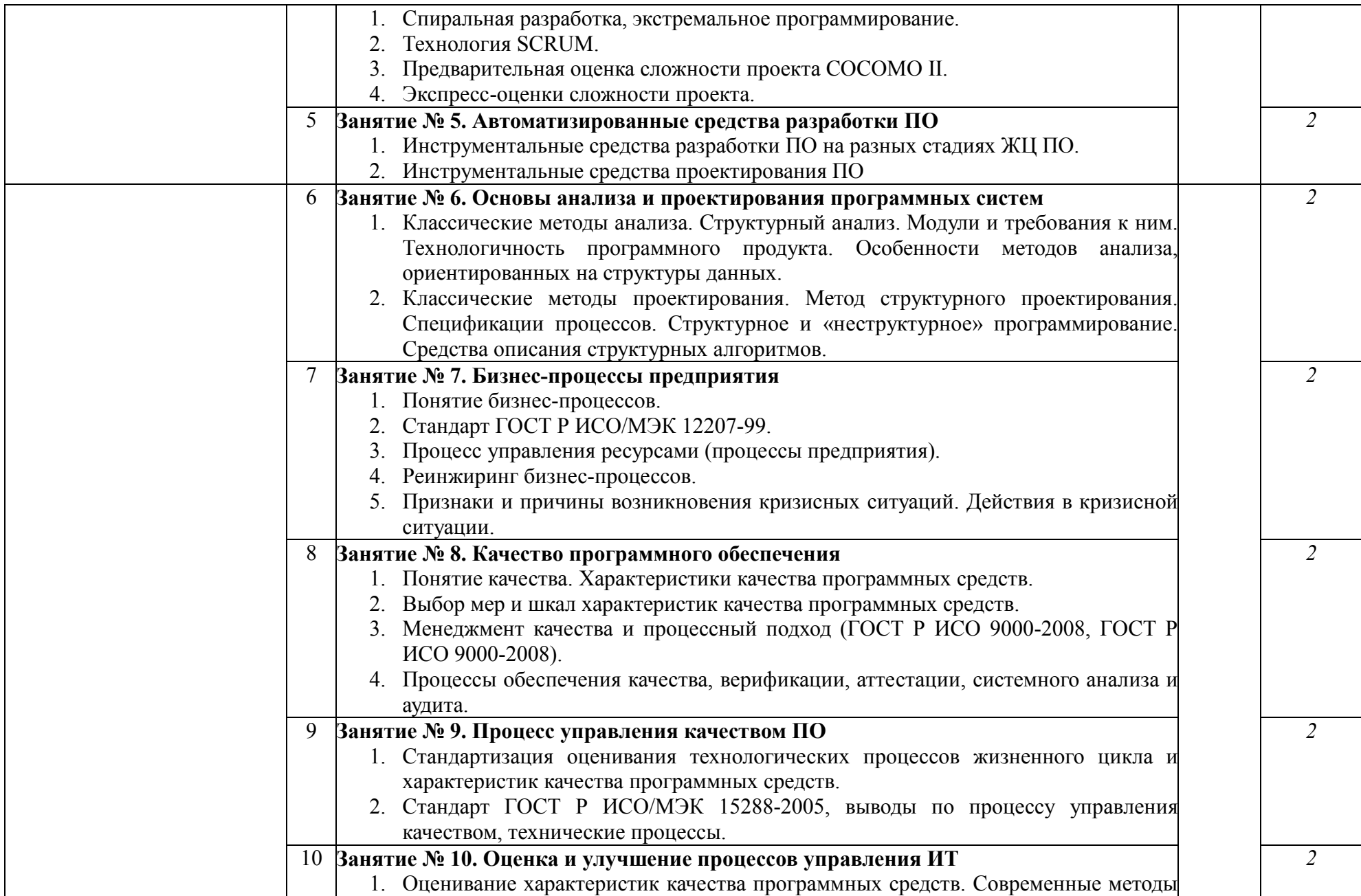

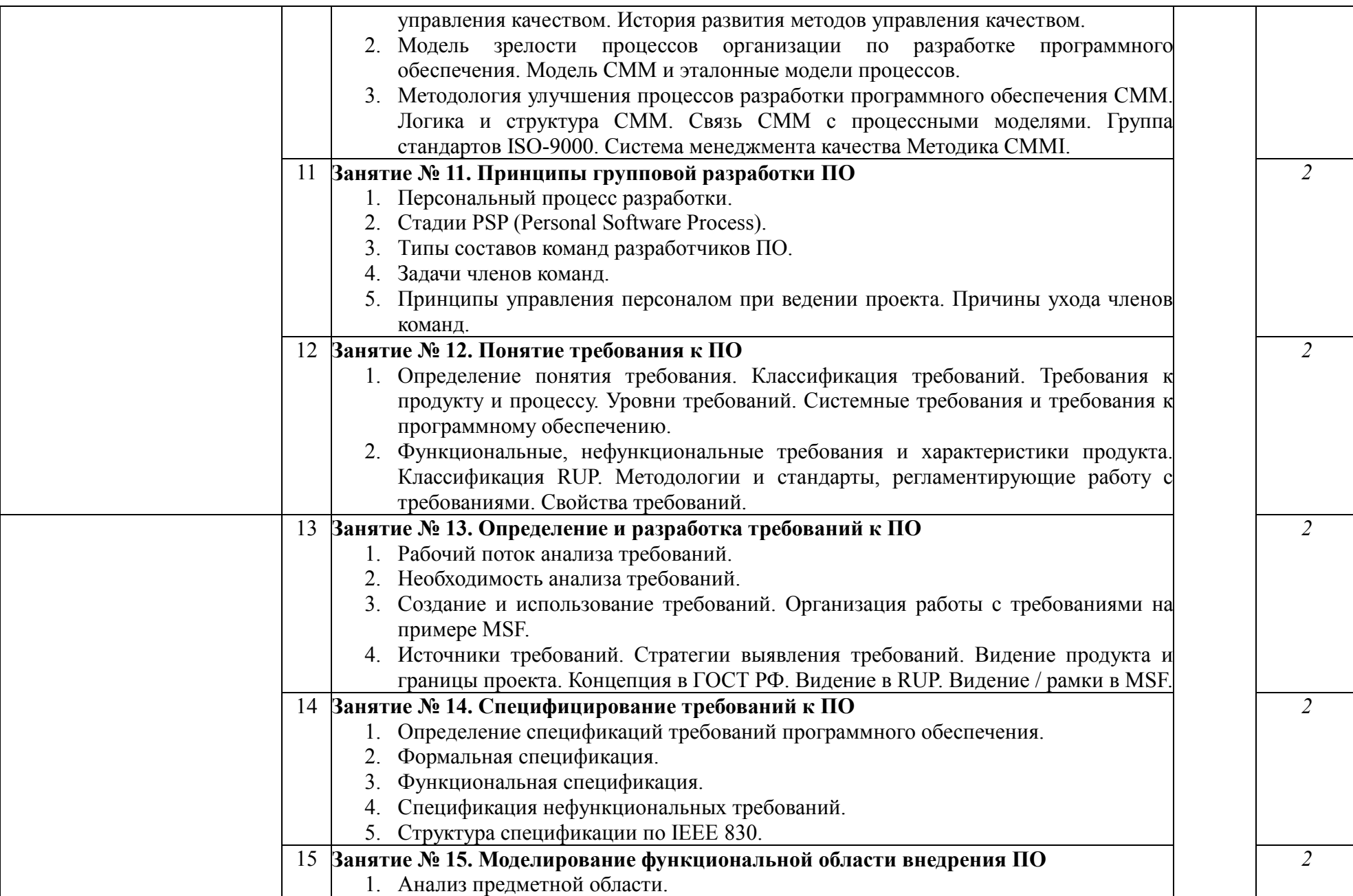

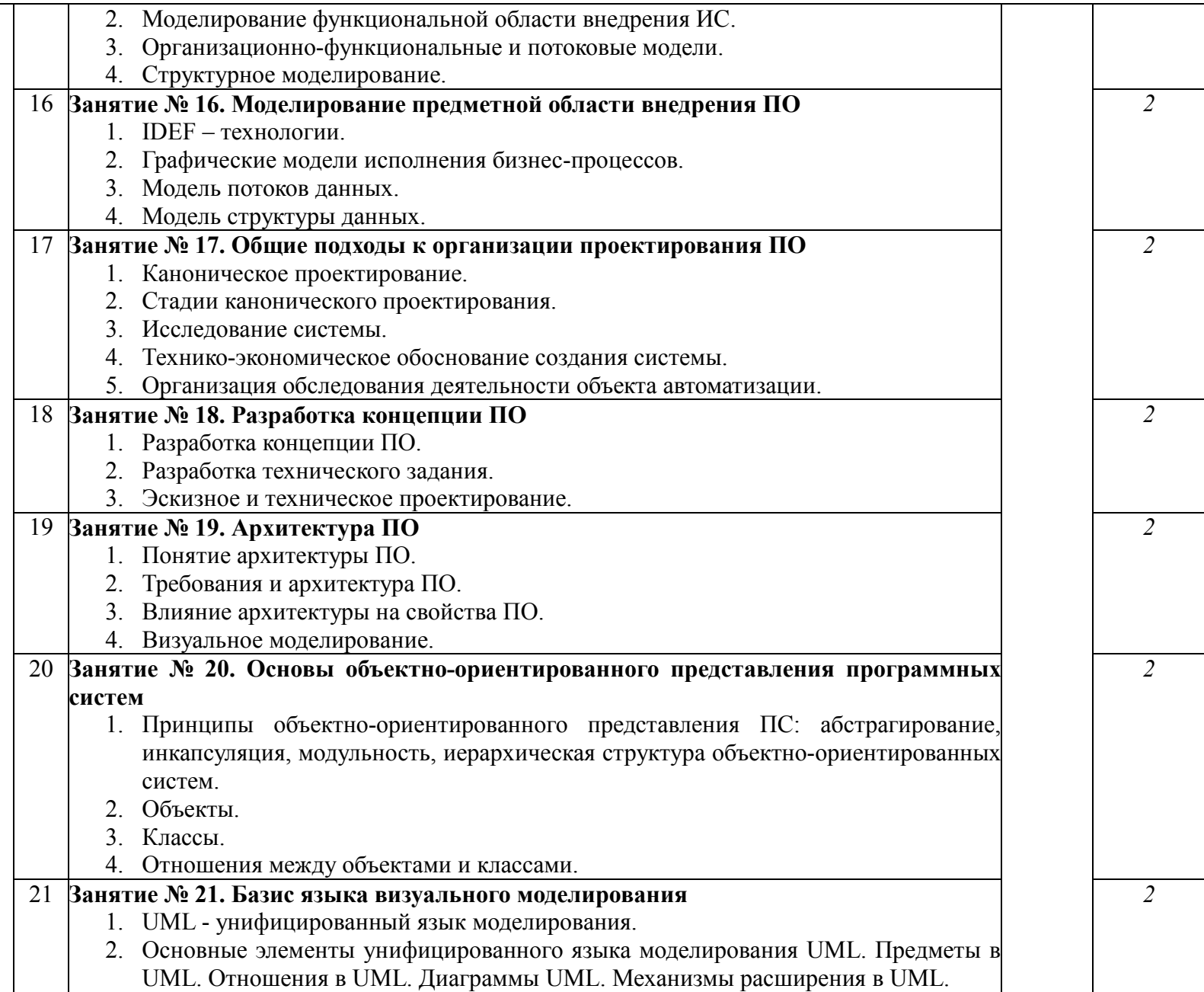

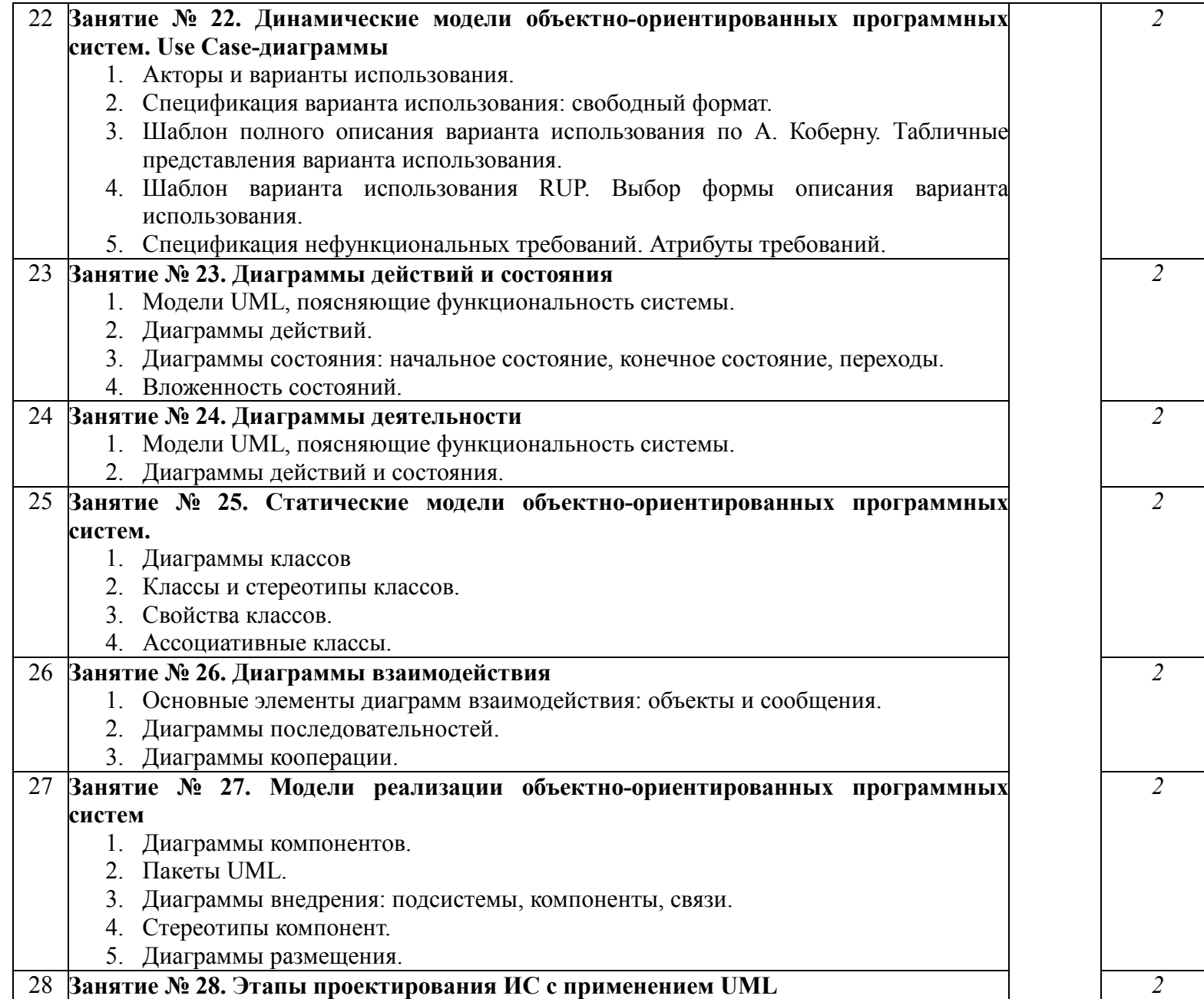

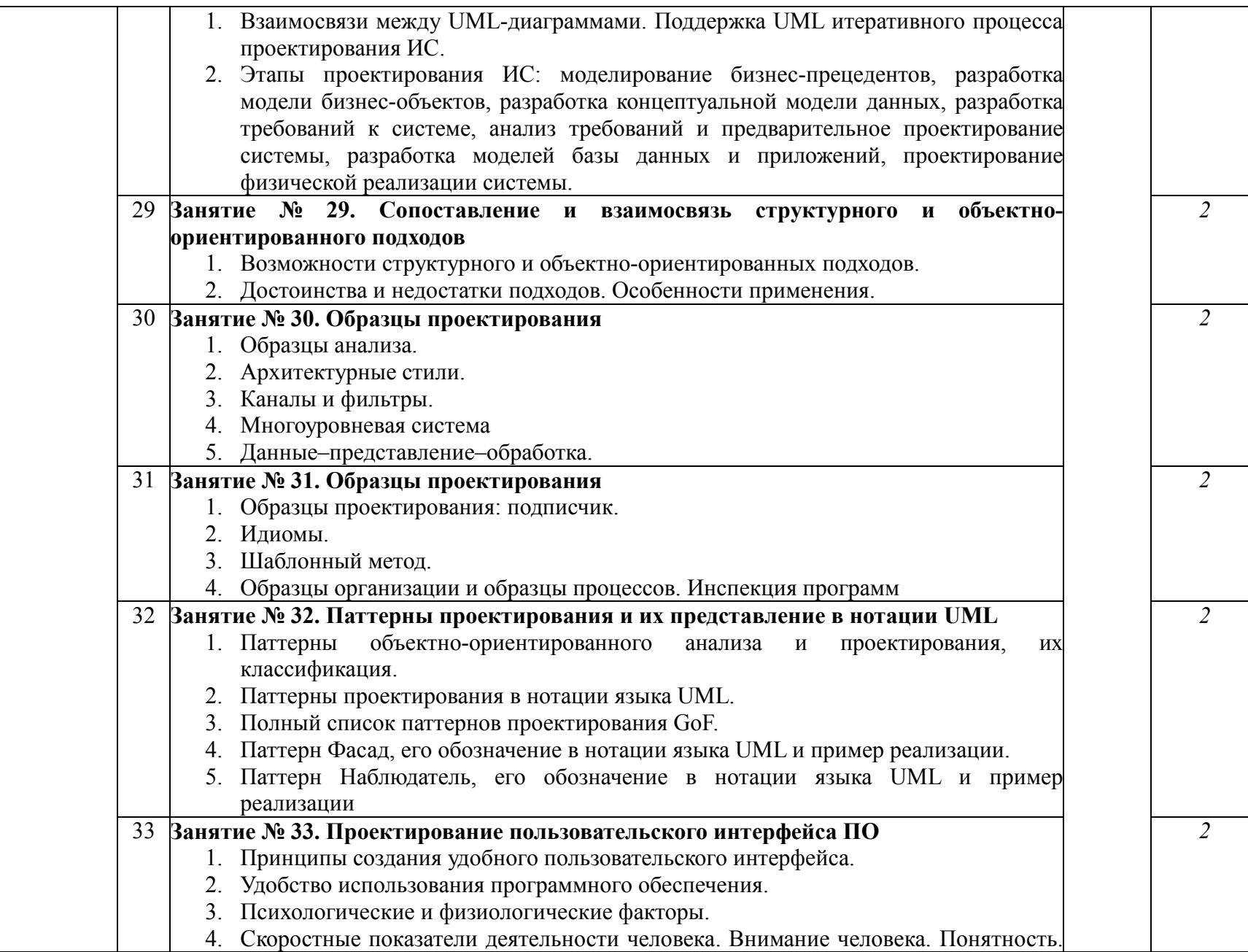

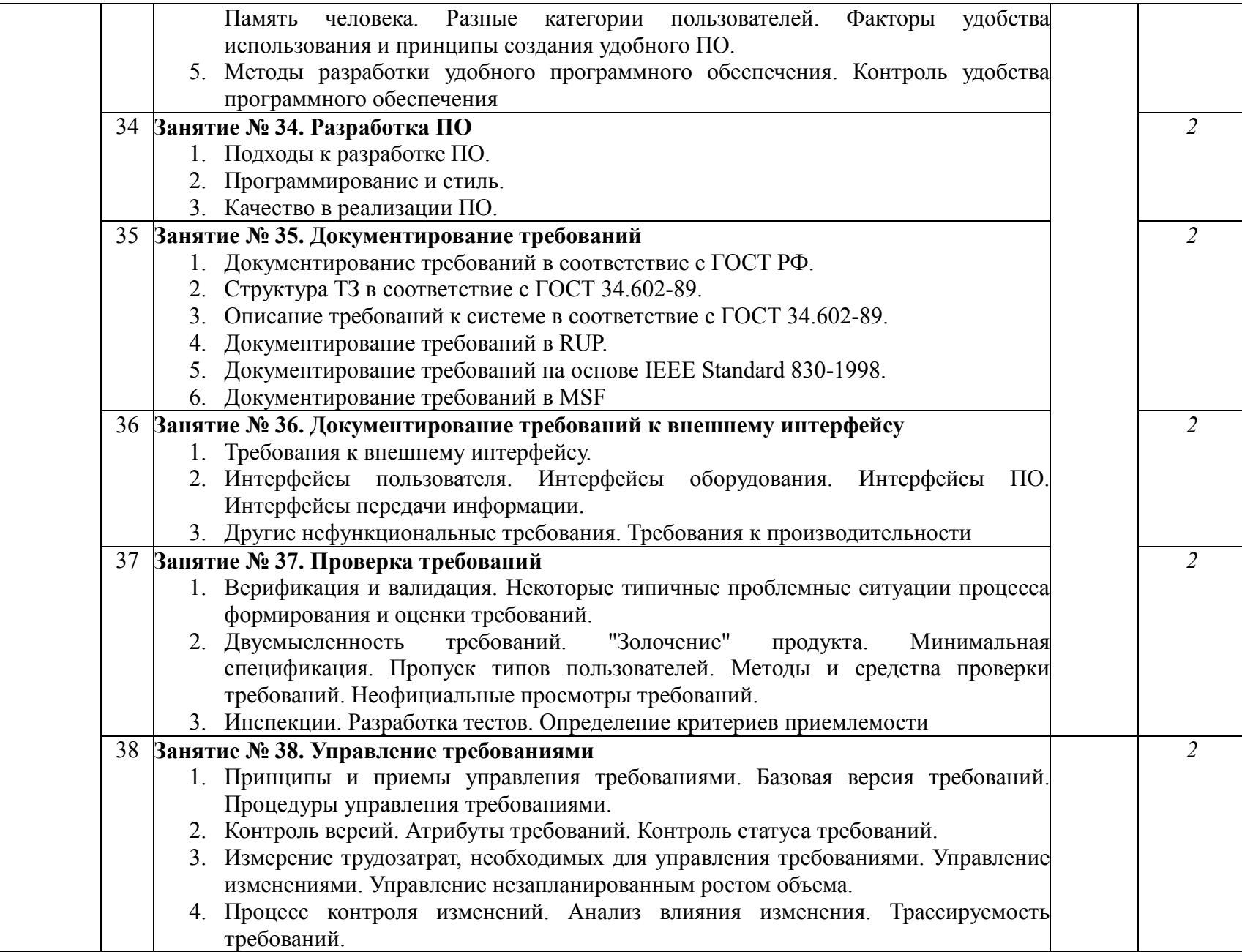

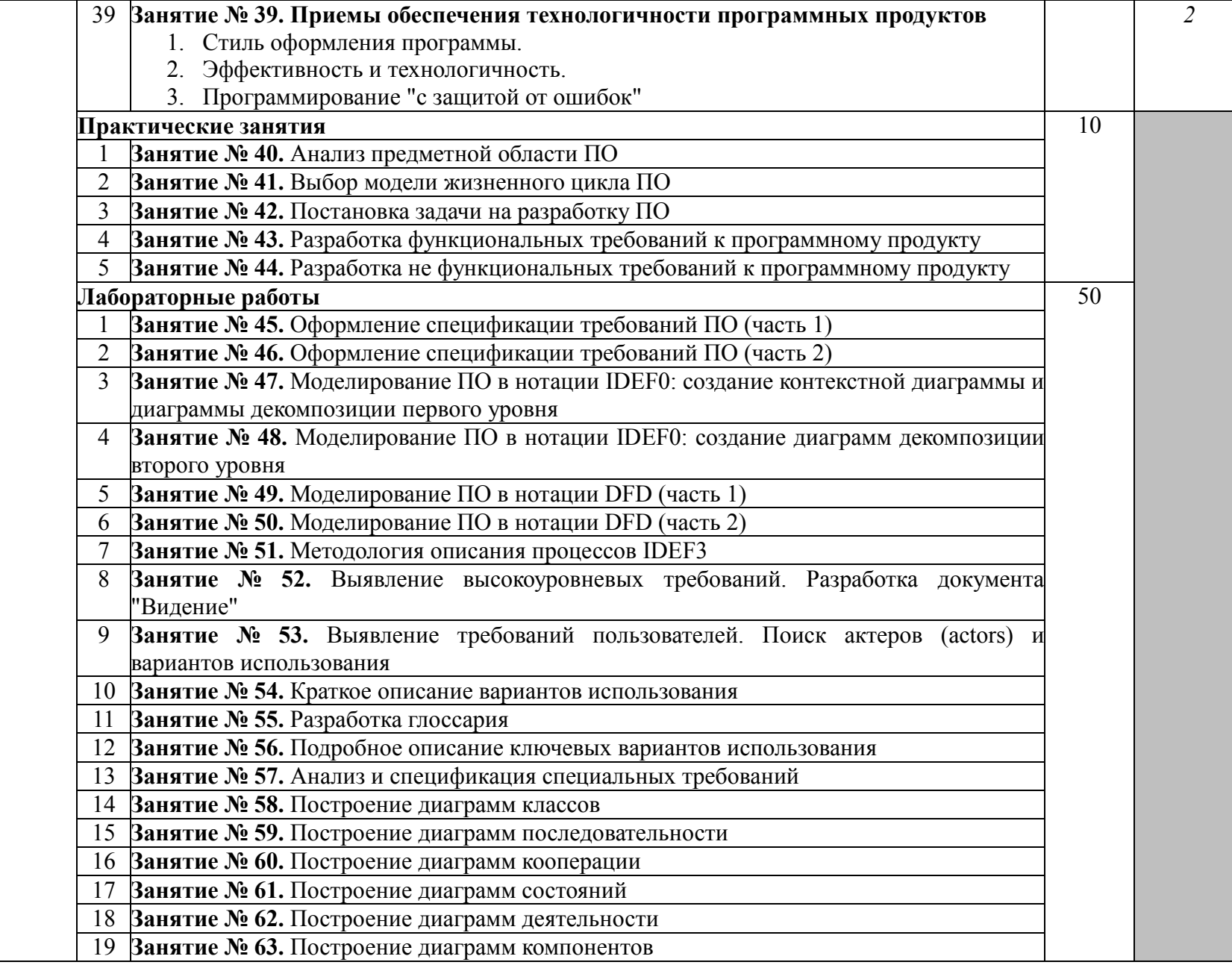

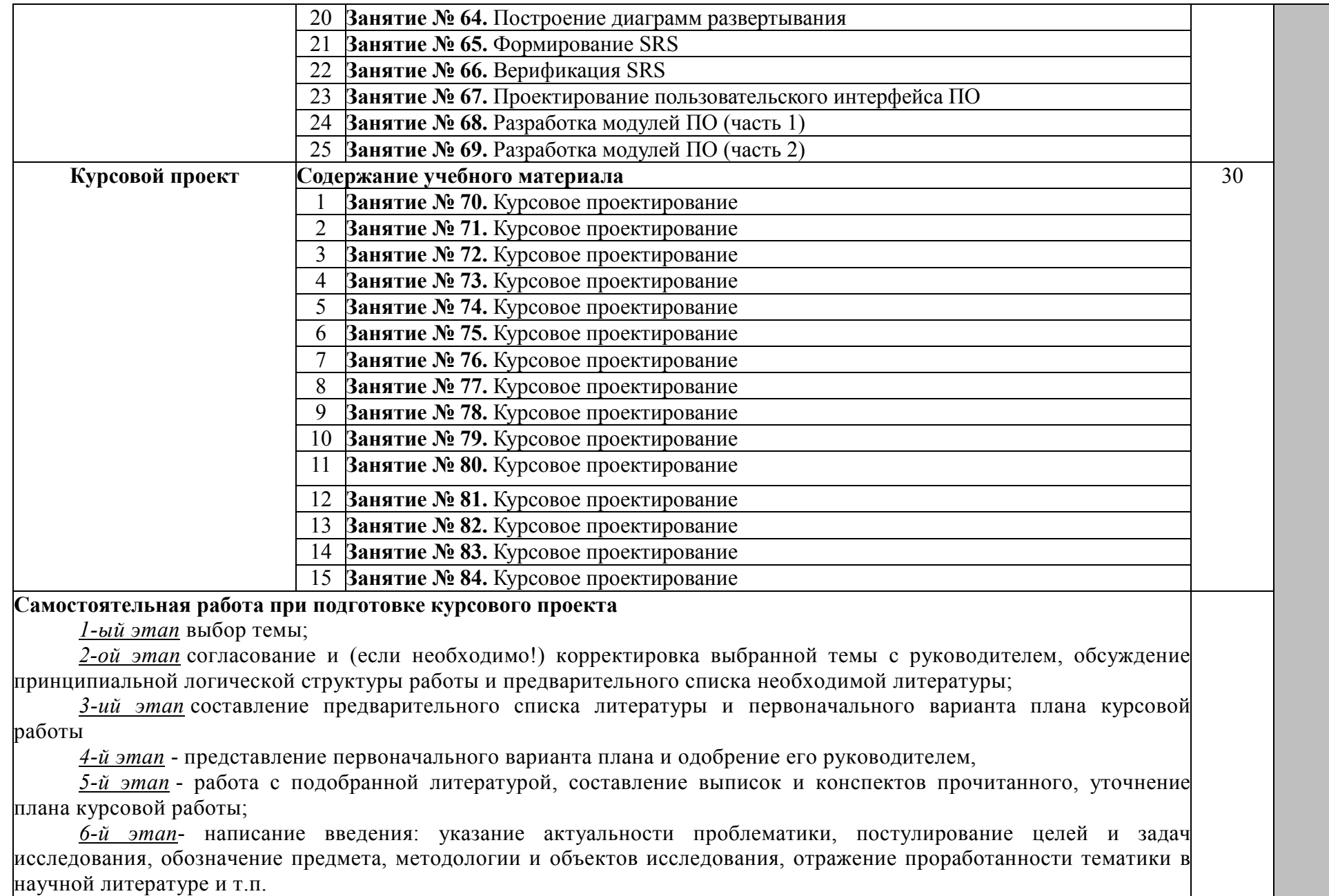

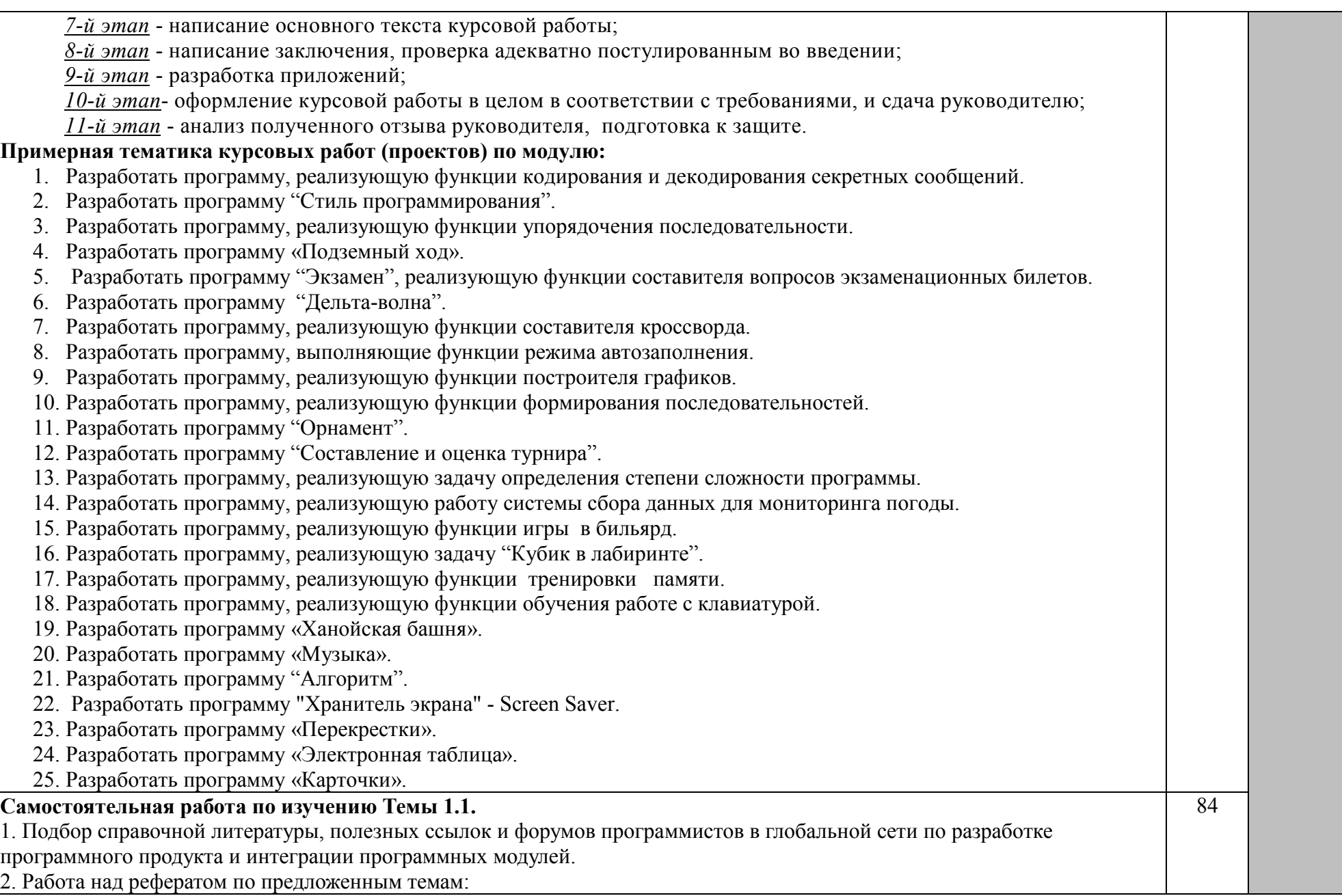

- Классификация программного обеспечения;
- − Методологии создания ПО;
- − Каскадная модель;
- Диаграммы и классы;
- − Требования к ПО;
- − Анализ функционала ПО;
- Виды жизненных циклов программного обеспечения;
- − Особенности создания программного продукта;
- − Взаимосвязь между процессами жизненного цикла программного продукта;
- − Создание версии и инсталляции программного продукта;
- − Спиральная модель;
- − Роль метрик в процессе разработки программных продуктов;
- − Парадигма Бейзили;
- − Разработка справочной системы приложения;
- − Многопроходная модель;
- − Устранение ошибок;
- − Обеспечение отказоустойчивости;
- − Регрессивное тестирование;
- − Управление поставками программных продуктов;
- − Обеспечение надежности программных продуктов;
- − Прогнозирование ошибок;
- − Предотвращение ошибок;
- Тестирование документации;
- − Тестирование функциональной эквивалентности;
- − Редакторы;
- − Средства компоновки программ;
- − Отладочные программы;
- − Генераторы документации;
- − Графические пакеты программ;
- − Вспомогательные программы, реализующие часто используемые системные действия;
- − графические пакеты программ;
- − Генераторы документации;
- Системы управления версиями;

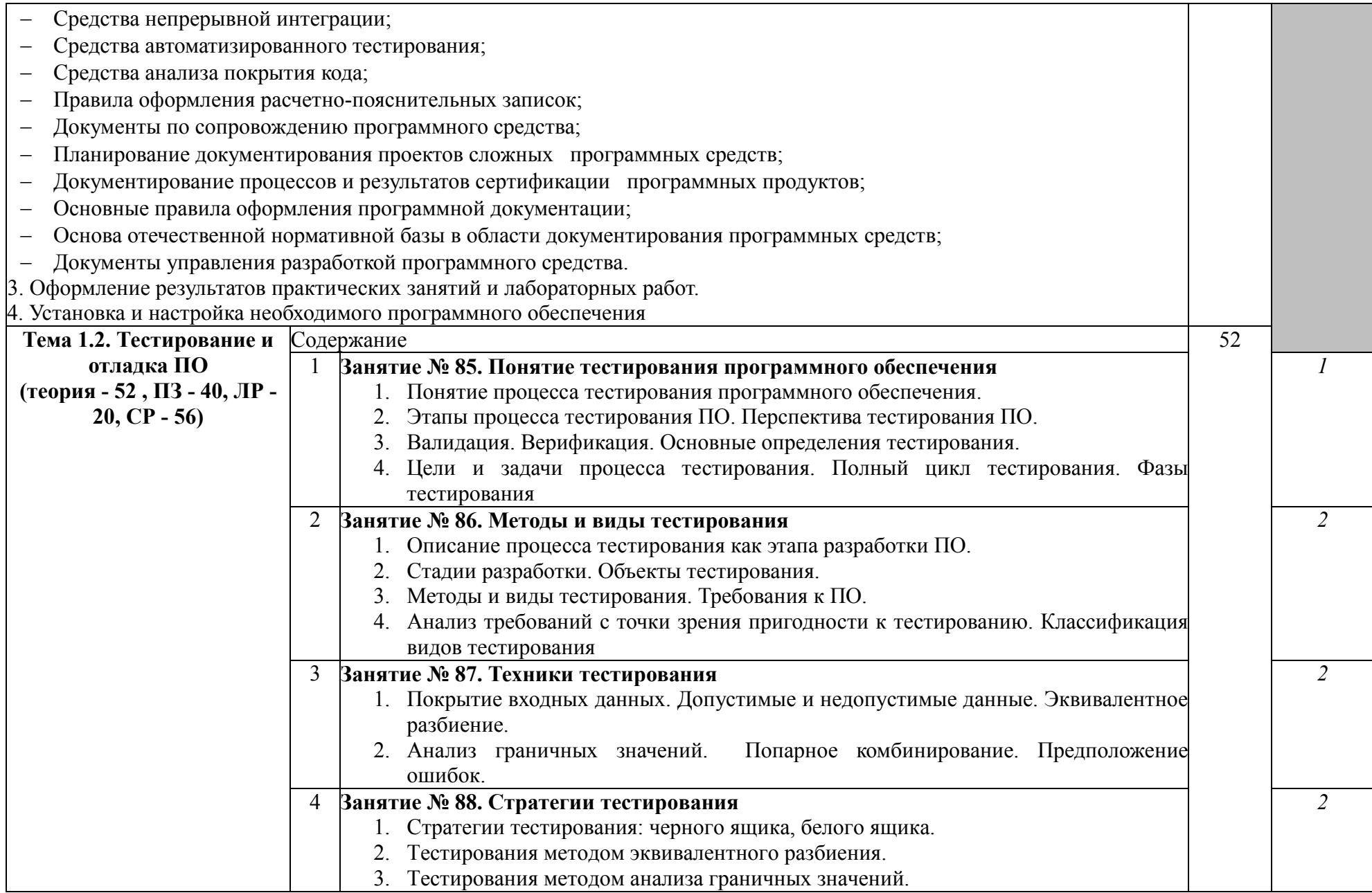

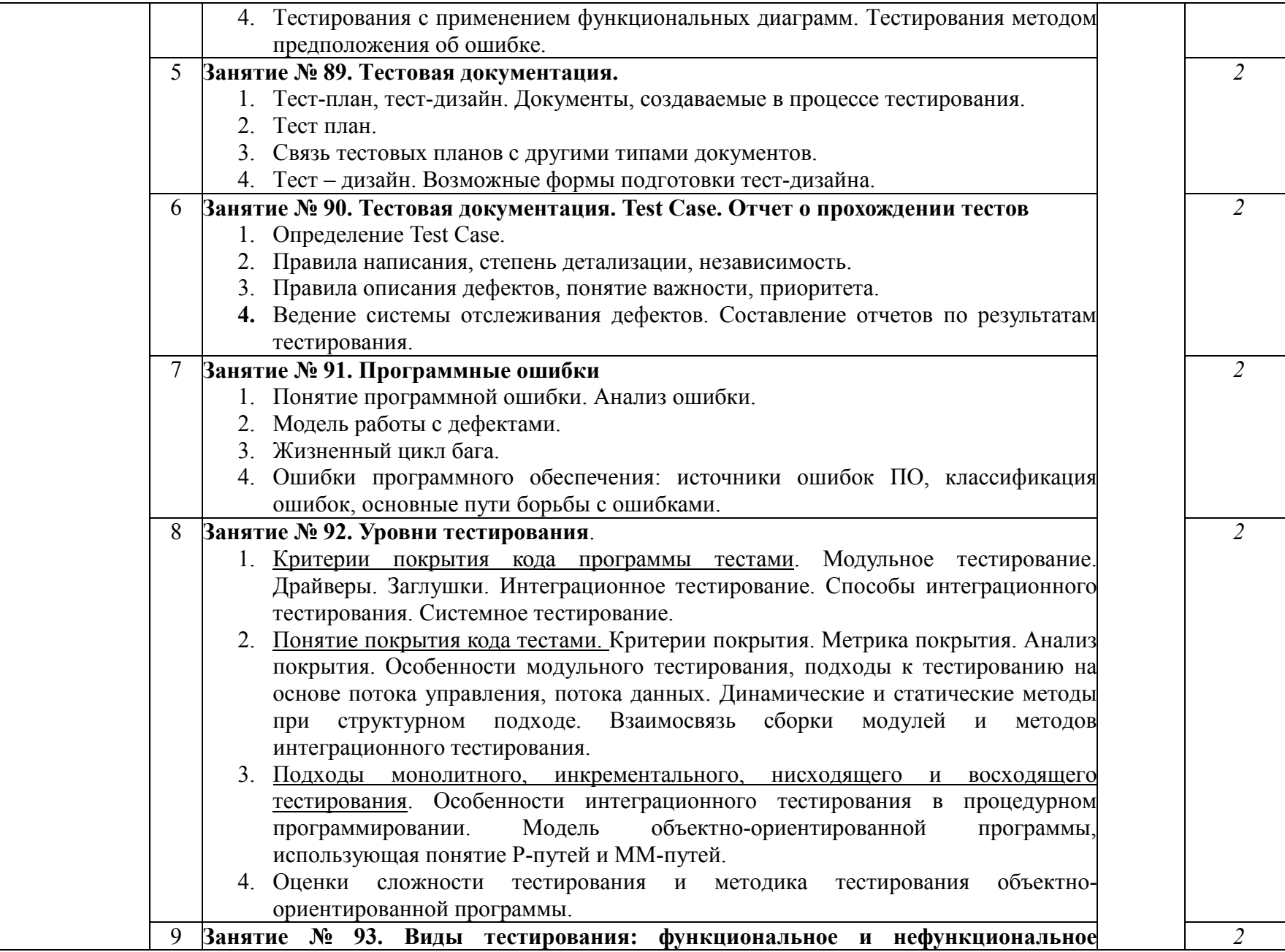

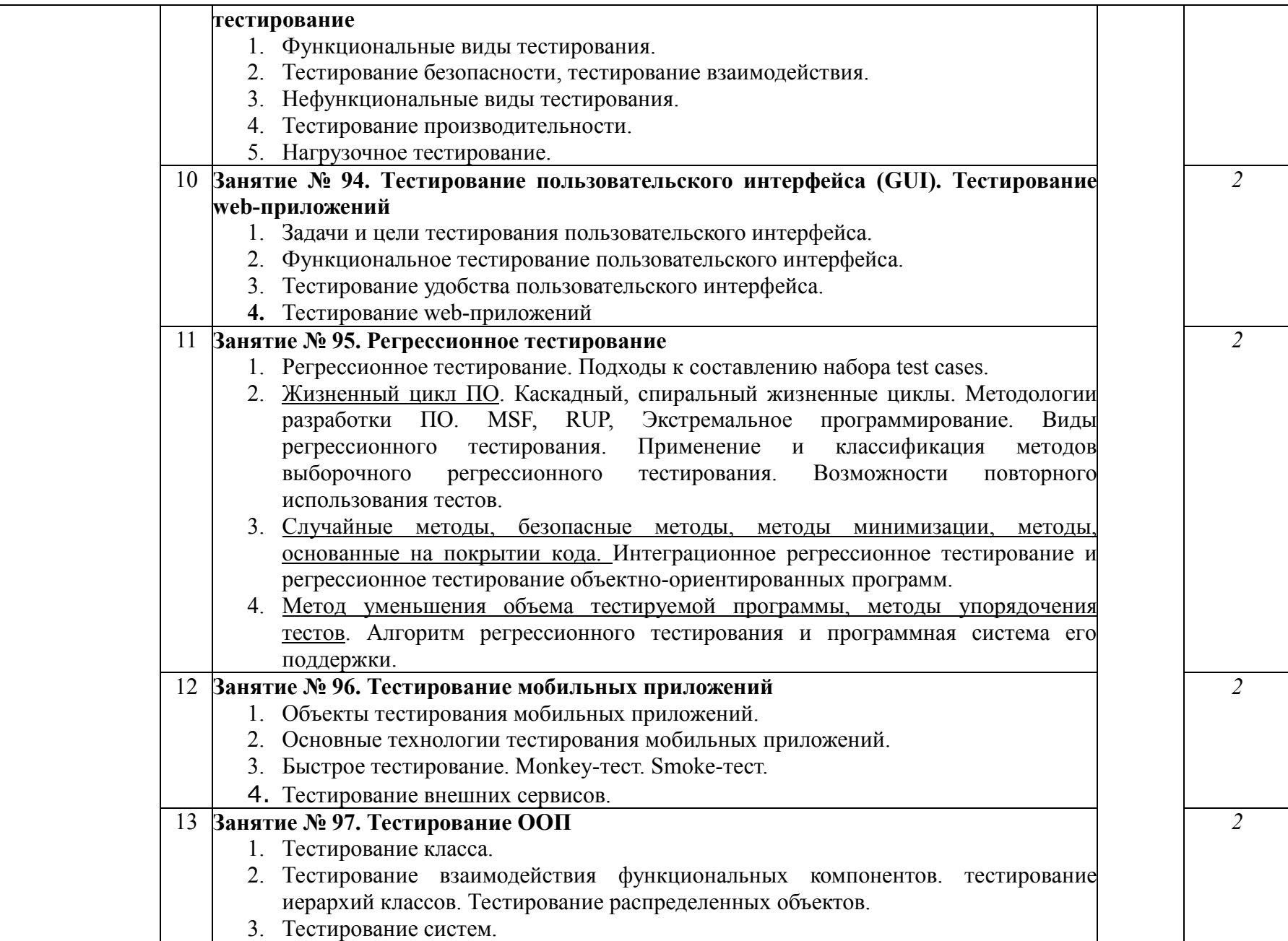

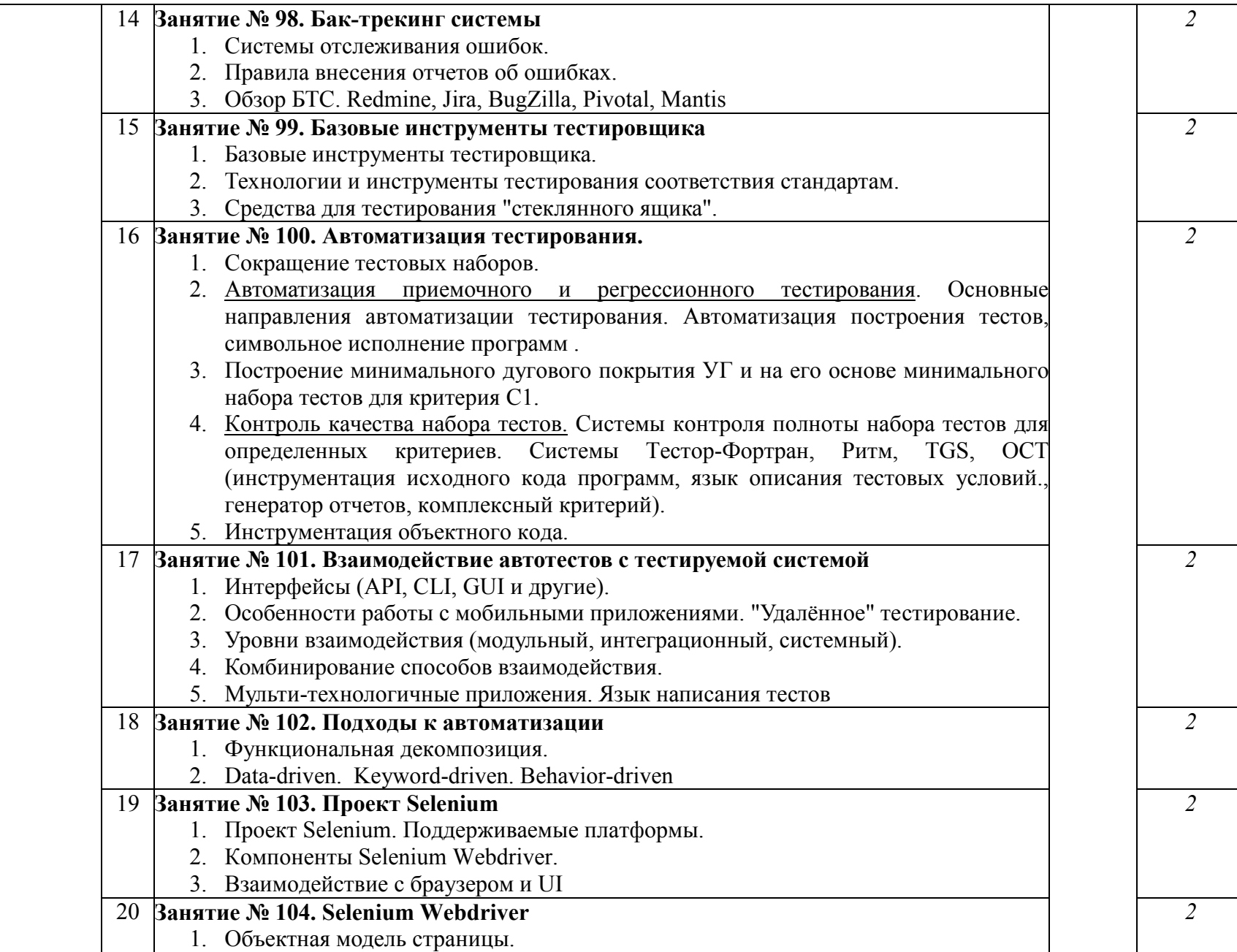

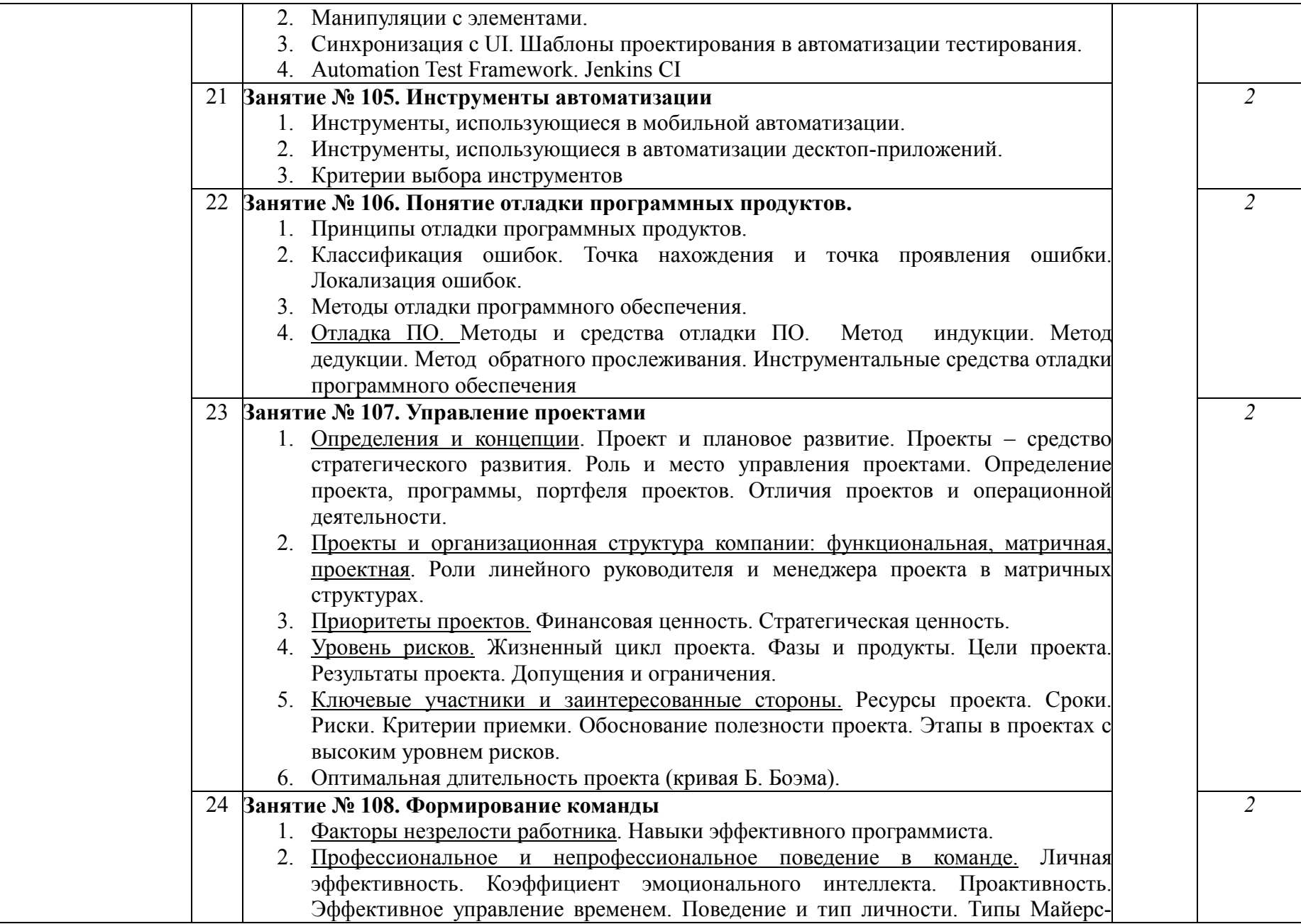

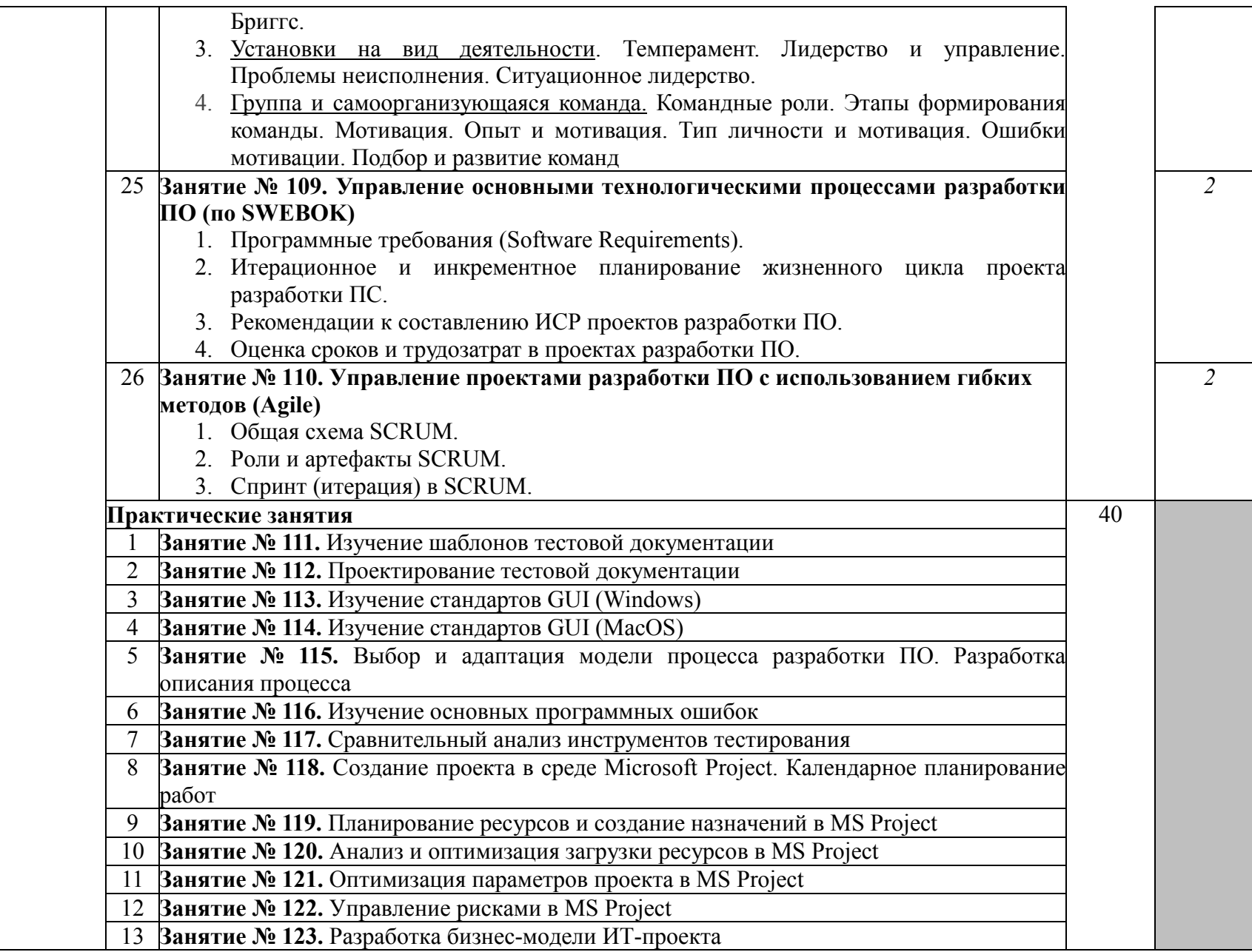

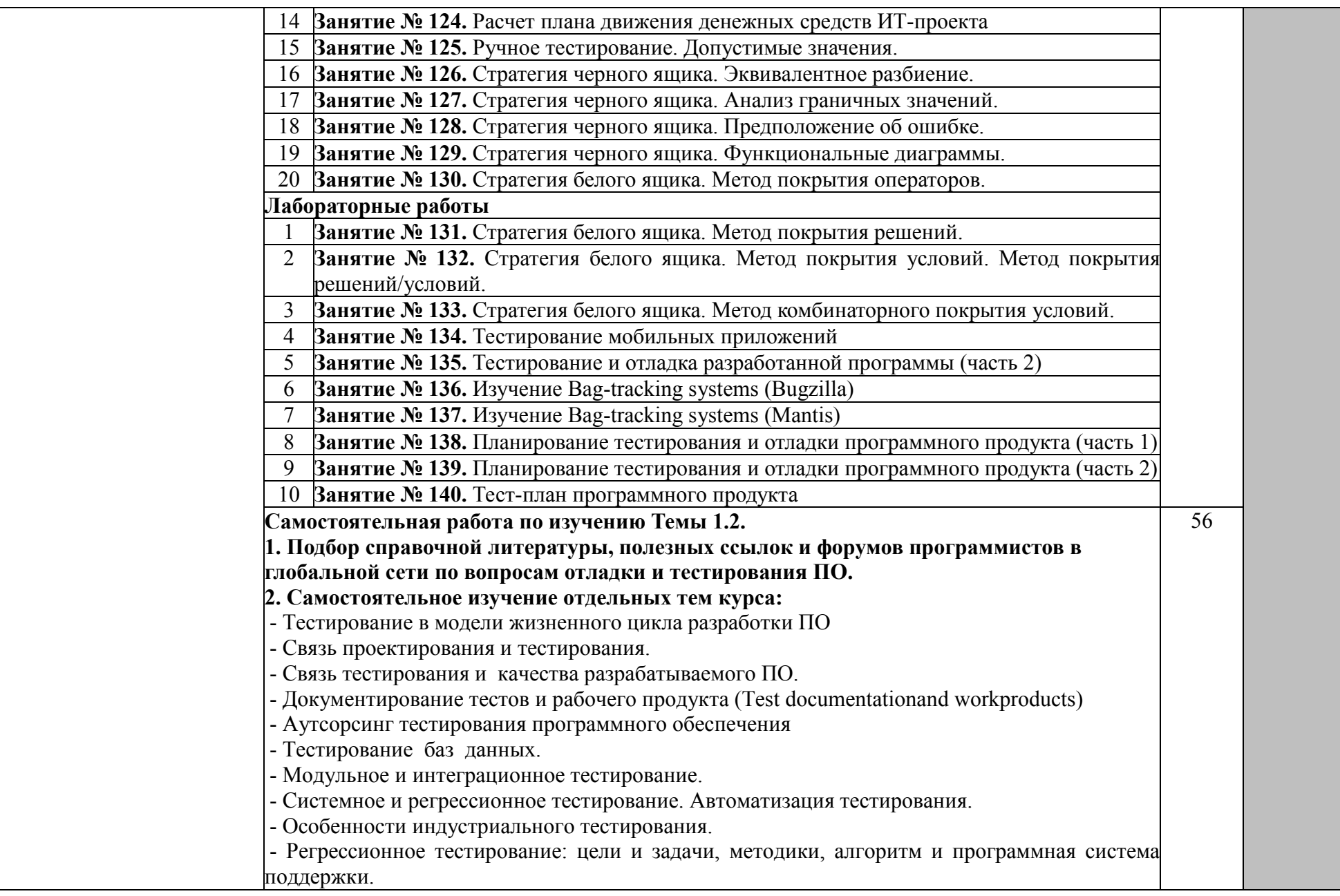

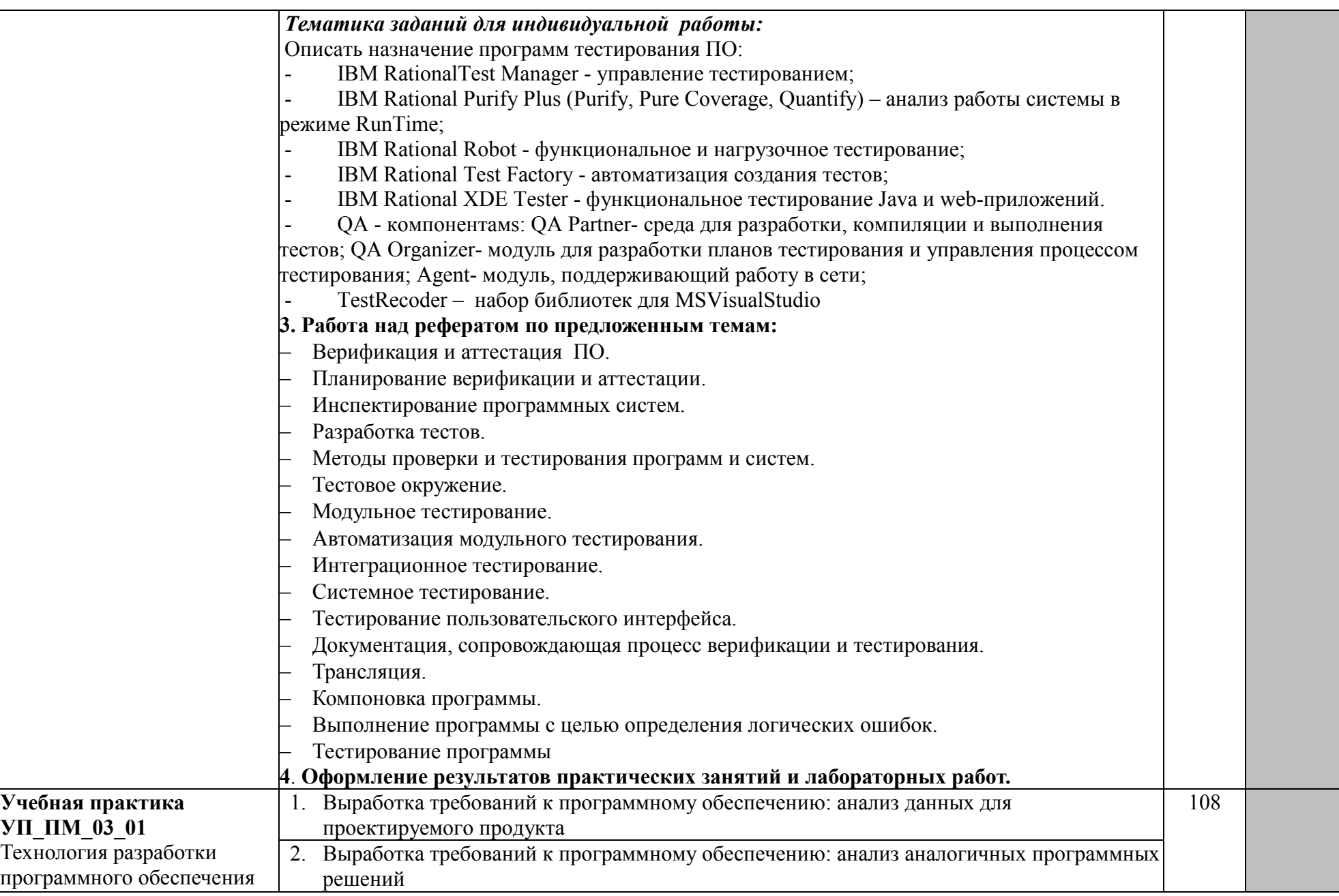

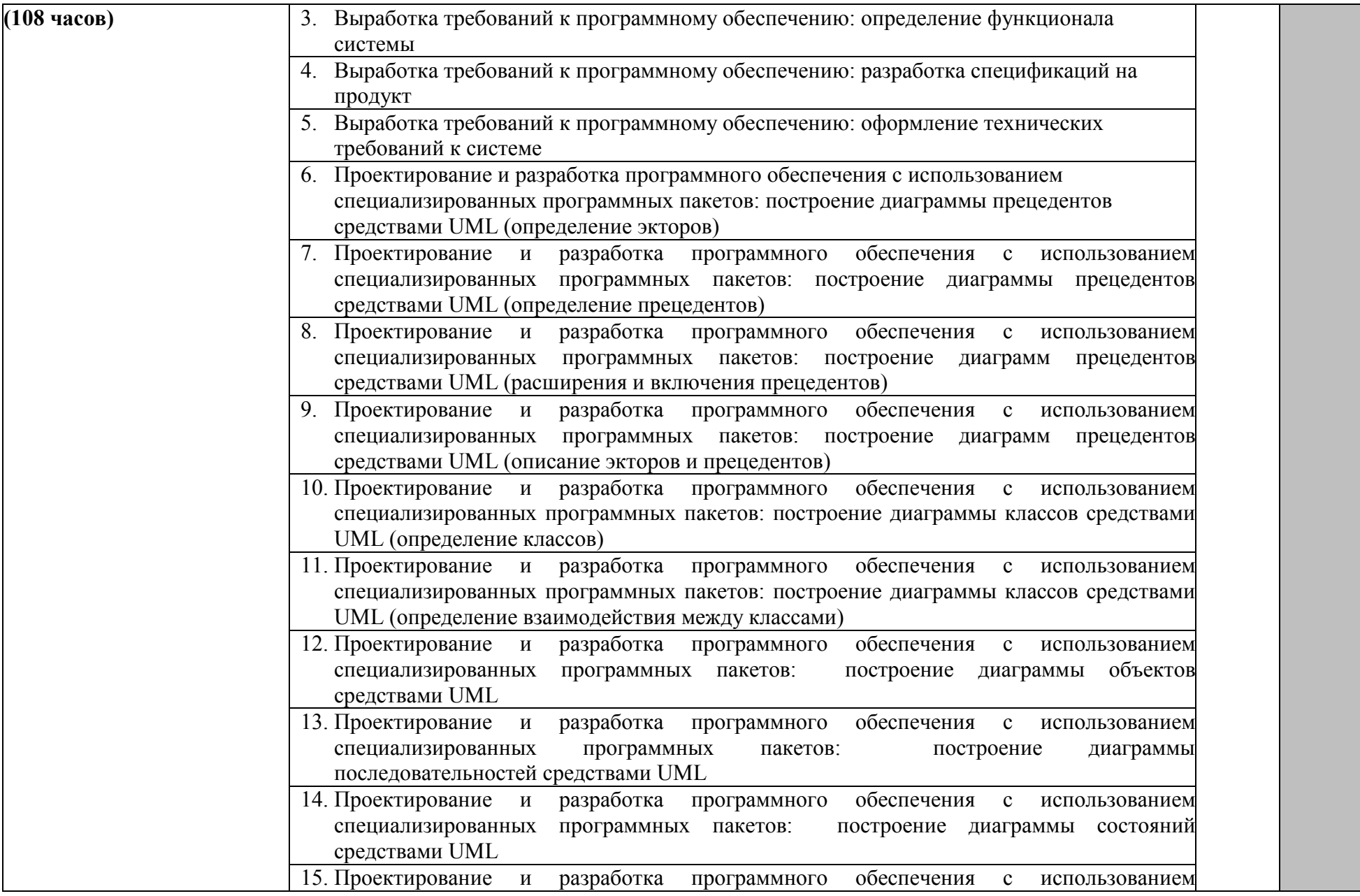

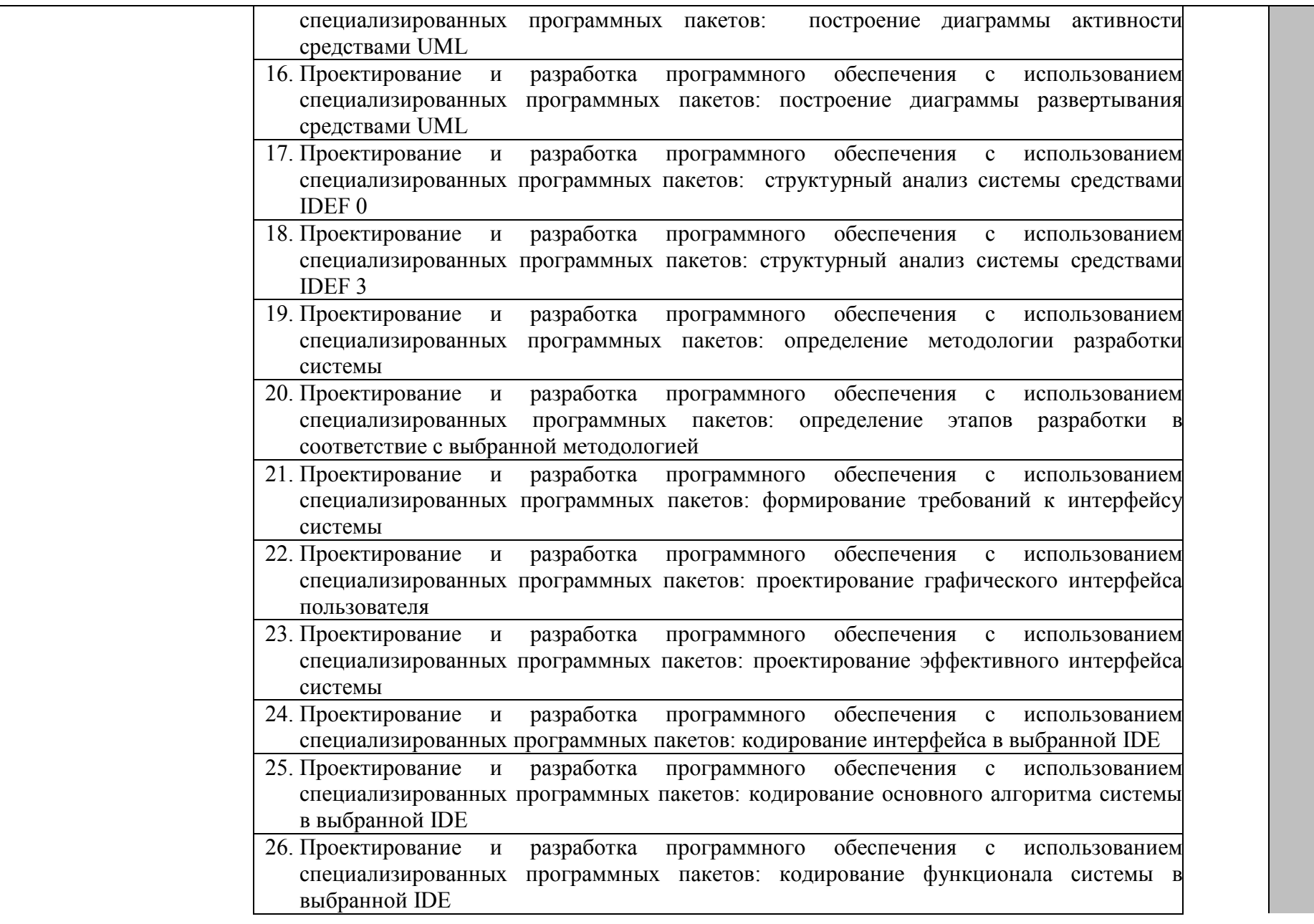

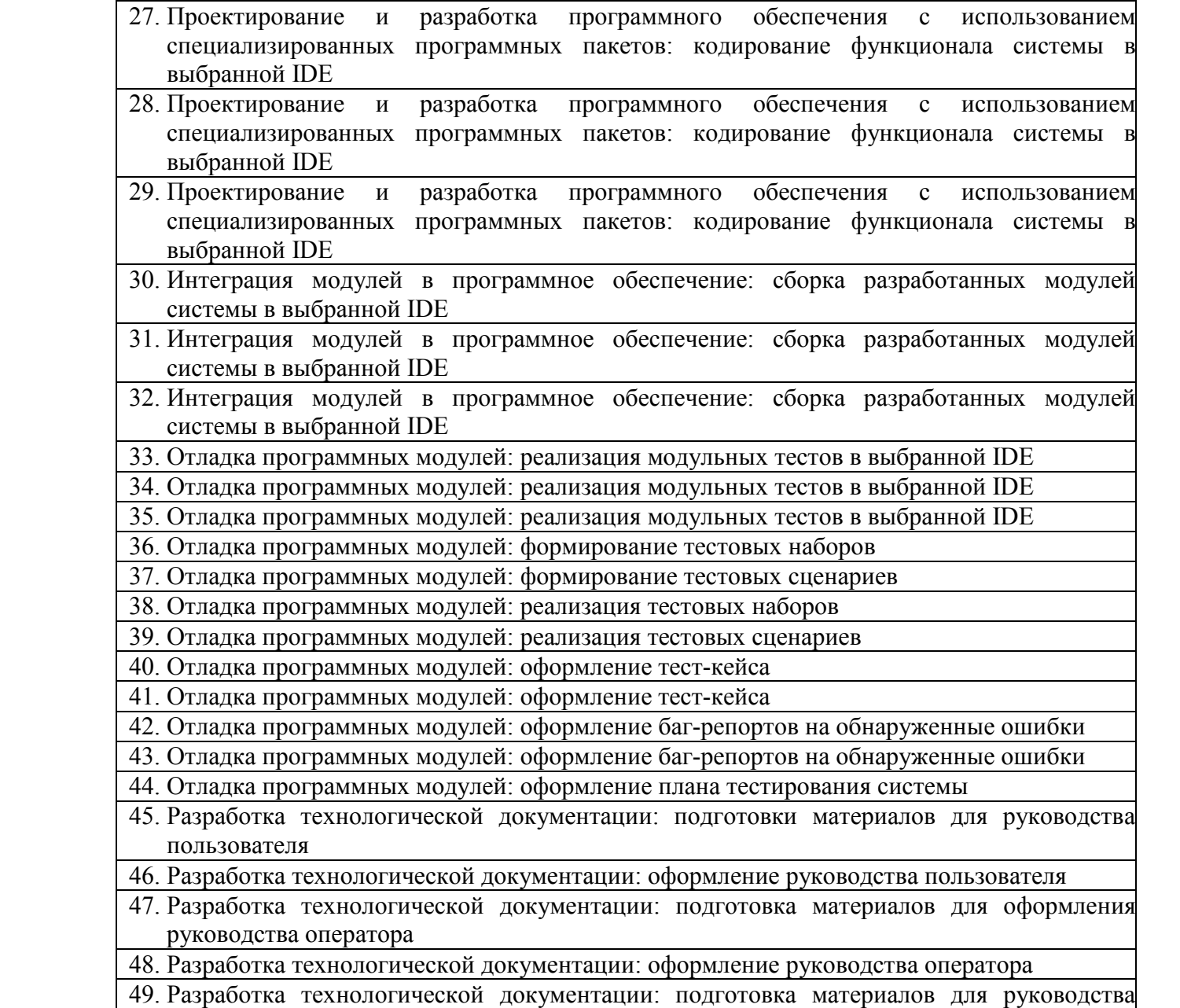

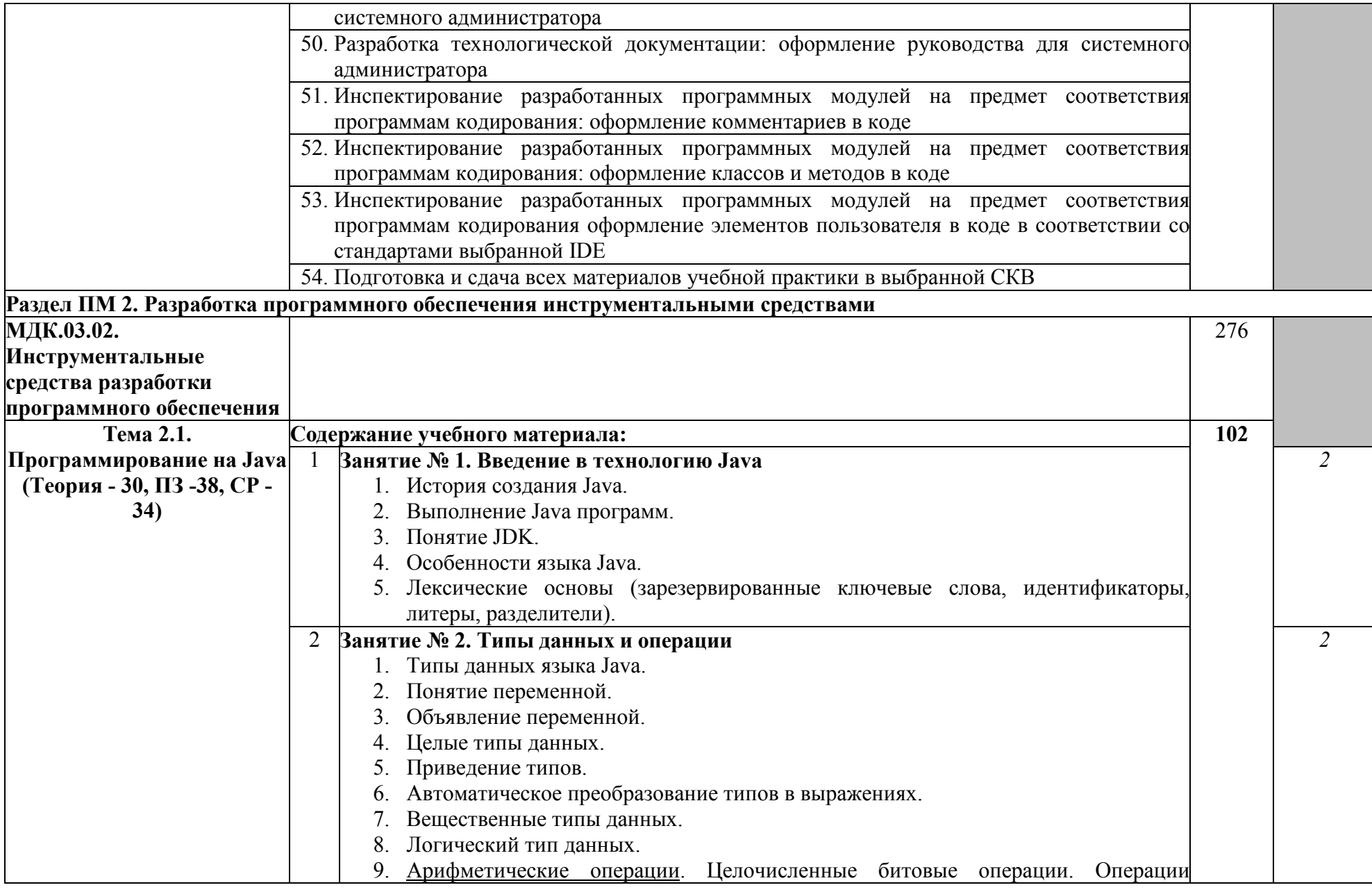

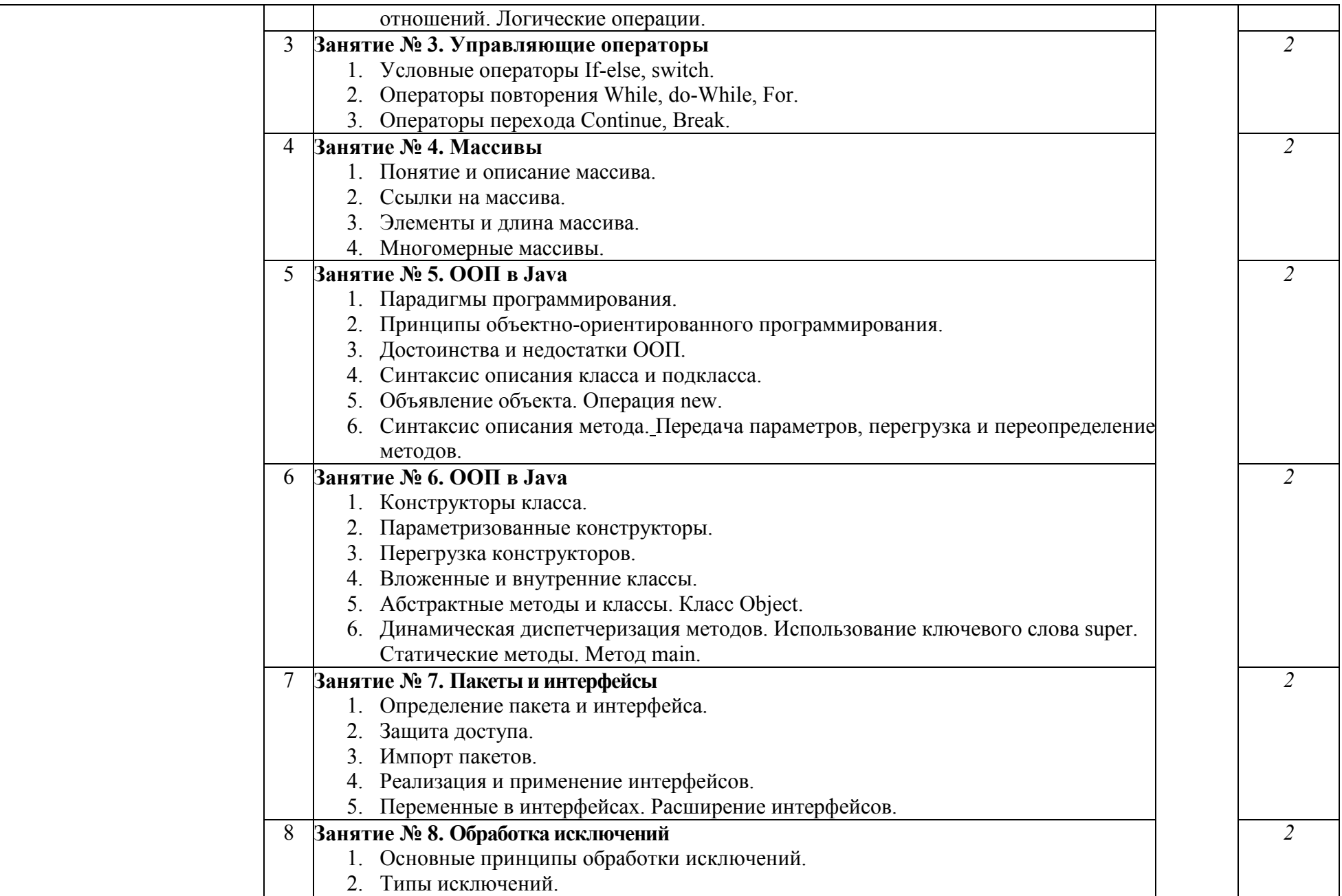

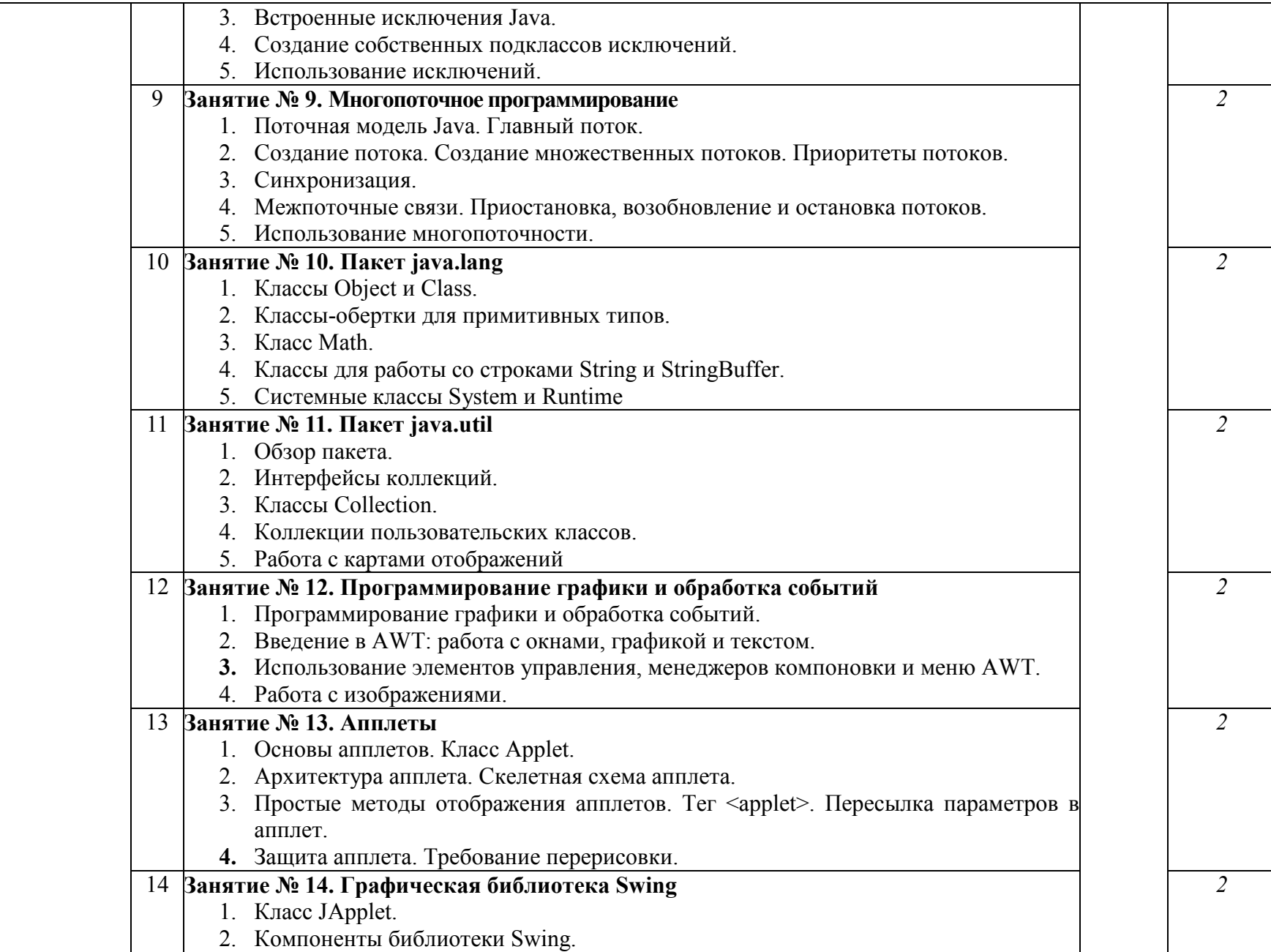

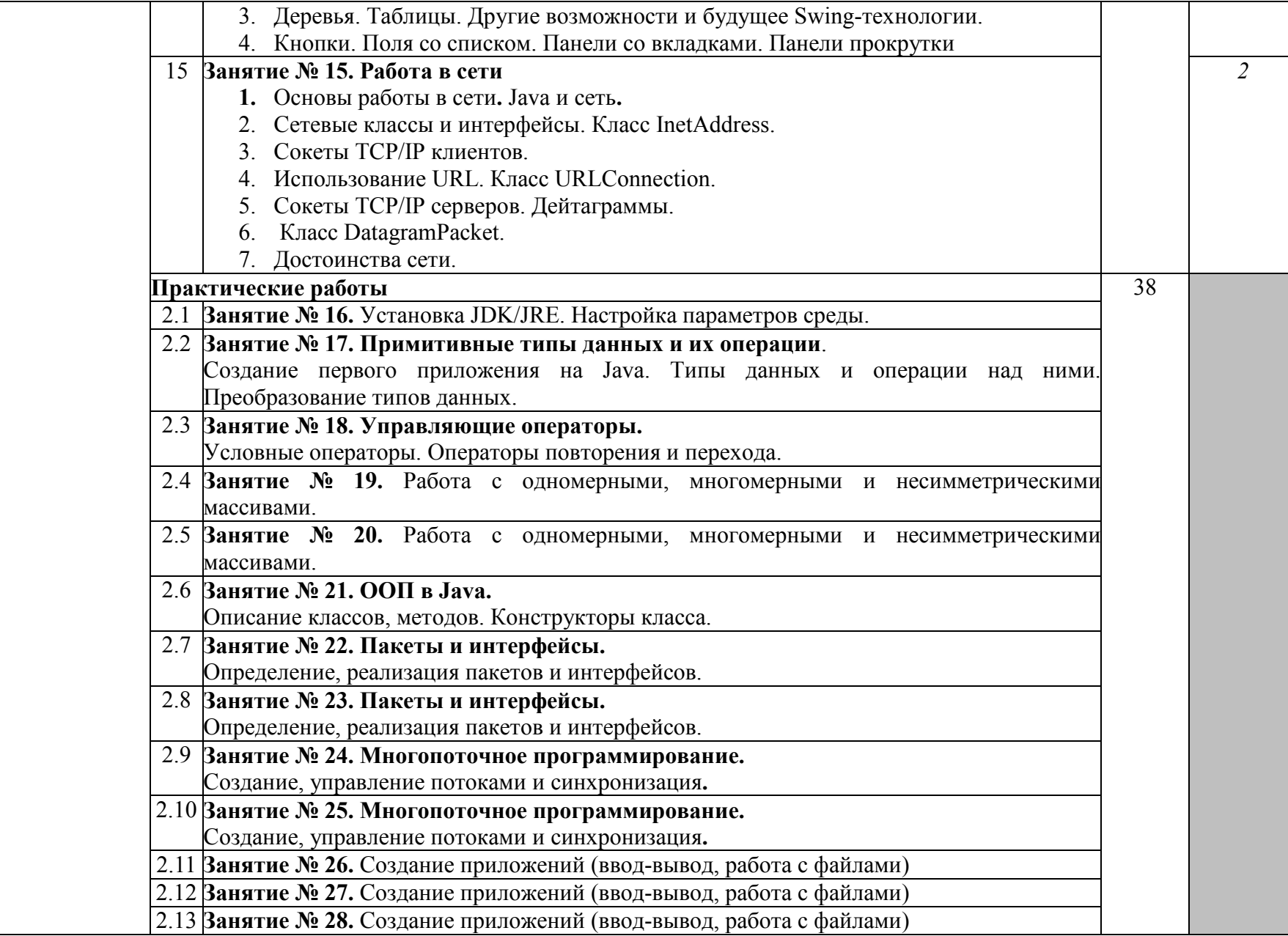

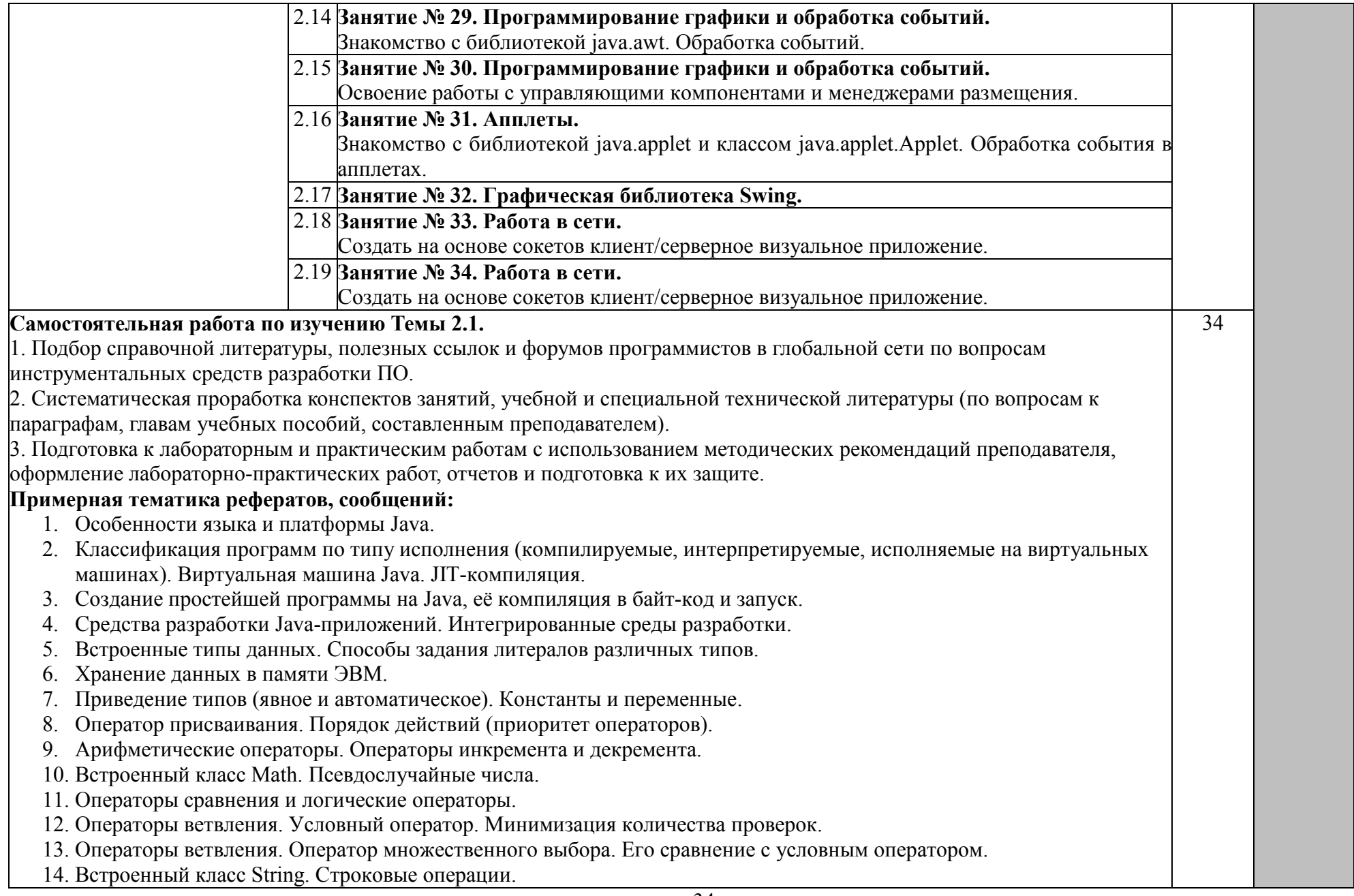

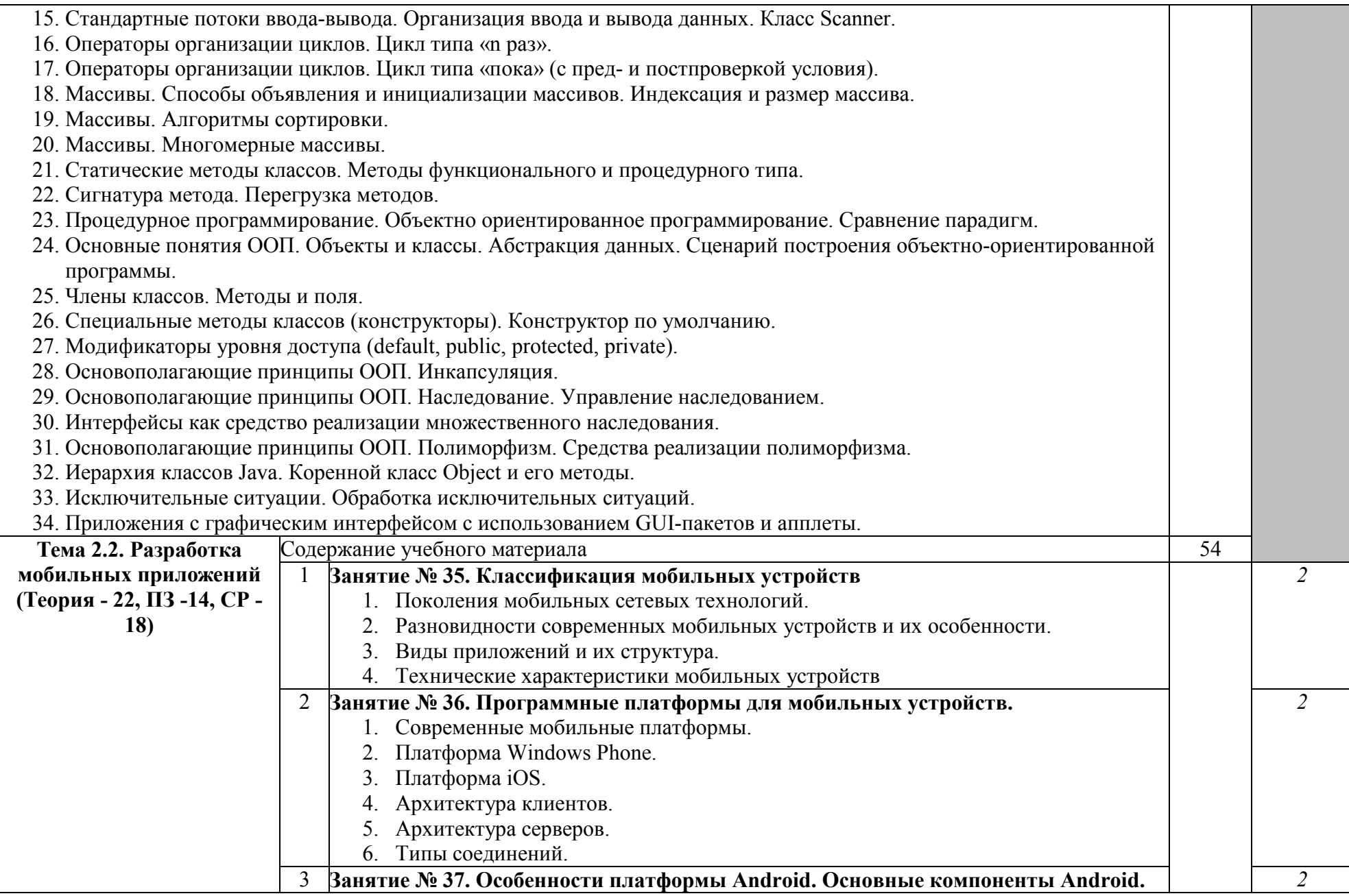

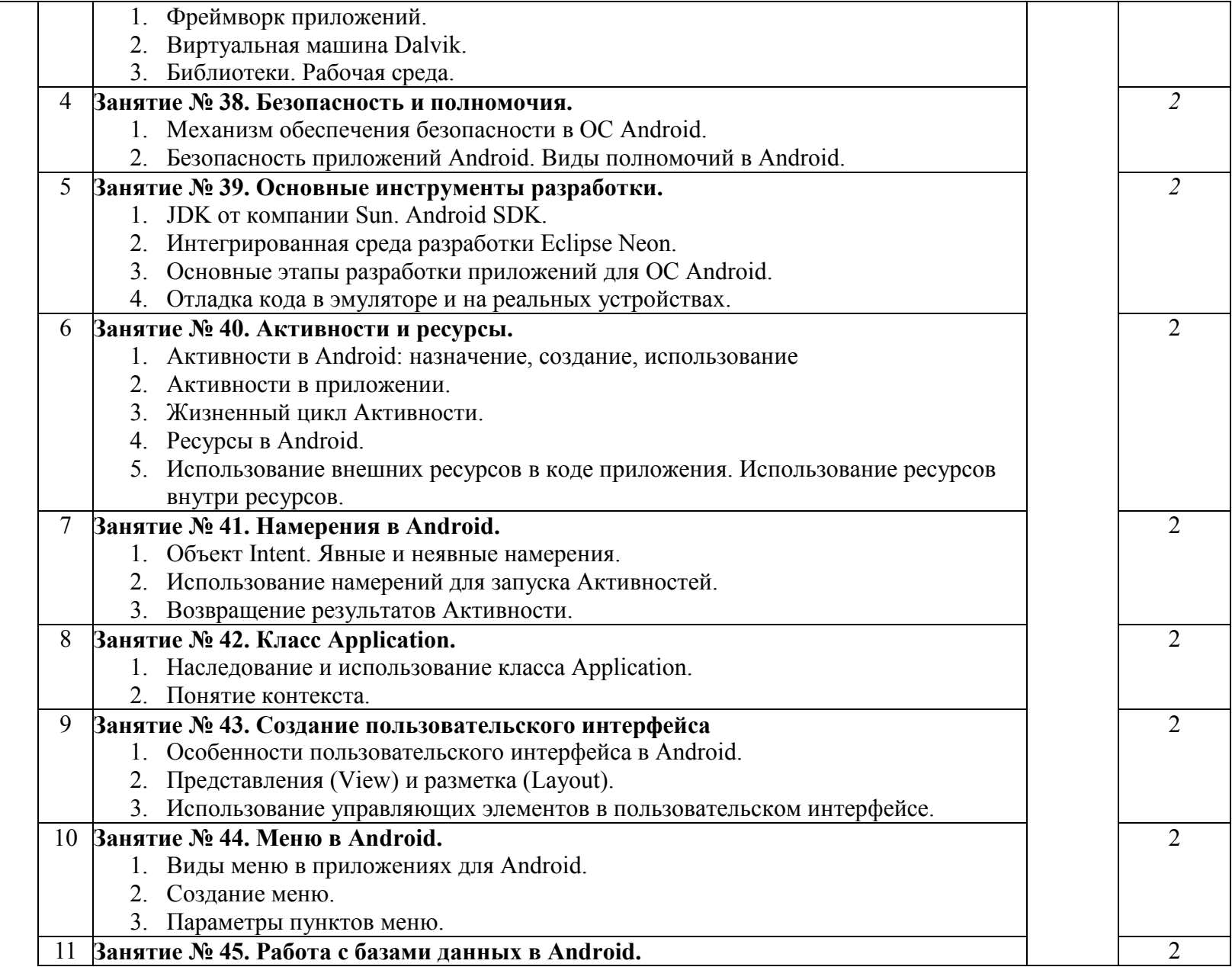
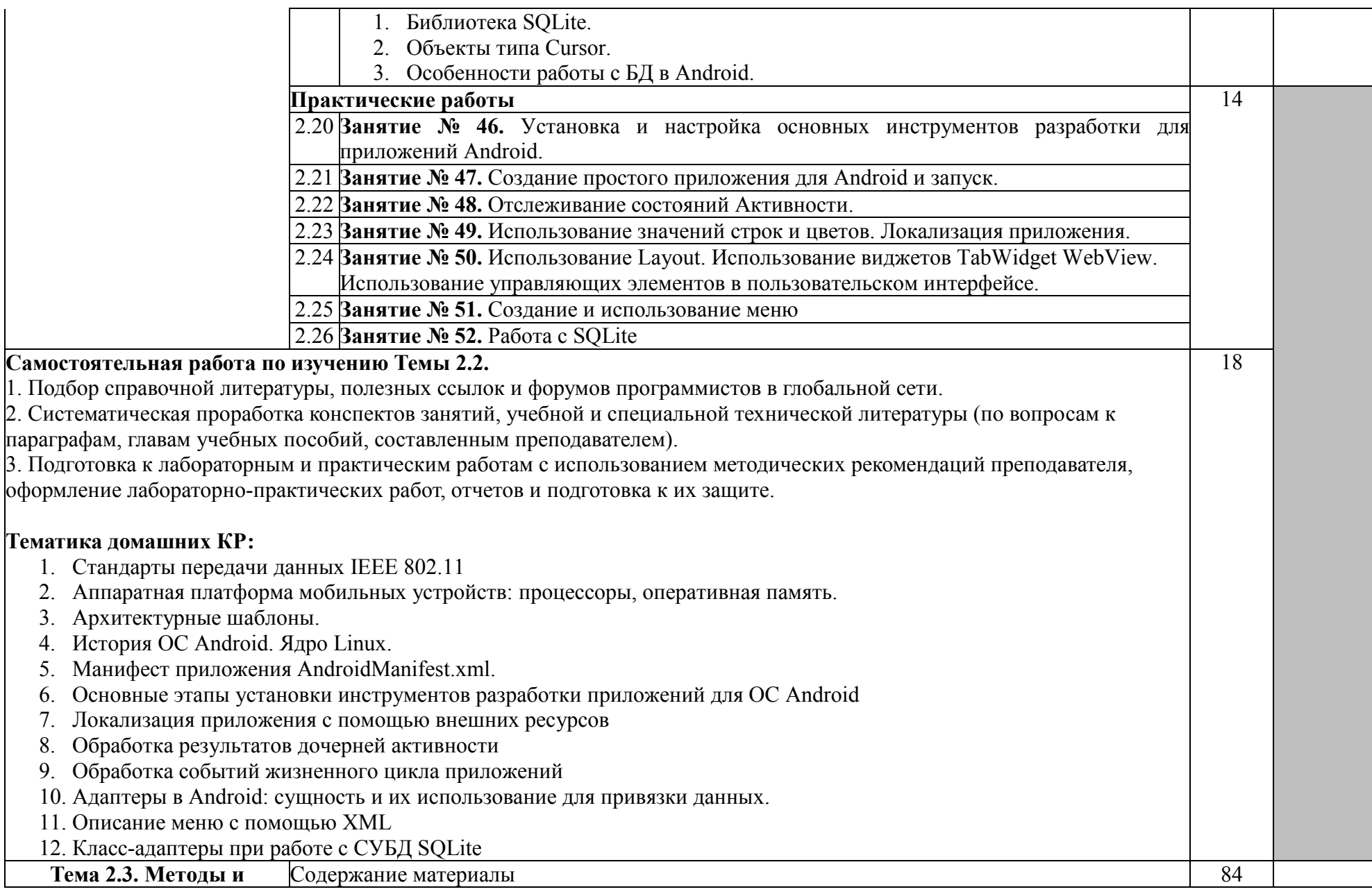

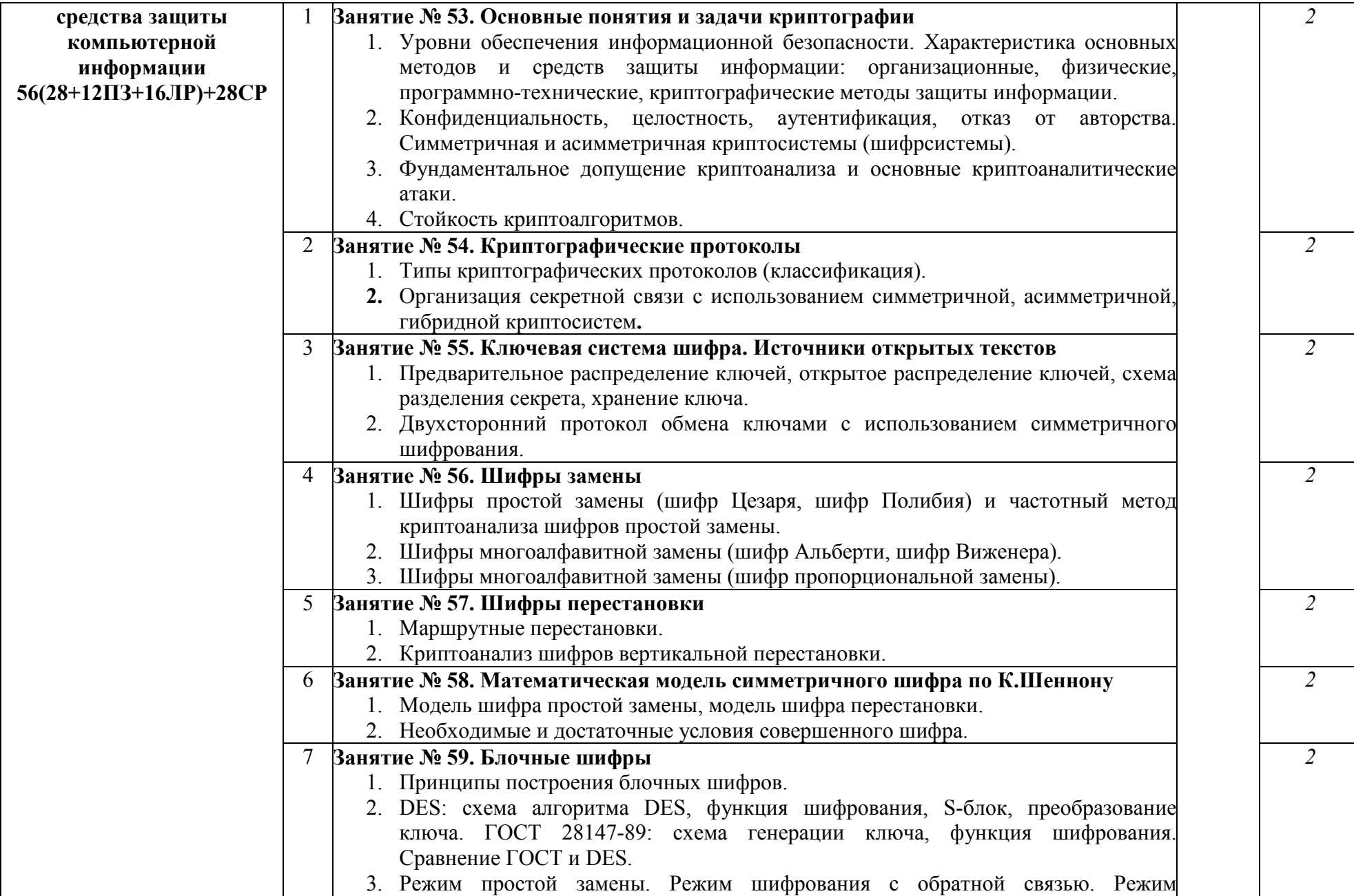

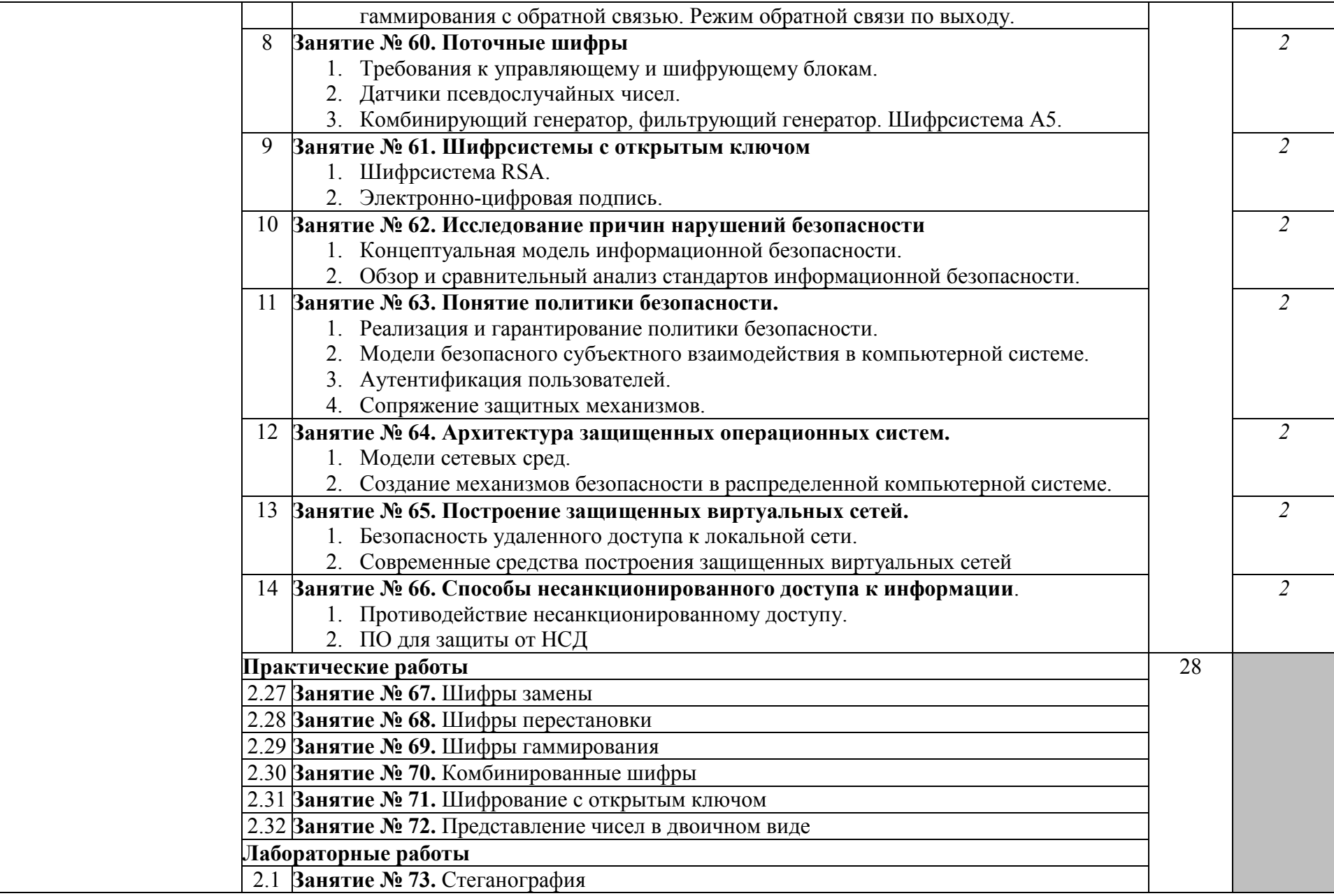

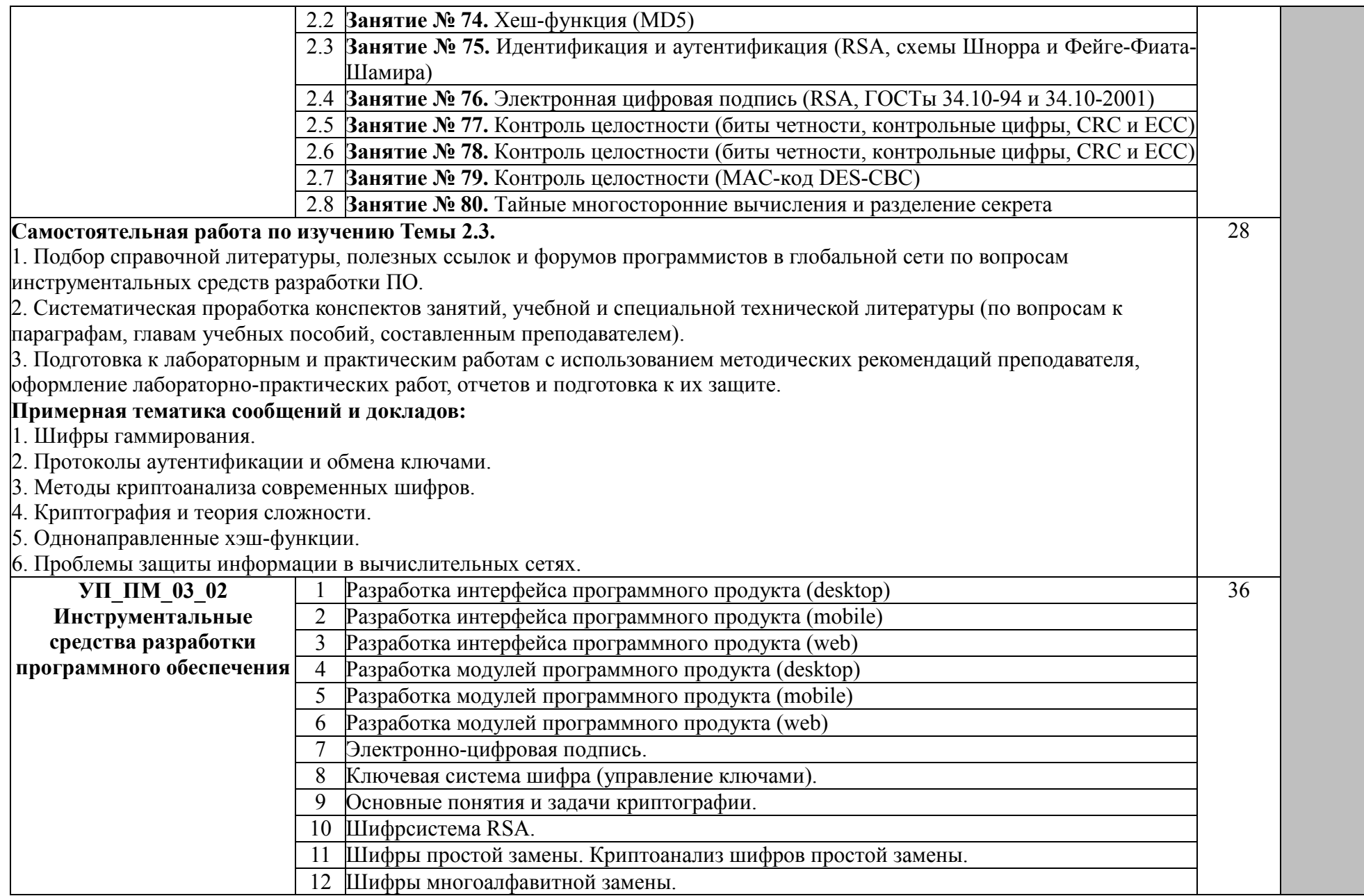

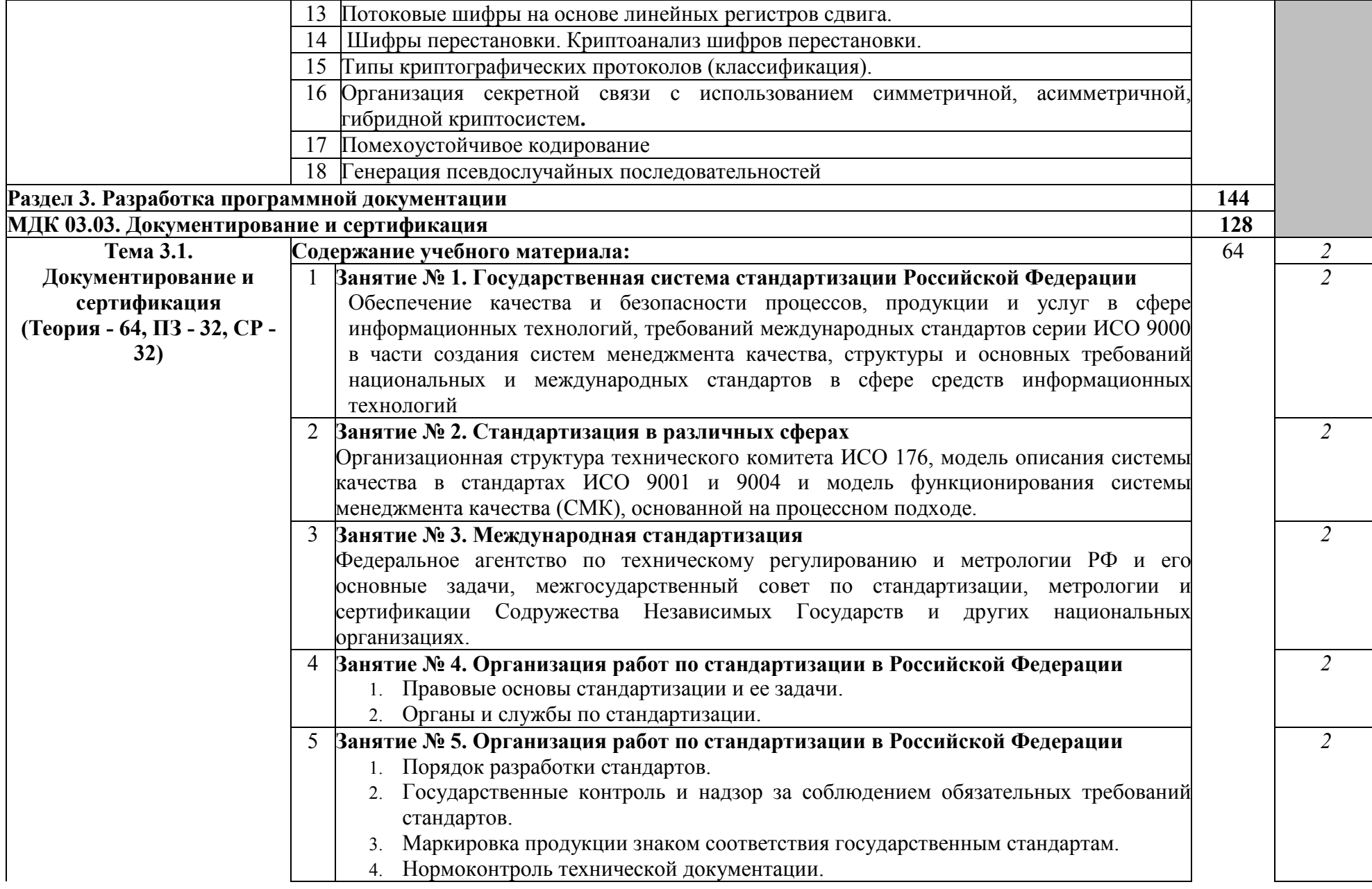

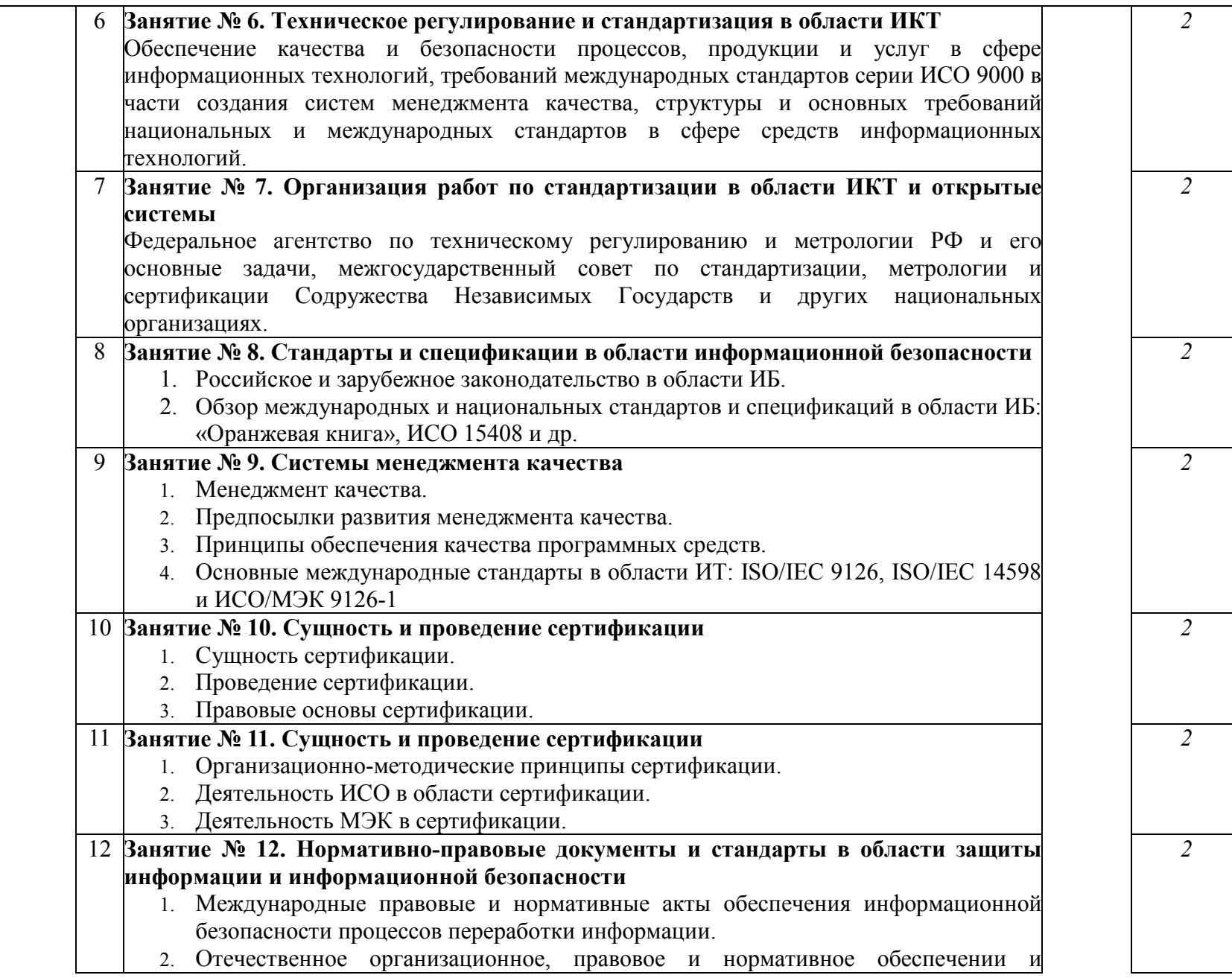

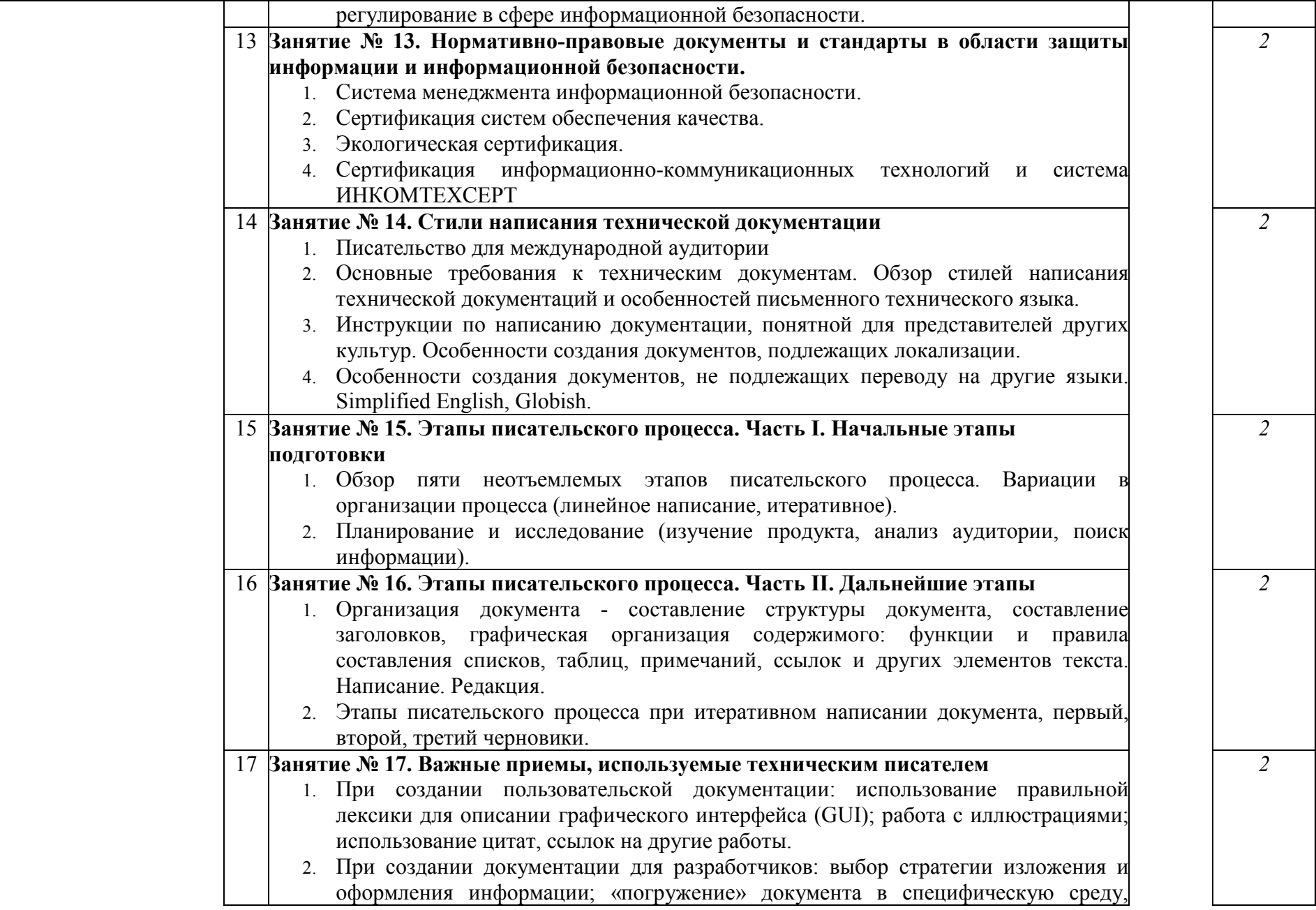

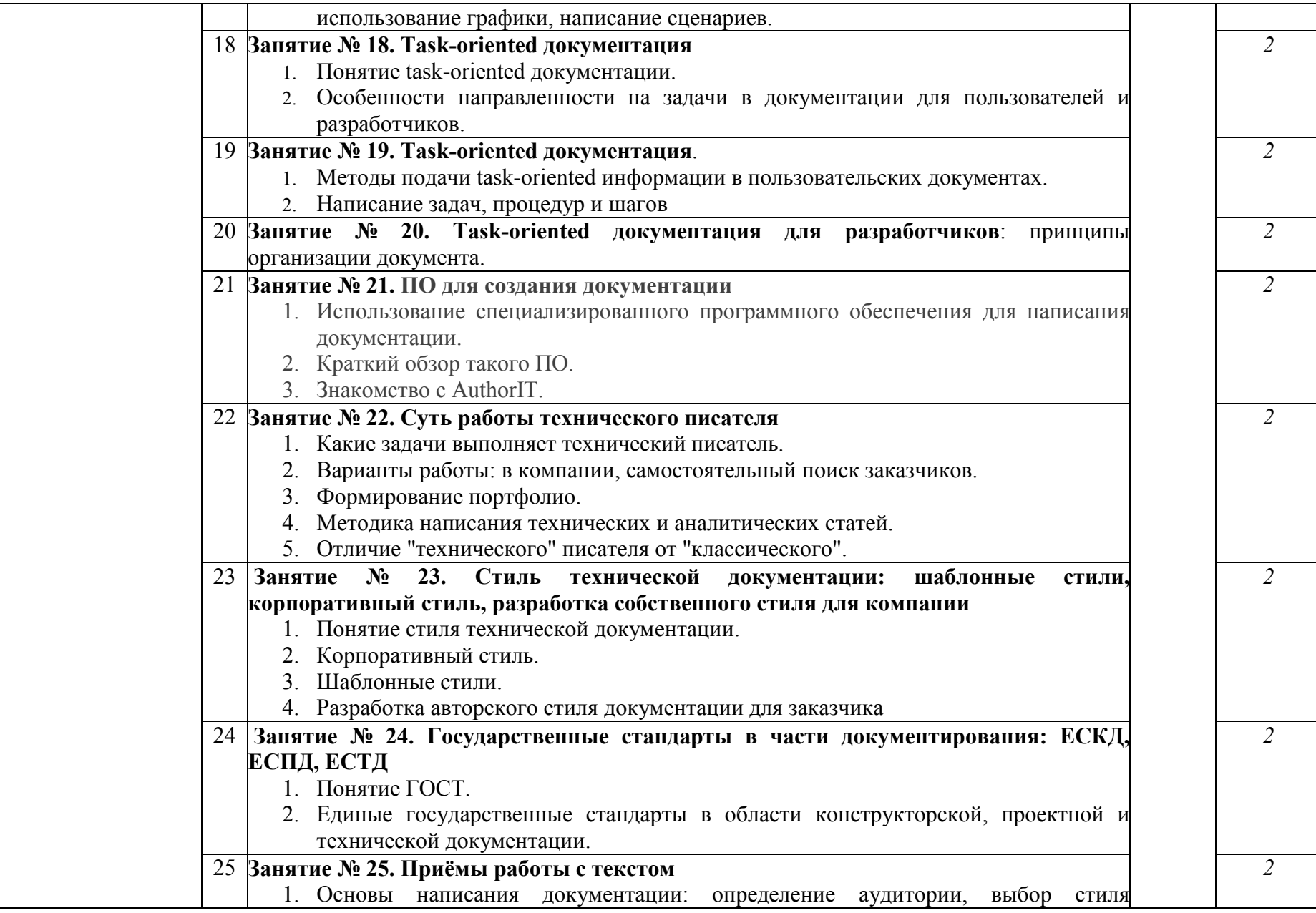

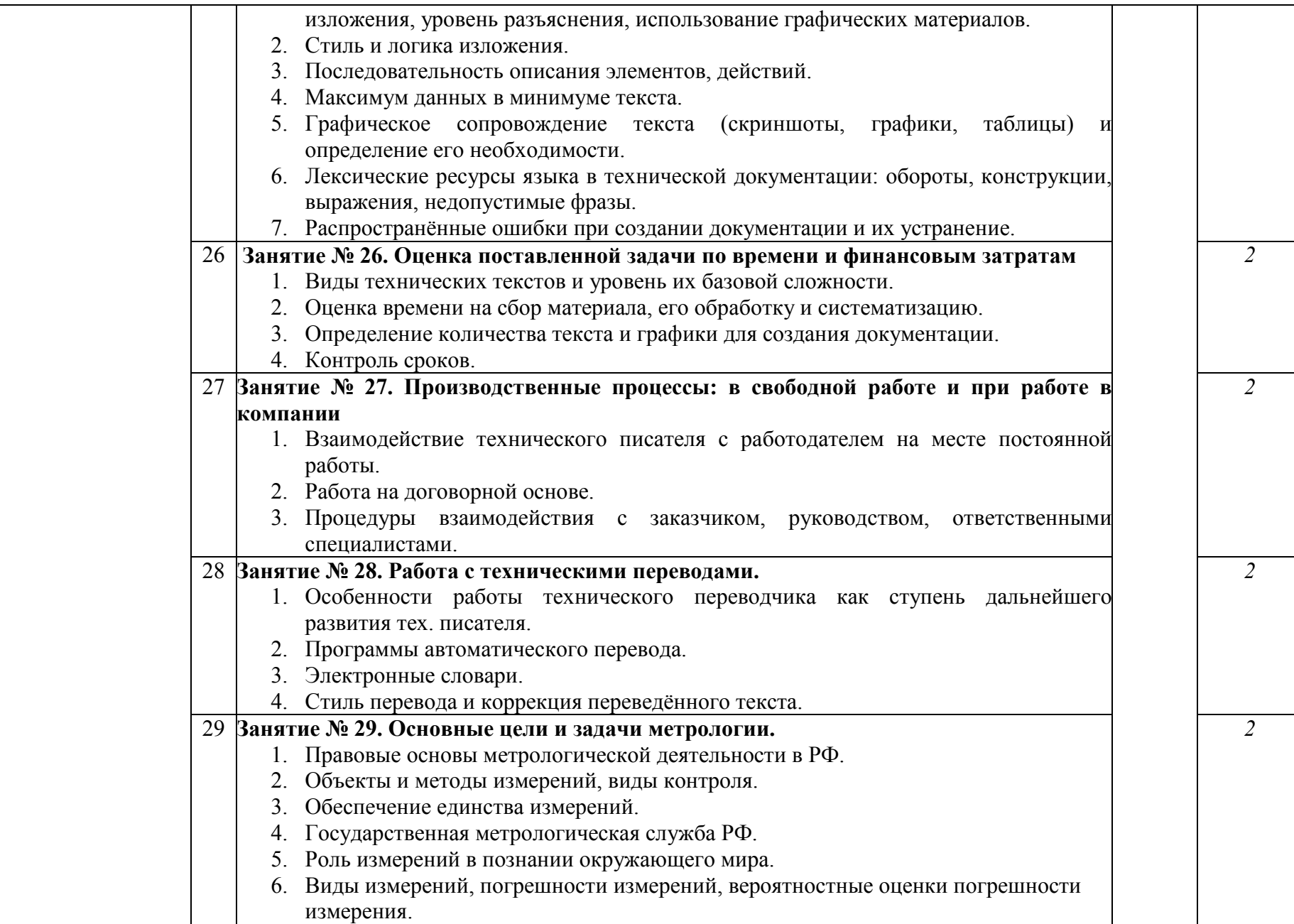

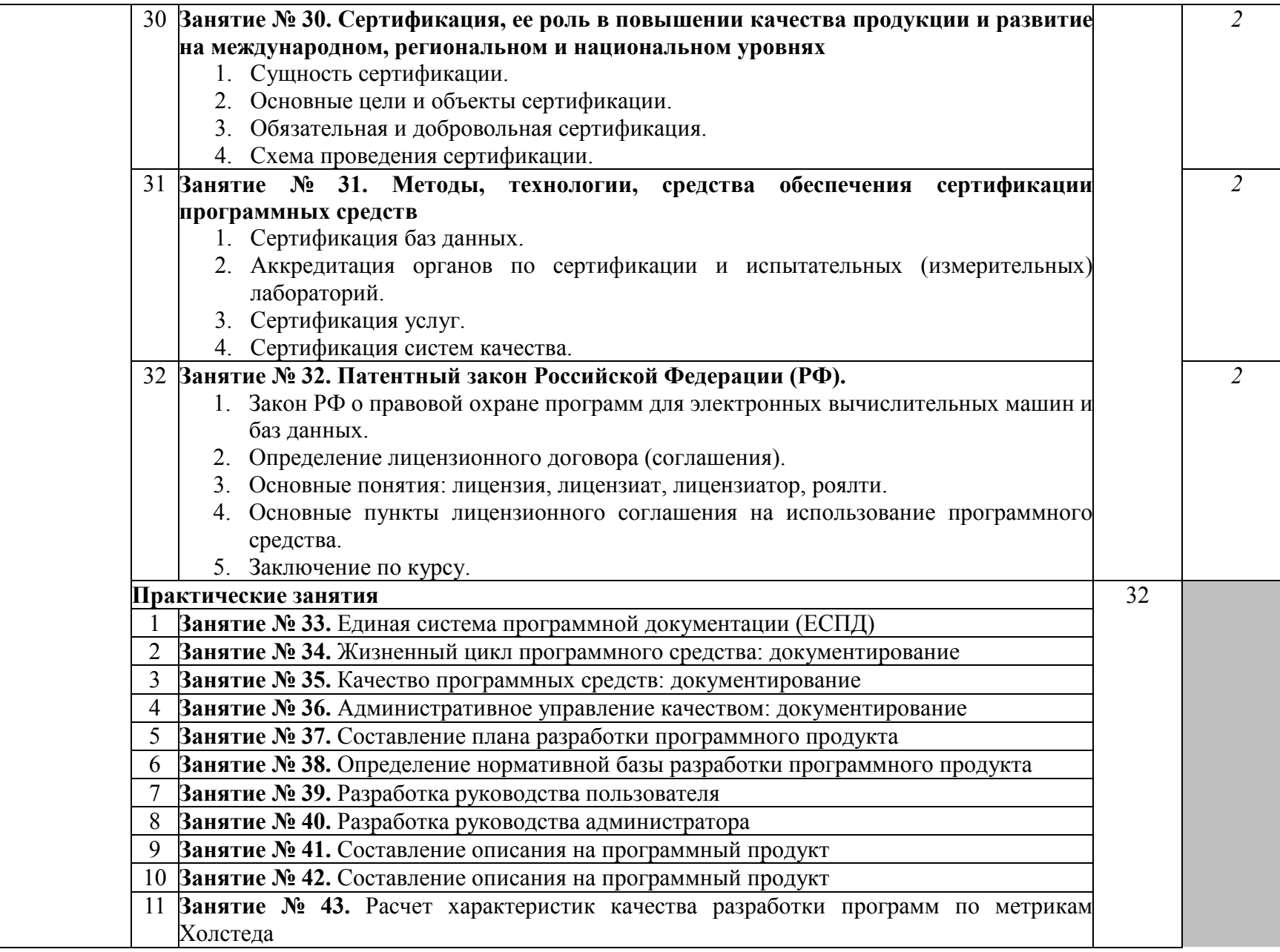

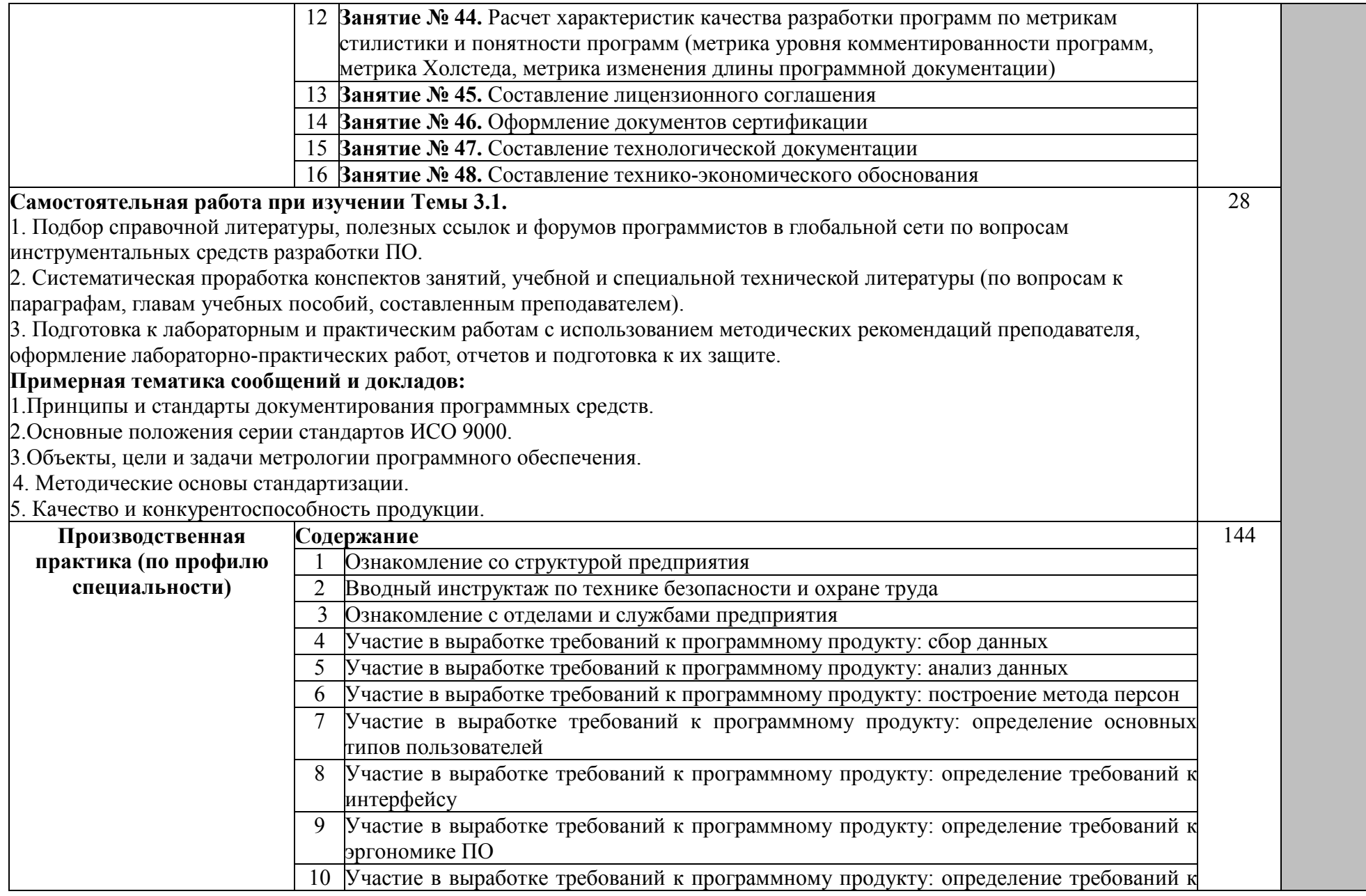

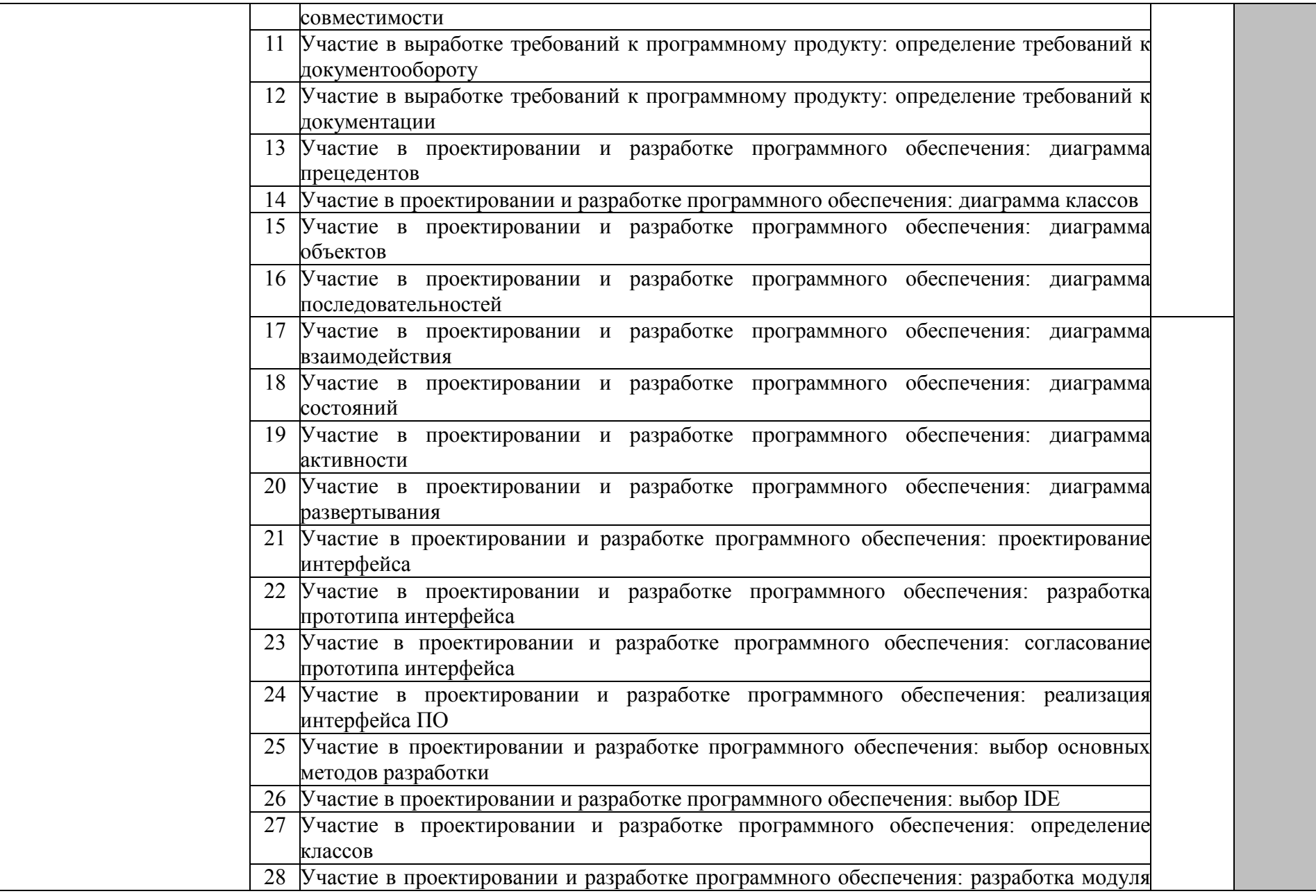

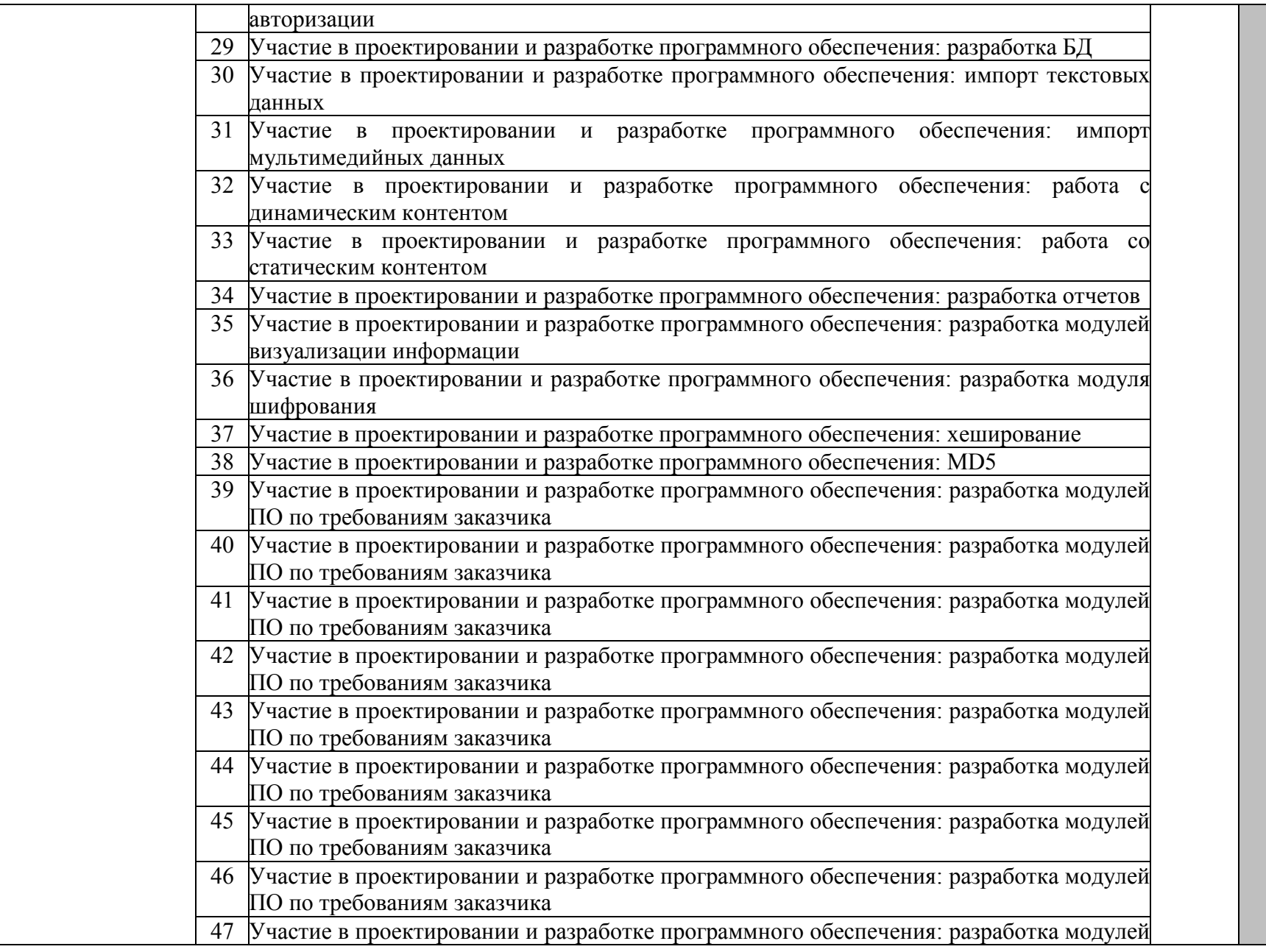

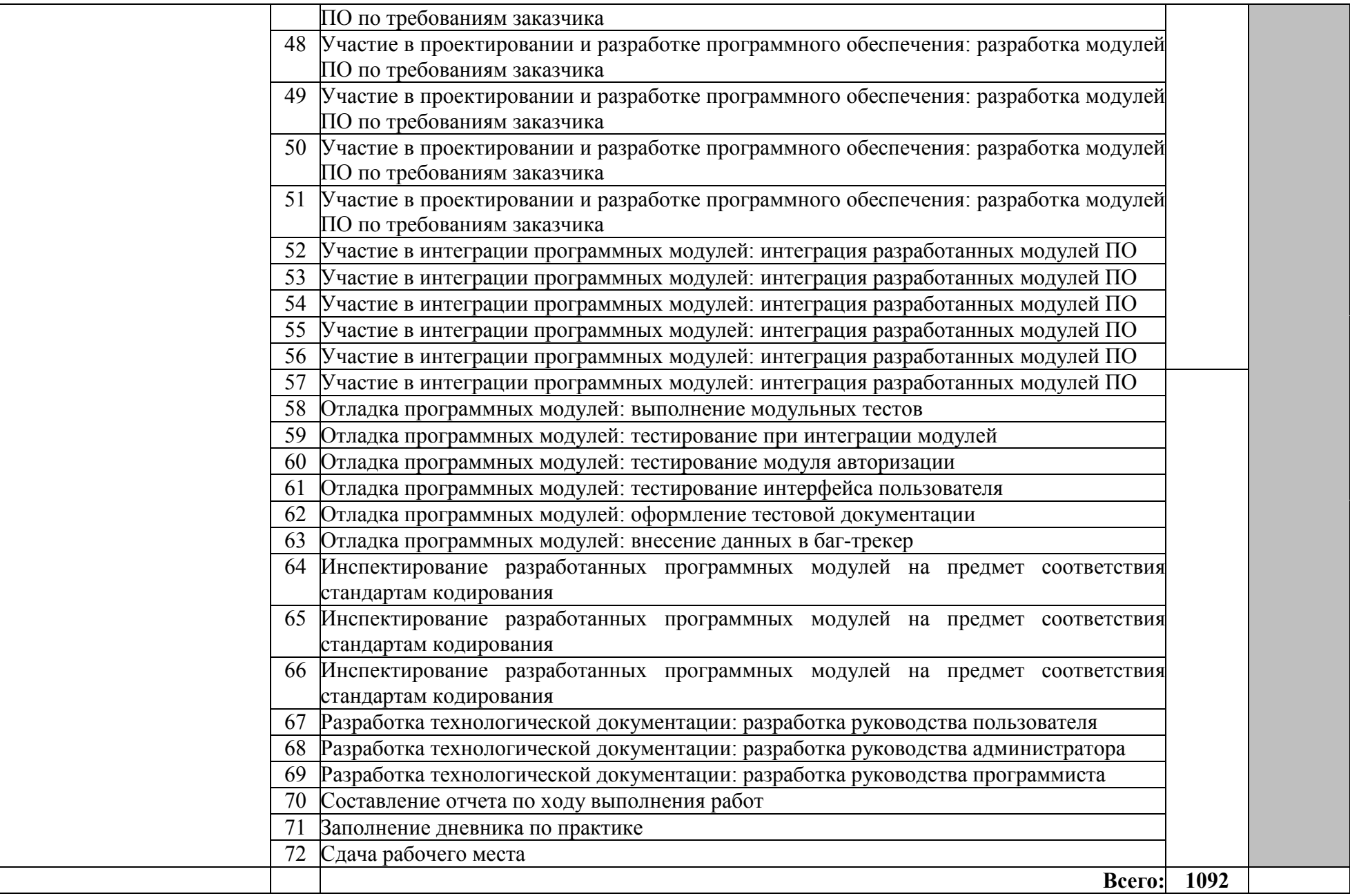

Для характеристики уровня освоения учебного материала используются следующие обозначения:

- ознакомительный (узнавание ранее изученных объектов, свойств);

- репродуктивный (выполнение деятельности по образцу, инструкции или под руководством);

– продуктивный (планирование и самостоятельное выполнение деятельности, решение проблемных задач)

## **4. УСЛОВИЯ РЕАЛИЗАЦИИ ПРИМЕРНОЙ ПРОГРАММЫ ПРОФЕССИОНАЛЬНОГО МОДУЛЯ**

#### **4.1. Требования к минимальному материально-техническому обеспечению**

Реализация программы модуля предполагает наличие учебных кабинета теоретической подготовки и кабинета «стандартизации и сертификации»; лабораторий «управления проектной деятельностью», «системного и прикладного программирования», полигона учебных баз практики

Оборудование учебных кабинетов, лабораторий:

- − рабочие места по количеству обучающихся;
- − рабочее место преподавателя;
- − комплект технологической документации;
- − комплект учебно-методических материалов, методические рекомендации и разработки;
- − учебно-методические пособия на СD/DVD дисках;
- − видеоматериалы по разработке программного обеспечения;

Оборудование лаборатории и рабочих мест лаборатории: компьютеры, принтер, проектор, программное обеспечение общего и профессионального назначения, комплект учебно-методической документации, программное обеспечение общего и профессионального назначения.

Реализация программы модуля предполагает обязательные учебную и производственную практики.

#### **4.2. Информационное обеспечение обучения**

Перечень рекомендуемых учебных изданий, Интернет-ресурсов, дополнительной литературы

#### **Основные источники:**

- 1. Ананьева, Т.Н. Стандартизация, сертификация и управление качеством программного обеспечения: учебное пособие/Т.Н.Ананьева, Н.Г.Новикова, Г.Н.Исаев. - М.: ИНФРА-М, 2016.
- 2. Бабич, А.В. Введение в UML/ А.В. Бабич. М.: Интернет-Университет информационных Технологий (ИНТУИТ), 2016.
- 3. Бирюков, А.Н. Процессы управления информационными технологиями/А.Н.Бирюков. М.: Интернет-Университет Информационных Технологий (ИНТУИТ), 2016.
- 4. Введение в программную инженерию: учебник / В.А. Антипов, А.А. Бубнов, А.Н. Пылькин, В.К. Столчнев. - М.: КУРС: ИНФРА-М, 2017.
- 5. Введение в программные системы и их разработку / С.В. Назаров, С.Н. Белоусова и др. М.: Интернет-Университет Информационных Технологий (ИНТУИТ), 2016.
- 6. Вигерс, К. Разработка требований к программному обеспечению /К.Вигерс, Дж. Битти. М.: Русская редакция, 2014.
- 7. Вичугова. А.А. Инструментальные средства разработки компьютерных систем и комплексов: учебное пособие для СПО/ А.А. Вичугова. - Саратов: Профобразование, 2017.
- 8. Гагарина, Л.Г. Введение в архитектуру программного обеспечения: учебное пособие / Л.Г. Гагарина, А.Р. Федоров, П.А. Федоров. - М.: ФОРУМ: ИНФРА-М, 2017.
- 9. Гагарина, Л. Г. Технология разработки программного обеспечения: учебное пособие / Л.Г.Гагарина, Е.В.Кокорева, Б.Д.Виснадул; под ред. проф. Л.Г.Гагариной. - М.: ФОРУМ: Инфра-М, 2017.
- 10. Долженко, А.И. Технологии командной разработки программного обеспечения информационных систем/А.И.Долженко. – М.: Интернет-Университет Информационных Технологий (ИНТУИТ), 2016.
- 11. Защита информации: учебное пособие / А.П. Жук, Е.П. Жук, О.М. Лепешкин, А.И. Тимошкин. - 2-e изд. - М.: РИОР: ИНФРА-М, 2015.
- 12. Колдаев, В.Д. Структуры и алгоритмы обработки данных: учебное пособие/В.Д.Колдаев. - М.: РИОР: ИНФРА-М, 2014.
- 13. Котляров, В.П. Основы тестирования программного обеспечения/ В.П. Котляров. М.: Интернет-Университет Информационных Технологий (ИНТУИТ), 2016.
- 14. Лаврищева, Е.М. Программная инженерия. Парадигмы, технологии и CASE-средства: учебник для вузов/Е.М.Лаврищева. – М.: Юрайт, 2016.
- 15. Леоненков А.В. Объектно-ориентированный анализ и проектирование с использованием UML и IBM Rational Rose: курс лекций: учебное пособие / А.В. Леоненков. - М.: Саратов: Интернет-Университет Информационных Технологий (ИНТУИТ): Вузовское образование, 2017.
- 16. Липаев, В.В. Документирование сложных программных комплексов/В.В.Липаев. Саратов: Вузовское образование, 2015.
- 17. Мейер, Б. Объектно-ориентированное программирование и программная инженерия/ Б. Мейер. - М.: Интернет-Университет Информационных Технологий (ИНТУИТ), 2016.
- 18. Назаров, С.В. Архитектура и проектирование программных систем/С.В.Назаров. М.: Инфра-М, 2014.
- 19. Орлов, С.А. Программная инженерия: учебник для вузов/С.А.Орлов. СПб.: Питер, 2016.
- 20. Орлов, С. А. Технологии разработки программного обеспечения: учебник для вузов /С.А.Орлов, Б.Я.Цилькер. - СПб. : Питер, 2012.
- 21. Петренко, С.А. Политики безопасности компании при работе в Интернет/ С.А. Петренко, В.А. Курбатов. - Саратов: Профобразование, 2017.
- 22. Романьков, В.А. Введение в криптографию: курс лекций / В.А.Романьков. 2-е изд., испр. и доп. — М.: ФОРУМ: ИНФРА-М, 2017.
- 23. Рябко, Б.Я. Основы современной криптографии и стеганографии / Б.Я.Рябко, А.Н.Фионов . – М.: Горячая Линия–Телеком, 2013.
- 24. Тепляков, С.В. Паттерны проектирования на платформе.NET/С.В.Тепляков. СПб.: Питер, 2015.
- 25. Шандриков, А.С. Стандартизация и сертификация программного обеспечения: учебное пособие/ А.С. Шандриков. - Мн.: РИПО, 2014.
- 26. Голощапов, А.Л. Google Android. Создание приложений для смартфонов и планшетных ПК. —СПб.: БХВ-Петербург, 2013.

### **Дополнительные источники:**

- 1. Алдан, А. Введение в генерацию программного кода/ А. Алдан. М.: Интернет-Университет Информационных Технологий (ИНТУИТ), 2016.
- 2. Александров, Д.В. Моделирование и анализ бизнес-процессов: учебник/ Д.В. Александров. - Саратов: Ай Пи Эр Медиа, 2017.
- 3. Аминев, А.В. Метрология, стандартизация и сертификация в телекоммуникационных системах: учебное пособие/ А.В. Аминев, А.В. Блохин. - Екатеринбург: Уральский федеральный университет, 2016.
- 4. Антамошкин, О. А. Программная инженерия. Теория и практика: учебник/О.А.Антамошкин. - Красноярск: Сибирский федеральный университет, 2012.
- 5. Батоврин, В.К. Системная и программная инженерия: словарь-справочник: учебное пособие для вузов/В.К.Батоврин. – Саратов: Профобразование, 2017.
- 6. Белладжио, Д. Стратегия управления конфигурацией программного обеспечения IBM Rational ClearCase/ Дэвид Белладжио, Том Миллиган. - Саратов: Профобразование, 2017.
- 7. Буч, Г. Язык UML. Руководство пользователя/ Г. Буч, Д.Рамбо, И.Якобсон. М.: ДМК Пресс, 2007.
- 8. Гагарина, Л. Г. Введение в инфокоммуникационные технологии: учебное пособие / Л.Г. Гагарина, А.М. Баин и др.; под ред. д.т.н., проф. Л.Г.Гагариной - М.: ФОРУМ: ИНФРА-М, 2013.
- 9. Грекул В.И. Проектирование информационных систем: курс лекций: учебное пособие / В.И. Грекул, Г.Н. Денищенко, Н.Л. Коровкина. – М.- Саратов: Интернет-Университет Информационных Технологий (ИНТУИТ): Вузовское образование, 2017.
- 10. Грибанов, В.П. Высокоуровневые методы информатики и программирования: учебнопрактическое пособие/В.П.Грибанов. - М.: Евразийский открытый институт, 2011.
- 11. Джонсон, Дж. Умный дизайн: Простые приемы разработки пользовательских интерфейсов/Дж.Джонсон. - СПб.: Питер, 2012.
- 12. Дубовой, Н.Д. Основы метрологии, стандартизации и сертификации: учебное пособие для студ. учрежд. СПО/ Н.Д. Дубовой, Е.М. Портнов. - М.: ФОРУМ: Инфра-М, 2014.
- 13. Елиферов, В. Г. Бизнес-процессы: Регламентация и управление: учебник / В.Г. Елиферов, В.В. Репин; Институт экономики и финансов "Синергия". - М.: ИНФРА-М, 2017.
- 14. Ершов, В.В. Метрология, стандартизация и сертификация в инфокоммуникациях: учебное пособие: курс лекций/ В.В. Ершов, А.С. Мелешин. - Ростов-на-Дону: Северо-Кавказский филиал Московского технического университета связи и информатики, 2015.
- 15. Ковалевская, Е.В. Методы программирования: учебное пособие/Е.В.Ковалевская. М.: Евразийский открытый институт, 2011.
- 16. Кознов, Д.В. Введение в программную инженерию/Д.В.Кознов. М.: Интернет-Университет Информационных Технологий (ИНТУИТ), 2016.
- 17. Кондратьев, В. В. Моделируем и анализируем бизнес-процессы: навигатор для архитекторов бизнес-процессов: учебное пособие/ В.В.Кондратьев; под ред. В.В.Кондратьева. - М.: ИНФРА-М, 2014.
- 18. Леоненков, А.В. Самоучитель UML 2 / А.В. Леоненков. СПб.: Питер, 2010.
- 19. Липаев, В.В. Надежность и функциональная безопасность комплексов программ реального времени/В.В.Липаев. - Саратов: Вузовское образование, 2015.
- 20. Липаев, В.В. Программная инженерия сложных заказных программных продуктов: учебное пособие/В.В.Липаев. - М.: МАКС Пресс, 2014.
- 21. Липаев, В.В. Проектирование и производство сложных заказных программных продуктов/В.В.Липаев. - М.: СИНТЕГ, 2011.
- 22. Липаев, В.В. Сертификация программных средств: учебник/В.В.Липаев. М.: СИНТЕГ, 2010.
- 23. Липаев, В.В. Тестирование компонентов и комплексов программ/В.В.Липаев. М.: СИНТЕГ, 2010.
- 24. Магазанник, В.Д. Человеко-компьютерное взаимодействие: учебное пособие/В.Д.Магазанник. - М.: Логос: Университетская книга, 2016.
- 25. Мамонова, В.Г. Моделирование бизнес-процессов: учебное пособие/ В.Г. Мамонова, Н.Д. Ганелина, Н.В. Мамонова. - Новосибирск: Новосибирский государственный технический университет, 2012.
- 26. Мартемьянов, Ю.Ф. Операционные системы. Концепции построения и обеспечения безопасности: учебное пособие для вузов/ Ю.Ф.Мартемьянов, Ал.В.Яковлев, Ан.В. Яковлев. - М.: Горячая линия-Телеком, 2011.
- 27. Нейгард, М. Release it! Проектирование и дизайн ПО для тех, кому не всё равно/М.Нейгард. – СПб.: Питер, 2016.
- 28. Николаев, Е.И. Объектно-ориентированное программирование: учебное пособие/ Е.И. Николаев. - Ставрополь: Северо-Кавказский федеральный университет, 2015.
- 29. Ожиганов, А.А. Криптография: учебное пособие/ А.А. Ожиганов. СПб.: Университет ИТМО, 2016.
- 30. Партыка, Т. Л. Информационная безопасность: учебное пособие/Т.Л.Партыка, И.И.Попов. - М.: Форум: ИНФРА-М, 2017.
- 31. Плаксин, М. А. Тестирование и отладка программ для профессионалов будущих и настоящих/М.А.Плаксин. - М.: БИНОМ. Лаборатория знаний, 2013.
- 32. Попов, А.А. Эргономика пользовательских интерфейсов в информационных системах: учебное пособие/ А.А. Попов. - М.: Русайнс, 2016.
- 33. Рудаков, А.В. Технология разработки программных продуктов: практикум: учебное пособие для СПО/А.В.Рудаков. – М.: Академия, 2011.
- 34. Рудаков, А.В. Технология разработки программных продуктов: учебник для СПО/А.В.Рудаков. – М.: Академия, 2011.
- 35. Рябко, Б.Я. Криптографические методы защиты информации / Б.Я.Рябко, А.Н.Фионов . М.: Горячая Линия–Телеком, 2012.
- 36. Самуйлов, С.В. Объектно-ориентированное моделирование на основе UML: учебное пособие/ С.В. Самуйлов. - Саратов: Вузовское образование, 2016.
- 37. Синявская, С. В. Стандартизация и сертификация радиоэлектронной и вычислительной техники. – Мн.: РИПО, 2015.
- 38. Системная инженерия. Принципы и практика/А.Косяков, У.Н.Свит, С.Дж.Сеймур, С.М.Бимер. – Саратов: Профобразование, 2017.
- 39. Сорокин, А.А. Объектно-ориентированное программирование: курс лекций: учебное пособие / А.А. Сорокин. - Ставрополь: Северо-Кавказский федеральный университет, 2014.
- 40. Таганов, А.И. Основы идентификации, анализа и мониторинга проектных рисков качества программных изделий в условиях нечеткости/А.И.Таганов. – М.: Горячая линия -Телеком, 2012.
- 41. Тельнов, Ю.Ф. Инжиниринг предприятия и управление бизнес-процессами. Методология и технология: учебное пособие/ Ю.Ф. Тельнов, И.Г. Фёдоров. - М.: ЮНИТИ-ДАНА, 2015.
- 42. Терехов, А.Н. Технология программирования: учебное пособие/ А.Н. Терехов. М. Саратов: Интернет-Университет Информационных Технологий (ИНТУИТ):Вузовское образование, 2017.
- 43. Федорова, Г.Н. Разработка, внедрение и адаптация программного обеспечения отраслевой направленности: учебное пособие/ Г.Н. Федорова. - М.: КУРС: ИНФРА-М, 2017.
- 44. Фримен, Э. Паттерны проектирования/Э.Фримен, Э.Фримен, К.Сьерра, Б.Бейтс.- СПб.: Питер, 2014.
- 45. Черников, Б. В. Управление качеством программного обеспечения: учебник/Б.В.Черников. - М.: ФОРУМ: ИНФРА-М, 2012.
- 46. Черников, Б.В. Оценка качества программного обеспечения: практикум: учебное пособие / Б.В. Черников, Б.Е. Поклонов; под ред. Б.В. Черникова – М.: ФОРУМ: Инфра-М, 2012.
- 47. Шишмарев, В.Ю. Метрология, стандартизация, сертификация, техническое регулирование и документоведение: учебник для студ. учрежд. СПО/ В.Ю.Шишмарев. - М.: КУРС: ИНФРА-М, 2017.

### **Интернет-ресурсы:**

- 1. Microsoft University [Электронный ресурс]. Режим доступа: http://www.microsoft.com/ru-ru/student/careerandstudies/default.aspx, свободный.
- 2. Microsoft Virtual Academy [Электронный ресурс]. Режим доступа: https://www.microsoftvirtualacademy.com/Home.aspx, свободный.<br>3. MSDN шаг за шагом [Электронный ресурс].
- шаг за шагом [Электронный ресурс]. Режим доступа:

http://www.firststeps.ru/mfc/msdn/msdn1.html, свободный.

- 4. Библиотека учебных курсов Microsoft [Электронный ресурс]. Режим доступа: http://msdn.microsoft.com/ru-ru/gg638594, свободный.
- 5. Библиотека учебных курсов Microsoft. Документация [Электронный ресурс].- Режим доступа: http://msdn.microsoft.com/library/, свободный.
- 6. Библиотека учебных курсов/ Интернет-Университет информационных технологий Интуит (Национальный Открытый университет) [Электронный ресурс]. - Режим доступа: https://www.intuit.ru/studies/courses /, свободный.
- 7. ГОСТЭксперт: единая база ГОСТов РФ. Документация на разработку программного обеспечения и системная документация [Электронный ресурс]. - Режим доступа: http://gostexpert.ru/oks/35/80, свободный.
- 8. Единая система программной документации [Электронный ресурс].- Режим доступа: http://prog-cpp.ru/espd/, свободный.
- 9. Общероссийский классификатор стандартов. ГОСТы, СНИПы, СанПиНы и др. Информационные технологии [Электронный ресурс]. - Режим доступа: http://gostedu.ru/001/035/, свободный.
- 10. Руководство по требованиям к документации ISO 9001:2008//KlubOK.net: управление качеством [Электронный ресурс]. - Режим доступа: www.klubok.net/pageid506.html, свободный.
- 11. Техэксперт [Электронный ресурс]: электронный фонд правовой и нормативнотехнической документации. - Режим доступа: http://docs.cntd.ru/, свободный.
- 12. CASE-технологии. Современные методы и средства проектирования информационных систем [Электронный ресурс]/ Bourabai Research: Частное Боровское исследовательское учреждение по внедрению новых технологий. - Режим доступа: http://bourabai.ru/is/case/, свободный.
- 13. Вендров, А.М. Современные CASE-технологии [Электронный ресурс]/А.М.Вендров. Режим доступа: http://citforum.ru/database/kbd97/4.shtml, свободный.
- 14. Похилько, А. Ф. Моделирование процессов и данных с использованием CASEтехнологий [Электронный ресурс]: учебное пособие/А.Ф.Похилько, И.В.Горбачев, С.В.Рябов; УлГТУ. – Ульяновск: УлГТУ, 2014. – Режим доступа: http://venec.ulstu.ru/lib/disk/2014/179.pdf, свободный.
- 15. Похилько, А.Ф. CASE-технология моделирования процессов с использованием средств BPWin и ERWin [Электронный ресурс]: учебное пособие/ А.Ф.Похилько, И.В.Горбачев; УлГТУ. – Ульяновск: УлГТУ, 2008. – Режим доступа: http://venec.ulstu.ru/lib/disk/2012/Pohilko.pdf, свободный.

#### **4.3. Общие требования к организации образовательного процесса**

Освоению модуля «Участие в интеграции программных модулей» должно предшествовать изучение дисциплин и профессиональных модулей:

- − Основы программирования
	- − Теория алгоритмов
	- − Операционные системы;
	- − Архитектура компьютерных систем;
	- − Информационные технологии;
	- − Разработка программных модулей программного обеспечения для компьютерных систем;
	- − Инфокоммуникационные системы и базы данных.

Лекционно-практические занятия проводятся в специализированном классе. Производственное обучение обучающихся, осваивающих образовательные программы СПО осуществляется в учебных лабораториях, а также на предприятиях, в учреждениях и организациях различных организационно-правовых форм на основе прямых договоров, заключаемых между предприятием и образовательным учреждением.

Обязательным условием допуска к производственной практике (по профилю специальности) в рамках профессионального модуля «Участие в интеграции программных модулей» является освоение учебной практики для получения первичных профессиональных навыков.

При подготовке к квалификационному экзамену обучающимся оказываются консультации.

### **5. КОНТРОЛЬ И ОЦЕНКА РЕЗУЛЬТАТОВ ОСВОЕНИЯ ПРОФЕССИОНАЛЬНОГО МОДУЛЯ**

**Контроль и оценка** результатов освоения междисциплинарных курсов осуществляется преподавателем в процессе проведения занятий, проверке домашних заданий, контрольных работ, тестирования, а также оценки выполнения обучающимися самостоятельных работ, индивидуальных заданий, проектов, исследований. Промежуточная аттестация по междисциплинарным курсам проводится в форме дифференцированных зачётов или защиты курсовой работы.

**Контроль и оценка** результатов освоения профессиональных компетенций осуществляется при проведении экзаменационной комиссией экзамена квалификационного с использованием контрольно-оценочных средств (КОС) позволяющих оценить освоенные компетенции.

Основными показателям результатов подготовки являются освоение профессиональных компетенций:

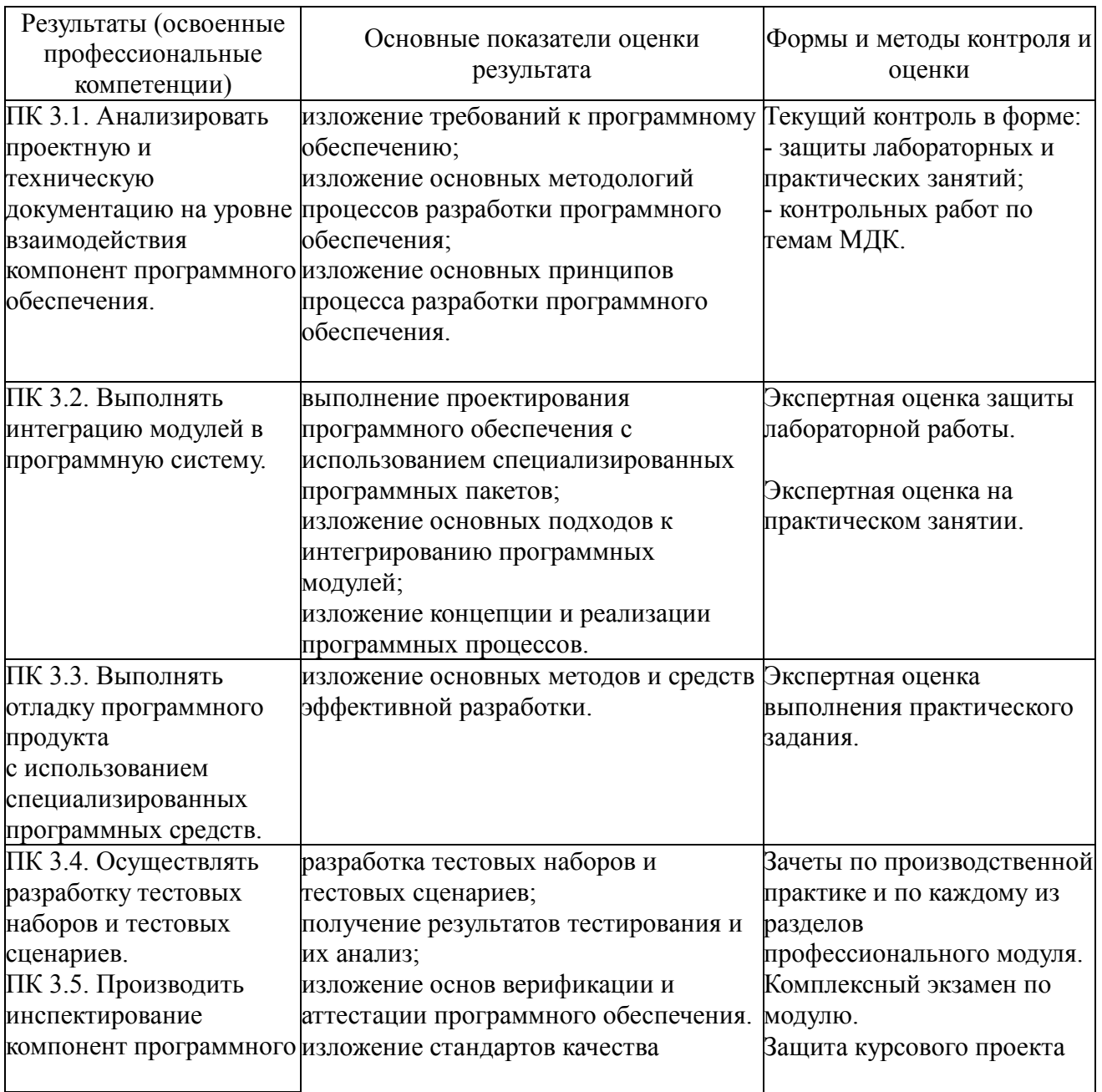

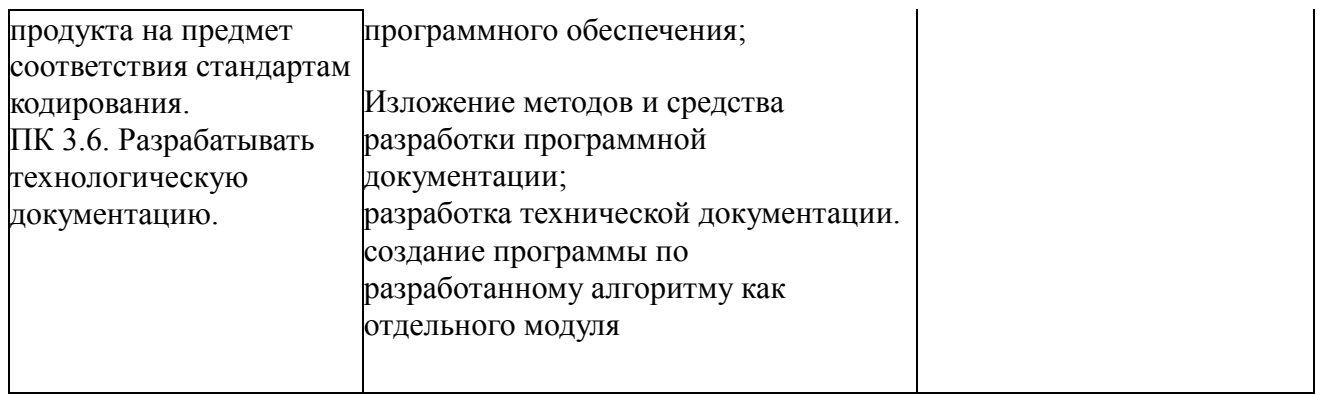

Формы и методы контроля и оценки результатов обучения должны позволять проверять у обучающихся не только сформированность профессиональных компетенций, но и развитие общих компетенций и обеспечивающих их умений.

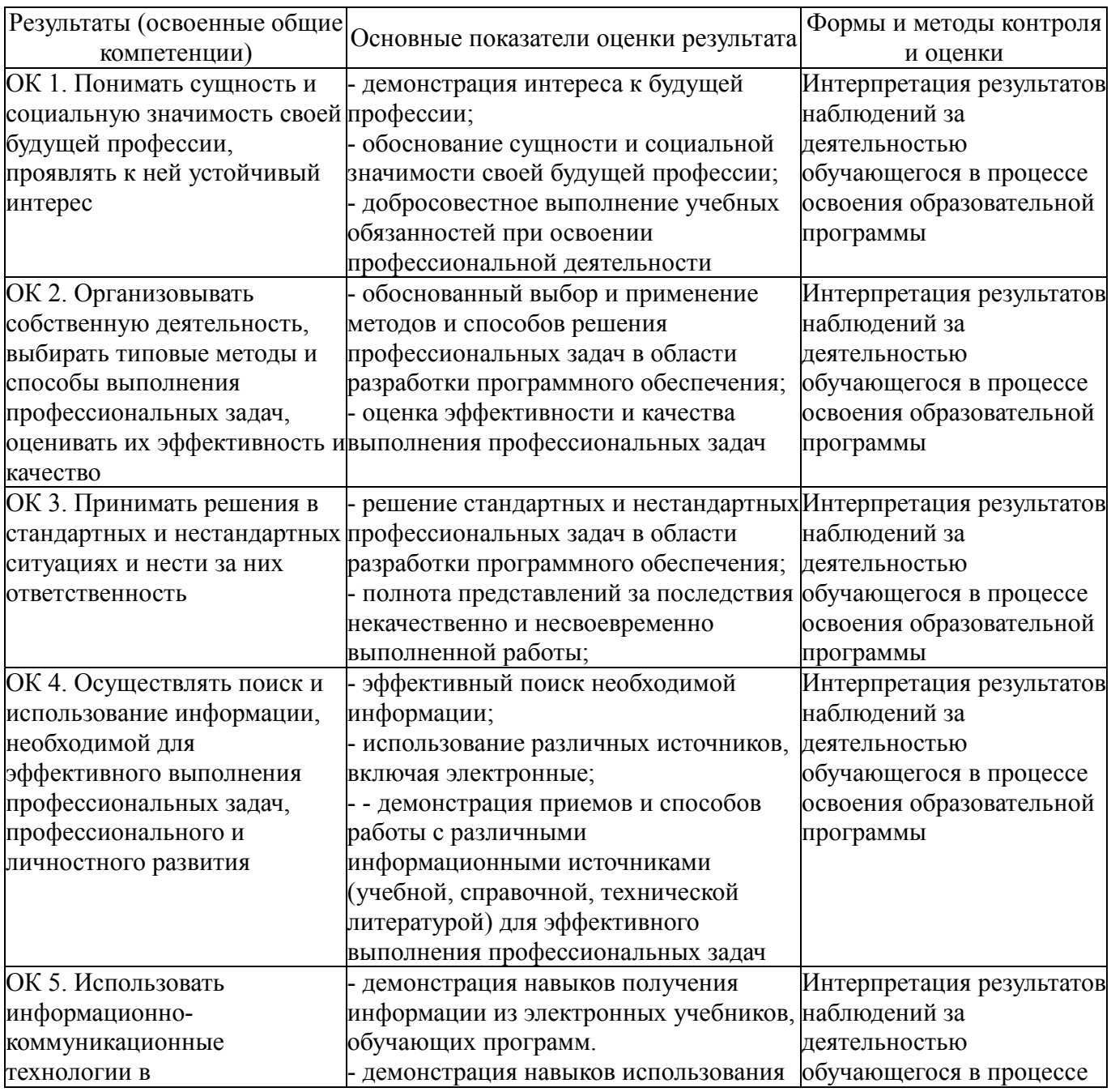

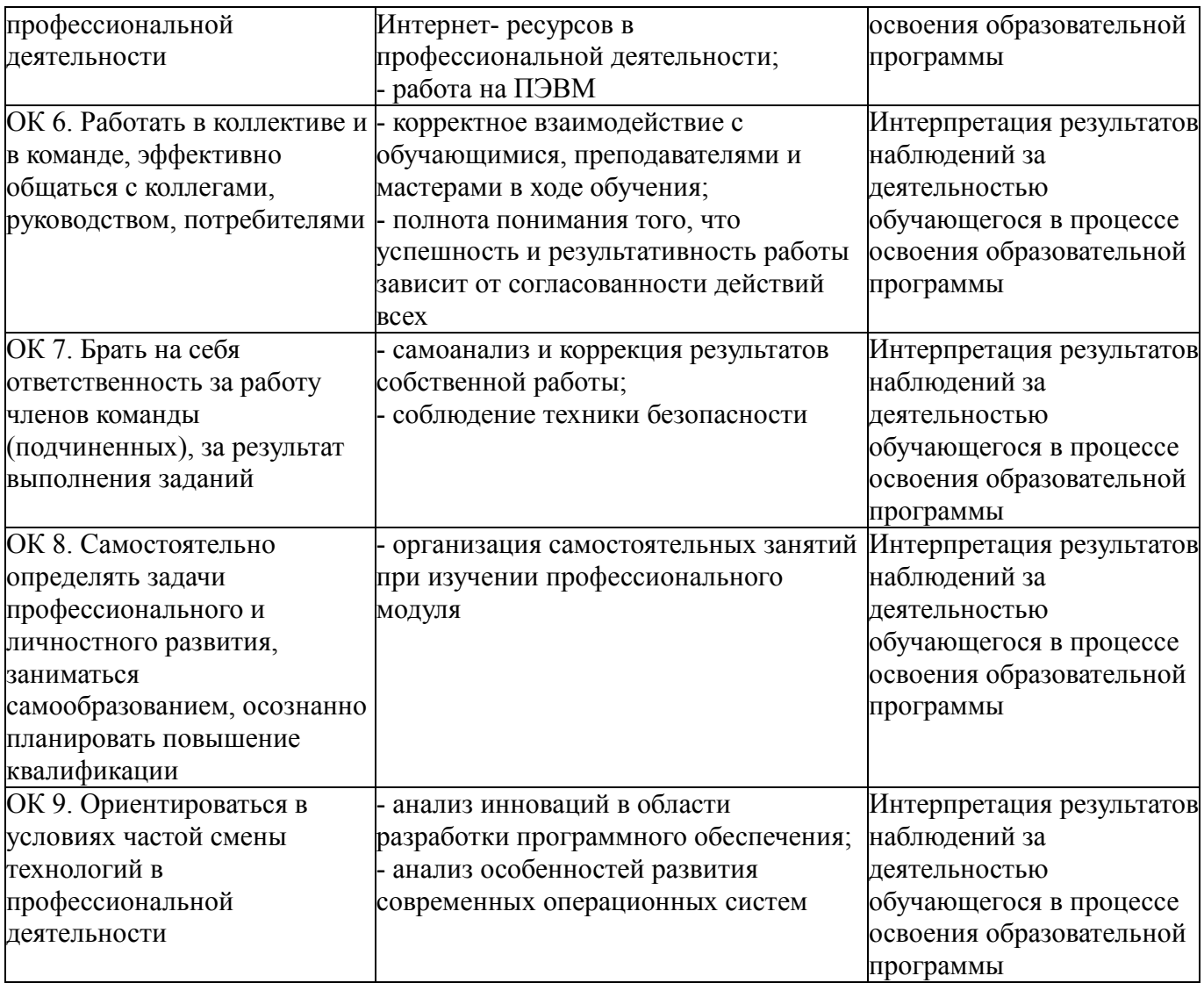

# **КОНКРЕТИЗАЦИЯ РЕЗУЛЬТАТОВ ОСВОЕНИЯ ПМ**

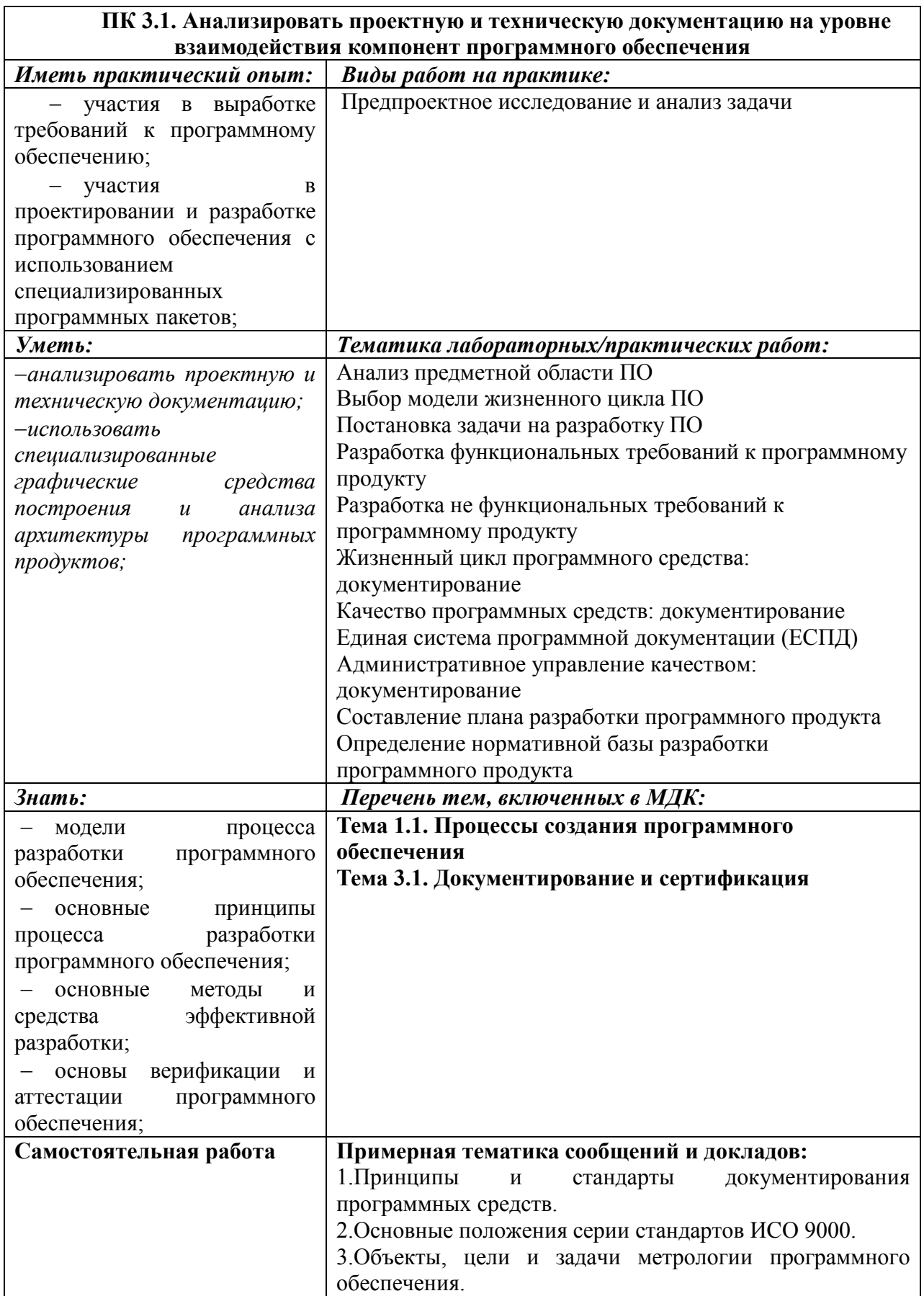

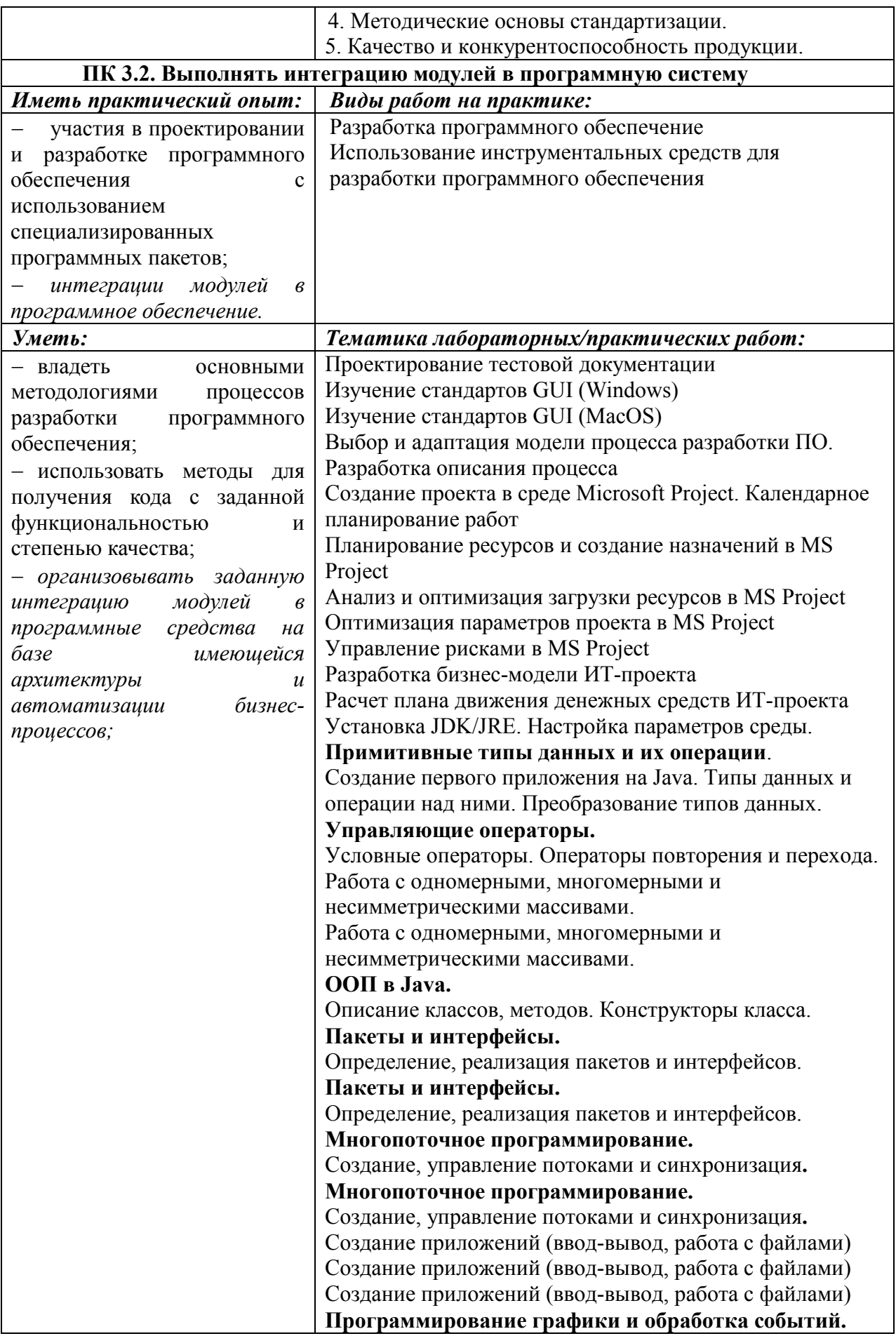

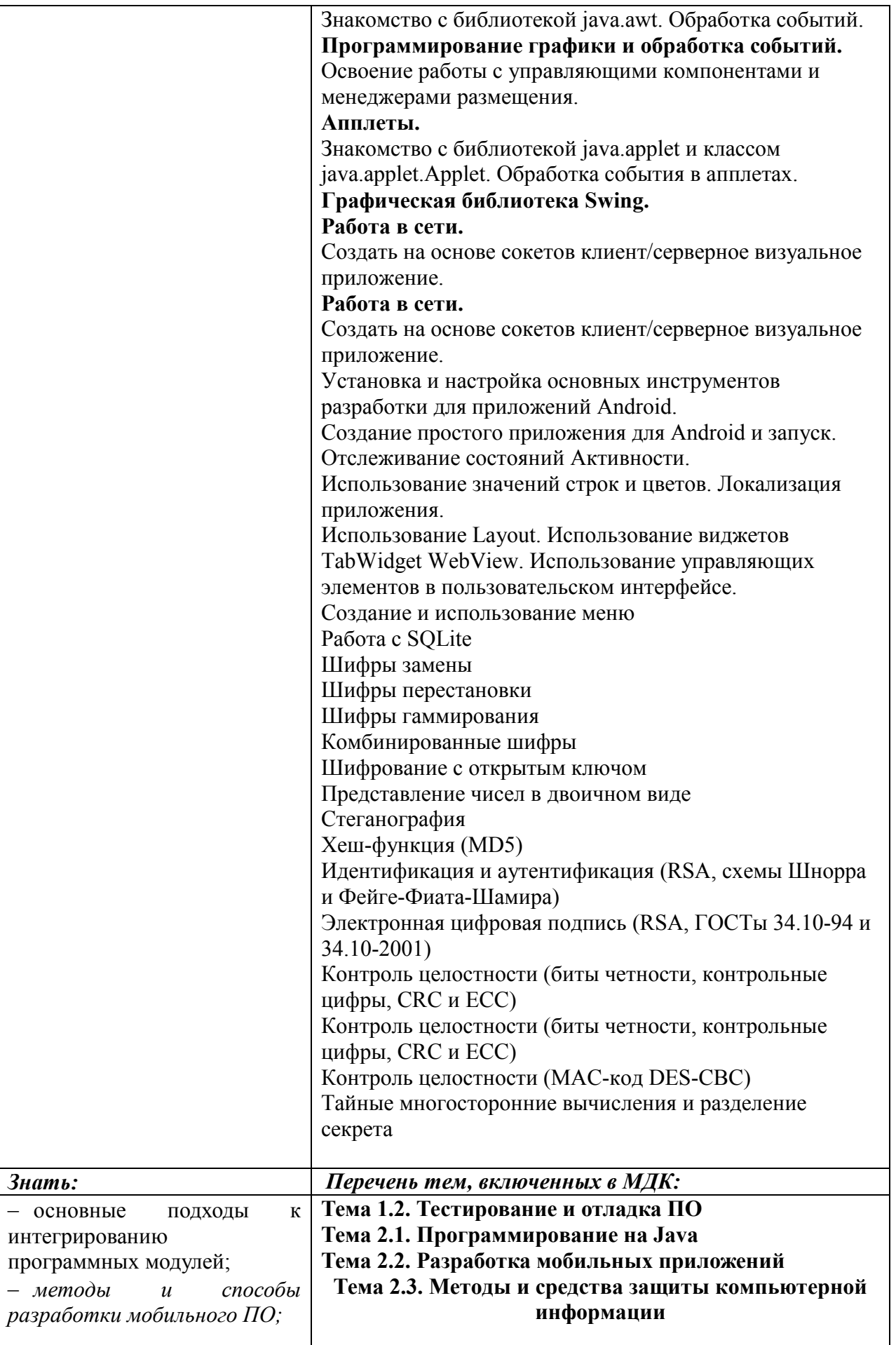

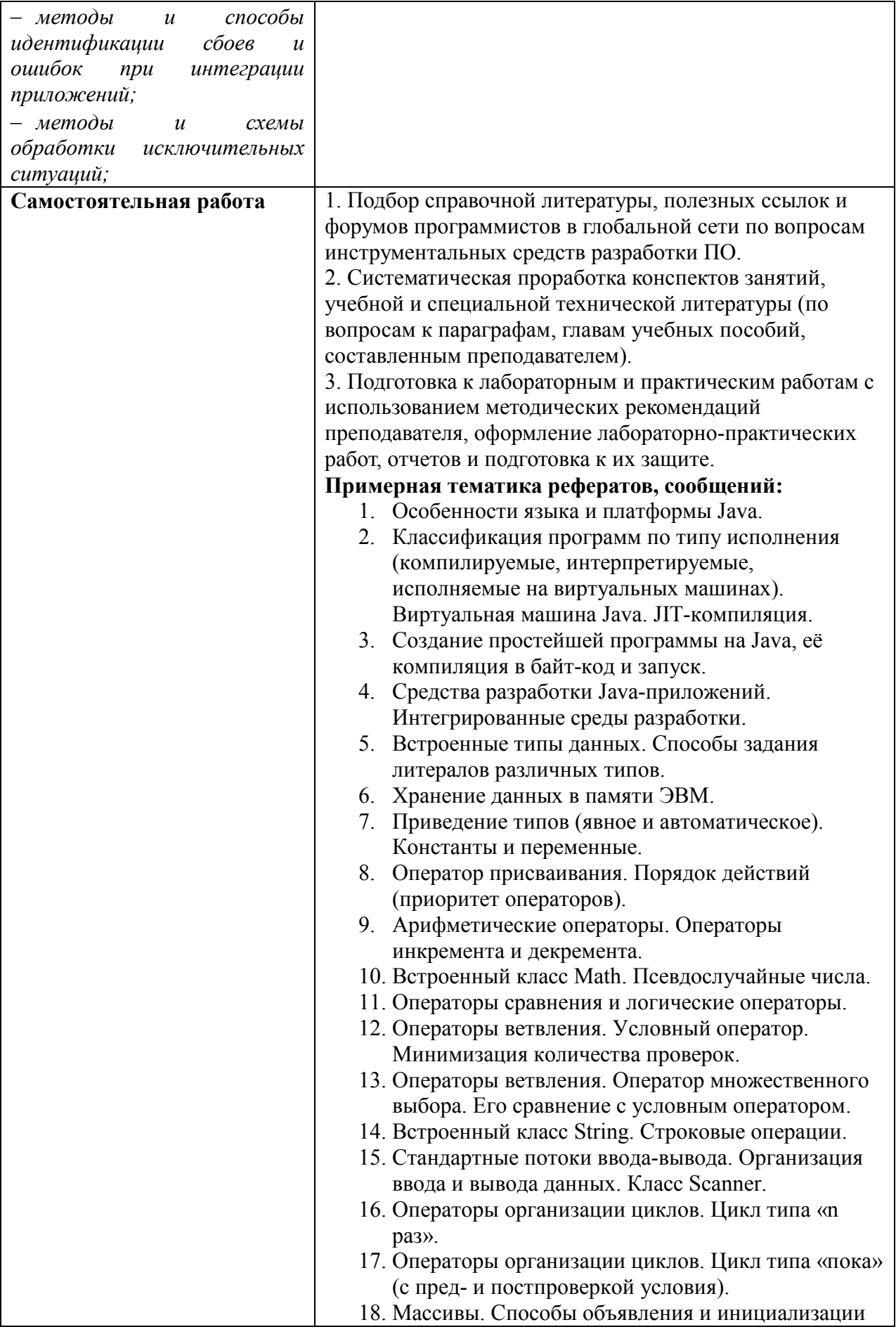

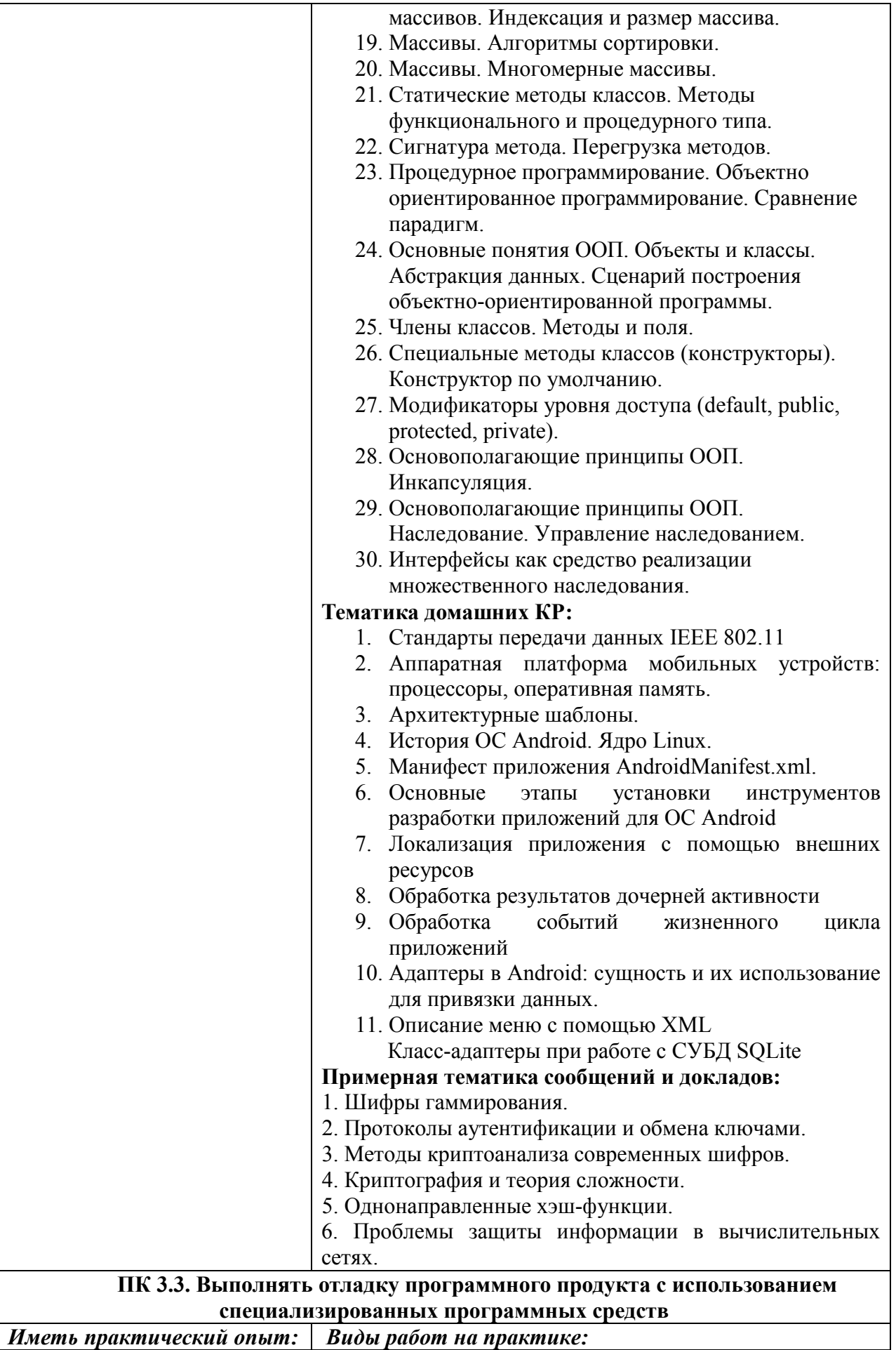

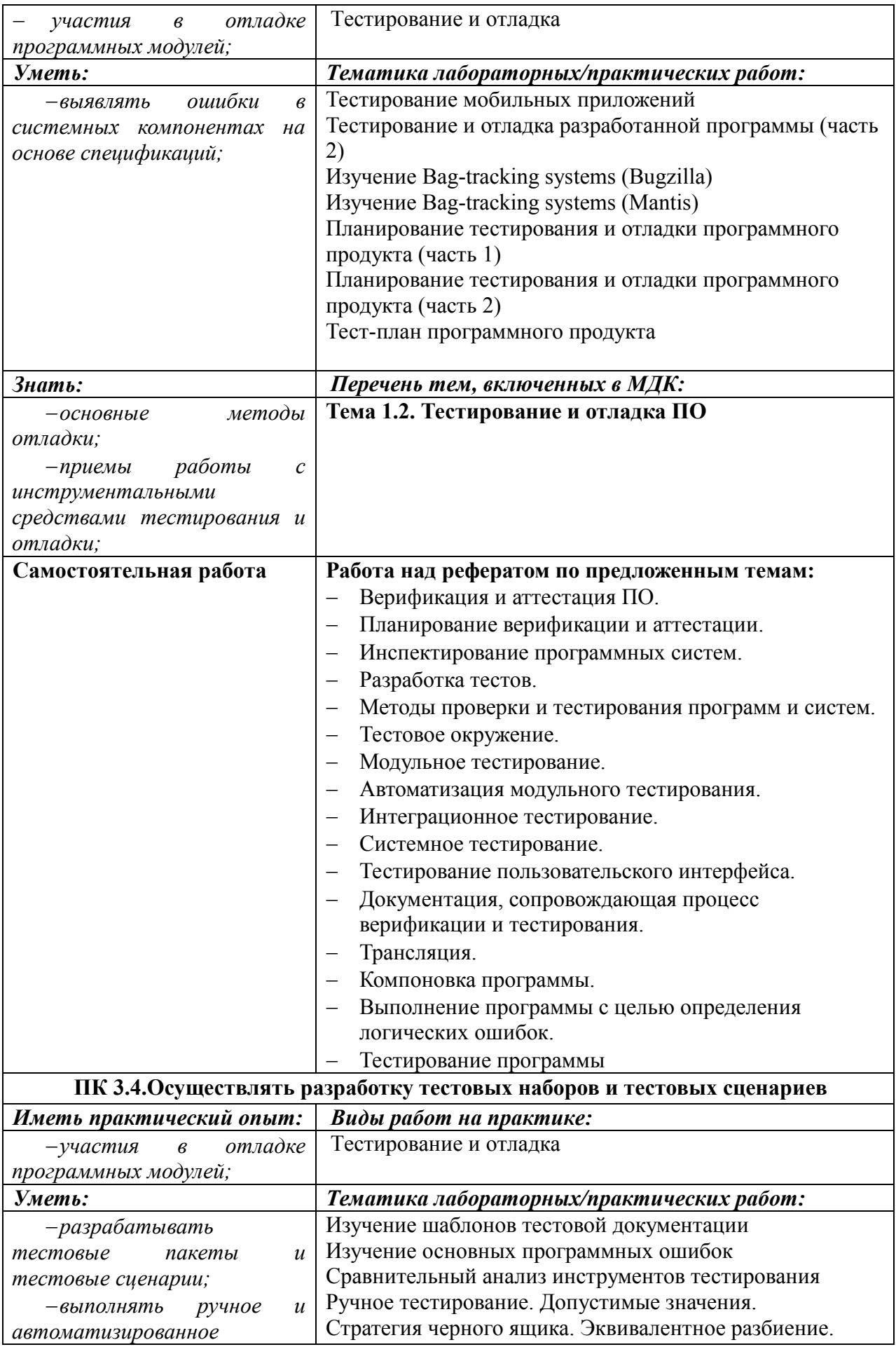

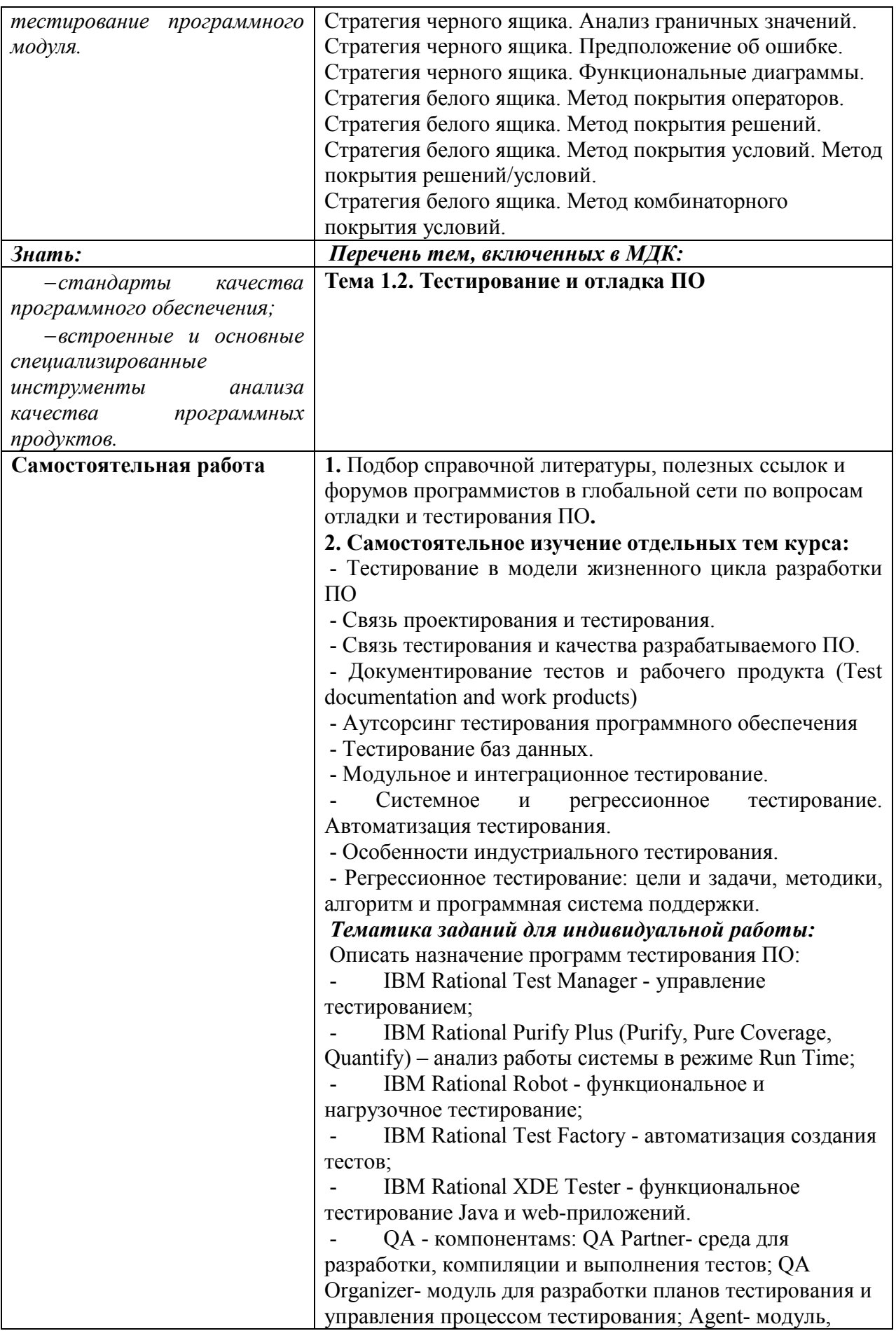

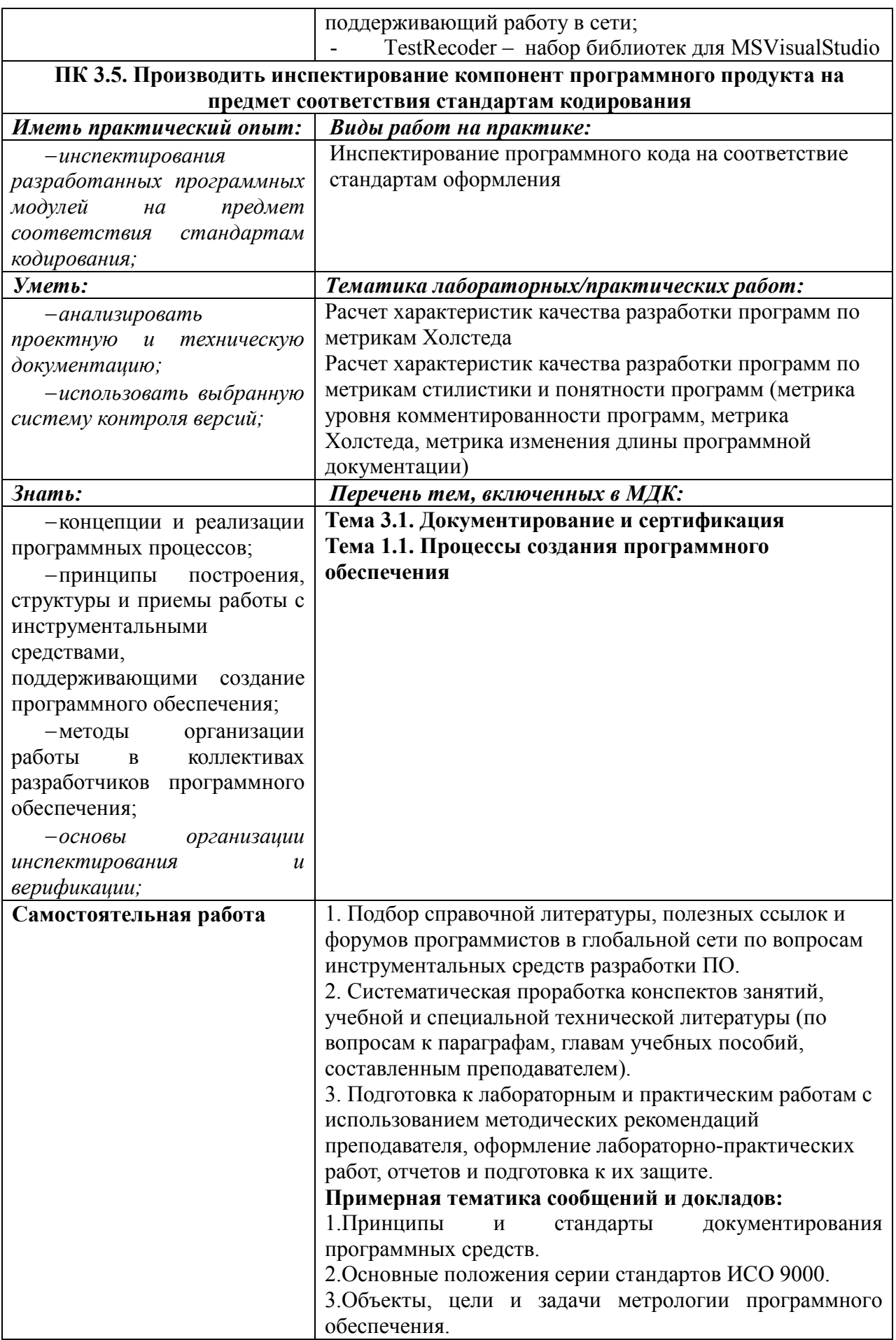

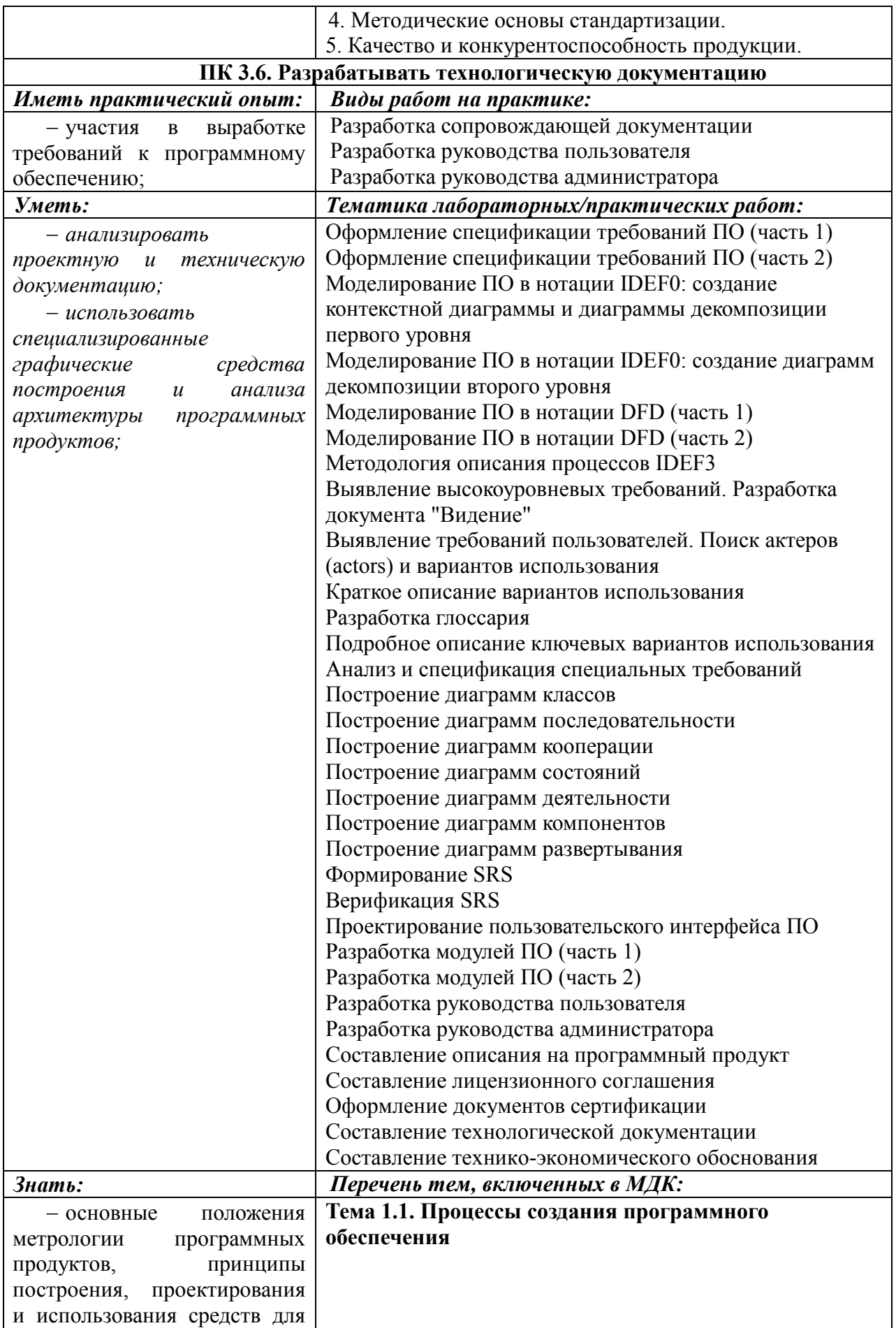

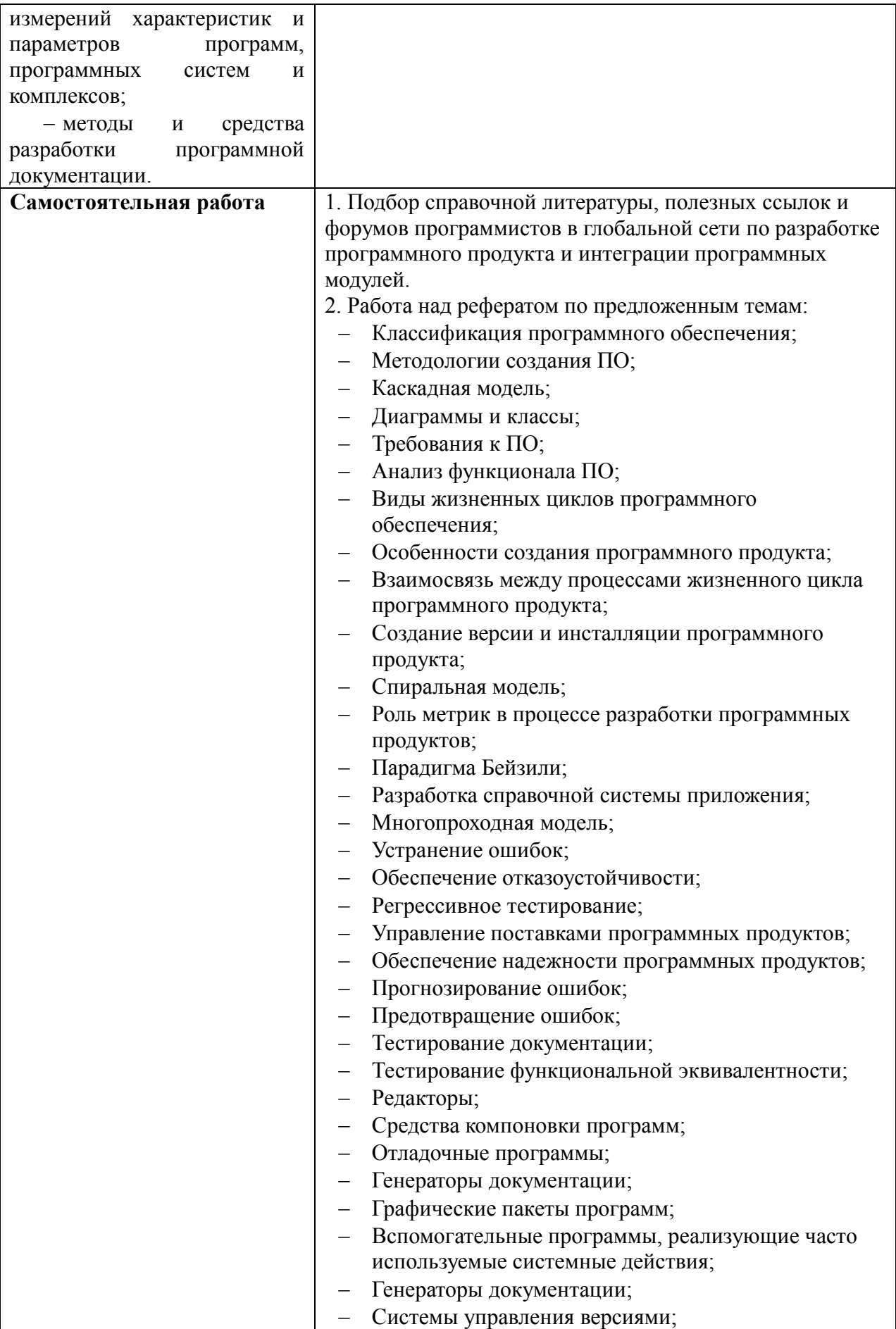

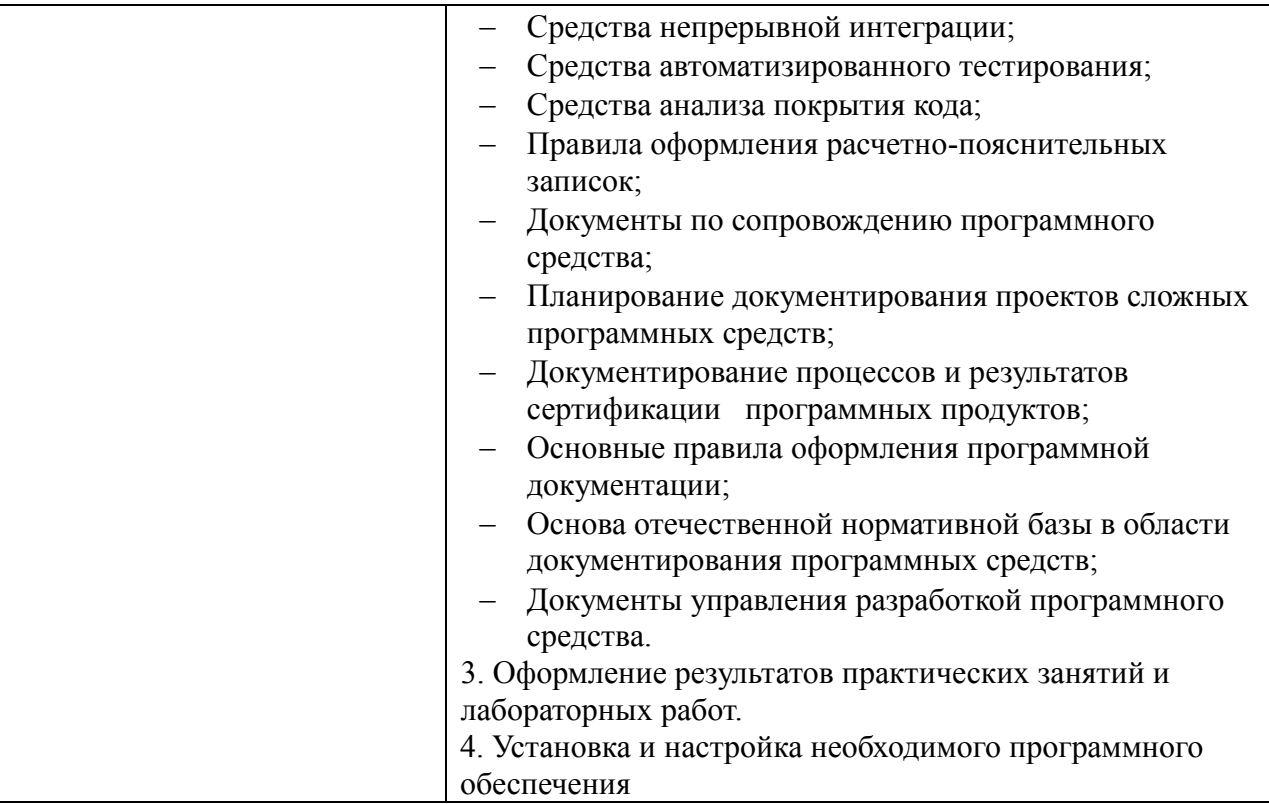

## Приложение 2

## **Информационные ресурсы, используемые при выполнении самостоятельной работы\***

\*рекомендуется пользоваться Интернет-ресурсами при самостоятельной работе по всем разделам дисциплины

| № занятия    | Рекомендуемые учебные издания                                      |
|--------------|--------------------------------------------------------------------|
| Занятие № 1  | [9] $5-32$ ; [10] c.6-14; [20] c.17-20                             |
| Занятие № 2  | [4] c.24-56; [5] c.144-186; [7] c.8-13; [9] c.60-78; [18] c.88-116 |
| Занятие № 3  | $[18]$ c.142-191; [9] c.46-59                                      |
| Занятие № 4  | [10] c.26-33; 185-195; [18] c.117-129; 269-278; [20] 437-438       |
| Занятие № 5  | [6] c.589-604; [9] c.239-243                                       |
| Занятие № 6  | [20] c.c.122-137; c.176-186                                        |
| Занятие № 7  | [3] $c.44-53$                                                      |
| Занятие № 8  | [1] c.69-159; [4] c.279-308                                        |
| Занятие № 9  | $[1]$ c.173-220; [3] c.61-75; [14] c.217-222                       |
| Занятие № 10 | $[9]$ c.46-59                                                      |
| Занятие № 11 | [9] c.72-78; [10] c.26-44; [20] c.63-67                            |
| Занятие № 12 | [6] c.2-25; [9] c.79-82                                            |
| Занятие № 13 | $[15]$ c.15-25; $[10]$ c.15-25                                     |
| Занятие № 14 | [6] c.54-61; [9] c.70-72                                           |
| Занятие № 15 | [9] c.134-144; [14] c.117-118; [18] c.228-233                      |
| Занятие № 16 | $[9]$ c. 85-93                                                     |
| Занятие № 17 | [4] c.157-193; [9] 159-170                                         |
| Занятие № 18 | [6] c 88-103; [9] 271-280                                          |
| Занятие № 19 | [4] c.162-189; [6] c. 442-453; c.210                               |
| Занятие № 20 | [4] c. 212-223; [9] c.244-245; [20] c.193-210                      |
| Занятие № 21 | [2] c.9-58; [15] c.17-76; [18] 219-240                             |
| Занятие № 22 | [6] c. 165-189; 542-544                                            |
| Занятие № 23 | [9] c.114-115; [20] c.c233-266                                     |
| Занятие № 24 | [20] c. 267-291                                                    |
| Занятие № 25 | $[15]$ c. 211-220                                                  |
| Занятие № 26 | [2] c. 59-76; [9] c.145-157; 178-188                               |
| Занятие № 27 | $[15]$ c. 31-42; 145-154                                           |
| Занятие № 28 | $[18]$ c. 142-191                                                  |
| Занятие № 29 | [4] c. 194-237                                                     |
| Занятие № 30 | [17] c. 192-221; [18] c.c.39-41                                    |
| Занятие № 31 | [24] c. 37-56                                                      |
| Занятие № 32 | $[8]$ c. 66-303; [24] c.21-22                                      |
| Занятие № 33 | $[19]$ c. 313-321                                                  |
| Занятие № 34 | [4] c. 313-326; [9] c.218-220                                      |
| Занятие № 35 | $[6]$ c.212-236                                                    |
| Занятие № 36 | [3] c. 14-27; [10] c.15-25; [21] c.390-392                         |

МДК 03.01 Технология разработки программного обеспечения (7 семестр, КП)
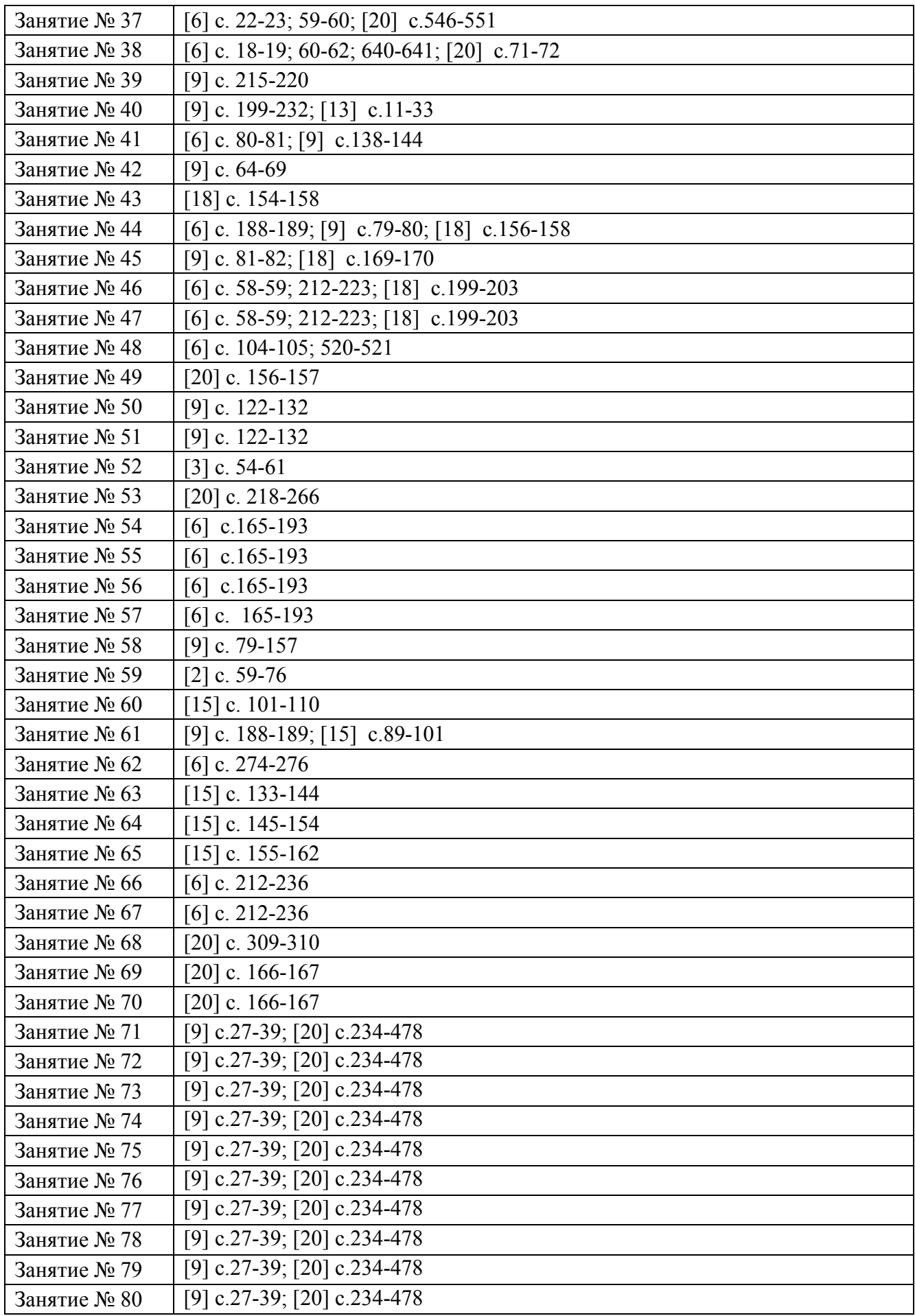

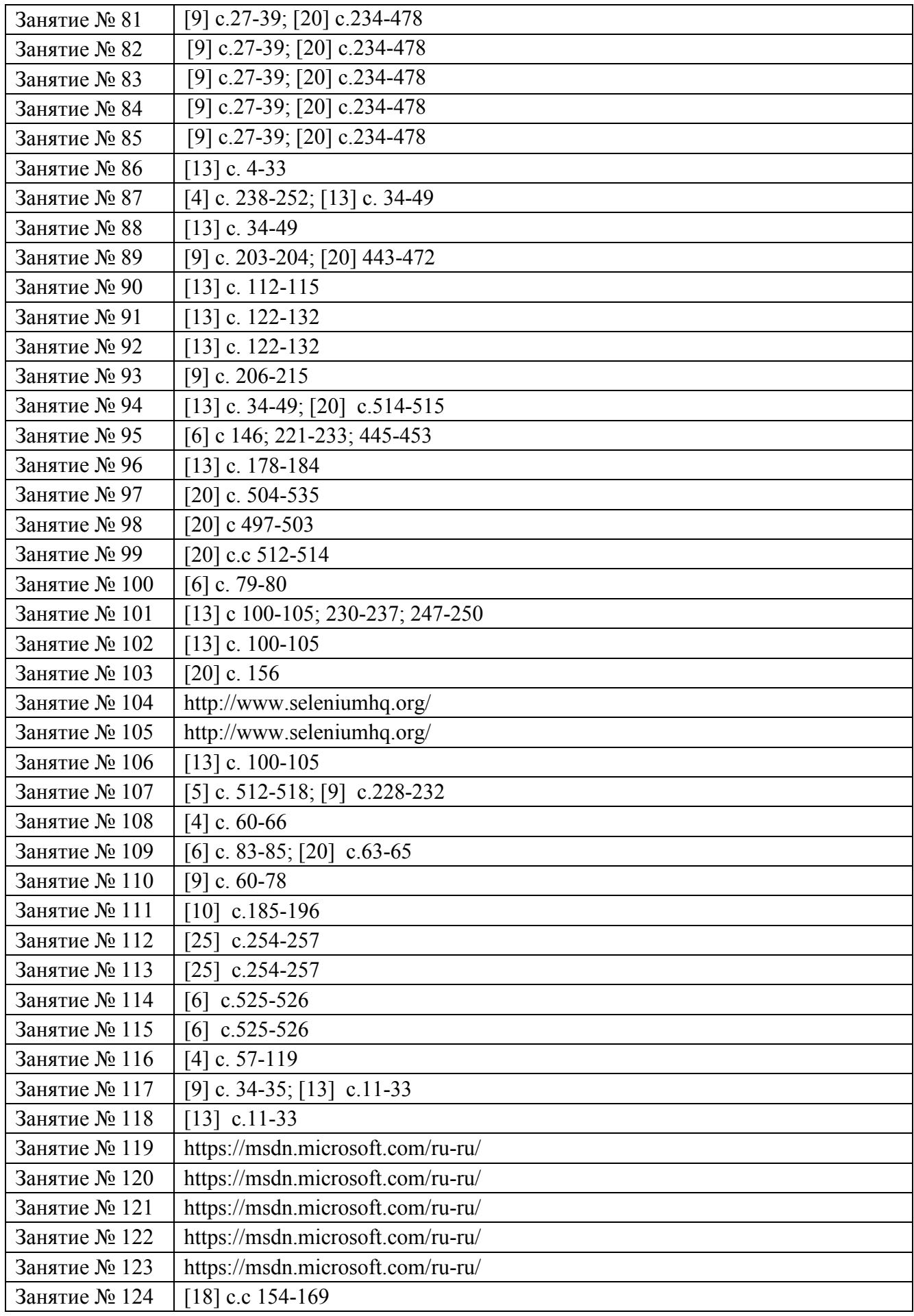

| Занятие № 125 | [9] c.c $259-270$                        |
|---------------|------------------------------------------|
| Занятие № 126 | $[10]$ c.c 241-261                       |
| Занятие № 127 | [9] c.c 203-204; [20] c.443-444; 472-473 |
| Занятие № 128 | [9] c.c 203-204; [20] c.443-444; 472-473 |
| Занятие № 129 | [9] c.c 203-204; [20] c.443-444; 472-473 |
| Занятие № 130 | [9] c.c 203-204; [20] c.443-444; 472-473 |
| Занятие № 131 | [9] c.c 203-204; 289-296; [20] 443-445   |
| Занятие № 132 | [9] c.c 203-204; 289-296; [20] 443-445   |
| Занятие № 133 | [9] c.c 203-204; 289-296; [20] 443-445   |
| Занятие № 134 | [9] c.c 203-204; 289-296; [20] 443-445   |
| Занятие № 135 | $[4]$ c.237-238                          |
| Занятие № 136 | [9] c.c 199-232                          |
| Занятие № 137 | $[4]$ c.237-238                          |
| Занятие № 138 | $[4]$ c.237-238                          |
| Занятие № 139 | [9] c.c 199-232                          |
| Занятие № 140 | [9] c.c 199-232                          |
| Занятие № 141 | [9] c.c 199-232                          |

МДК 03.02. Инструментальные средства разработки программного обеспечения (8 сем)

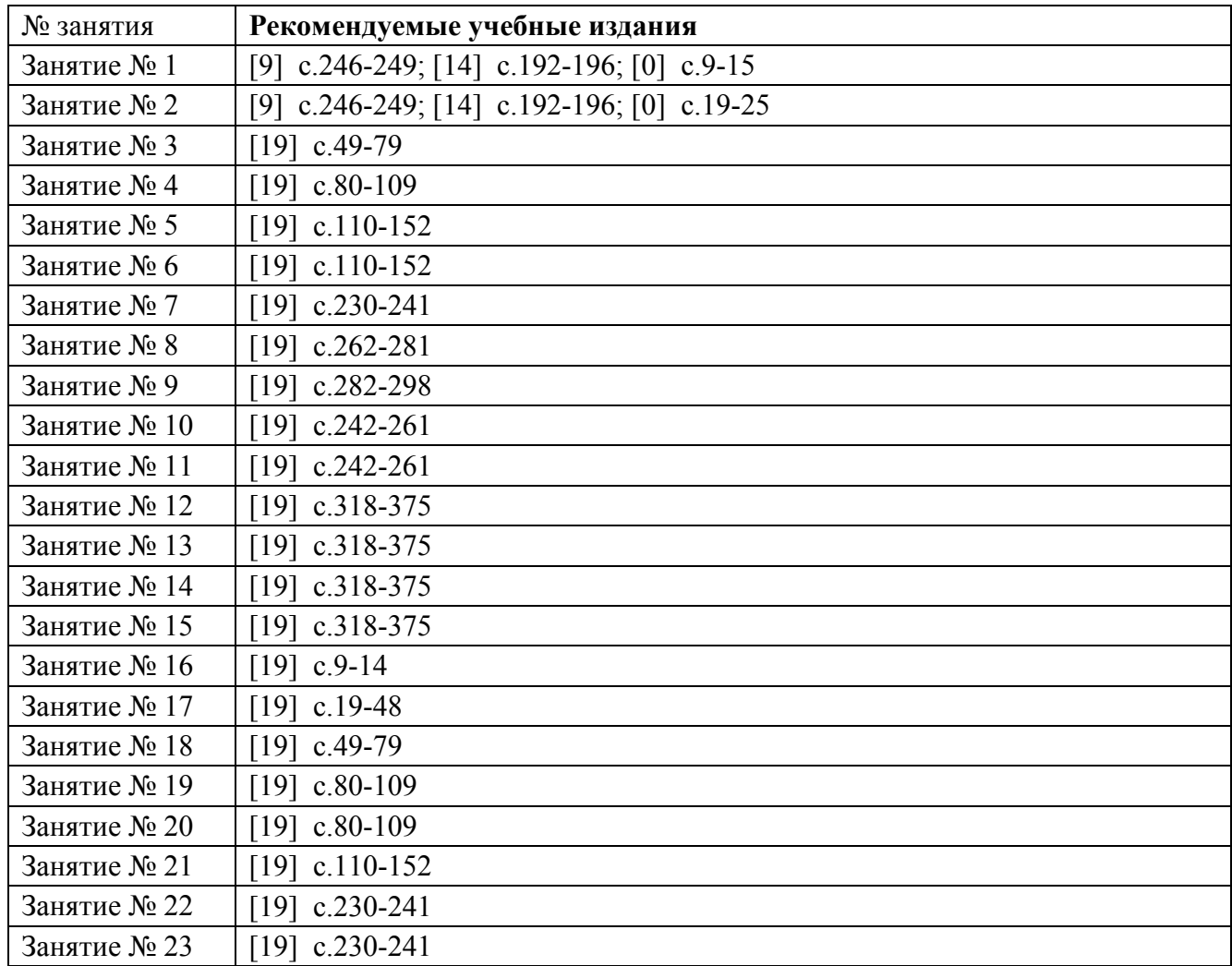

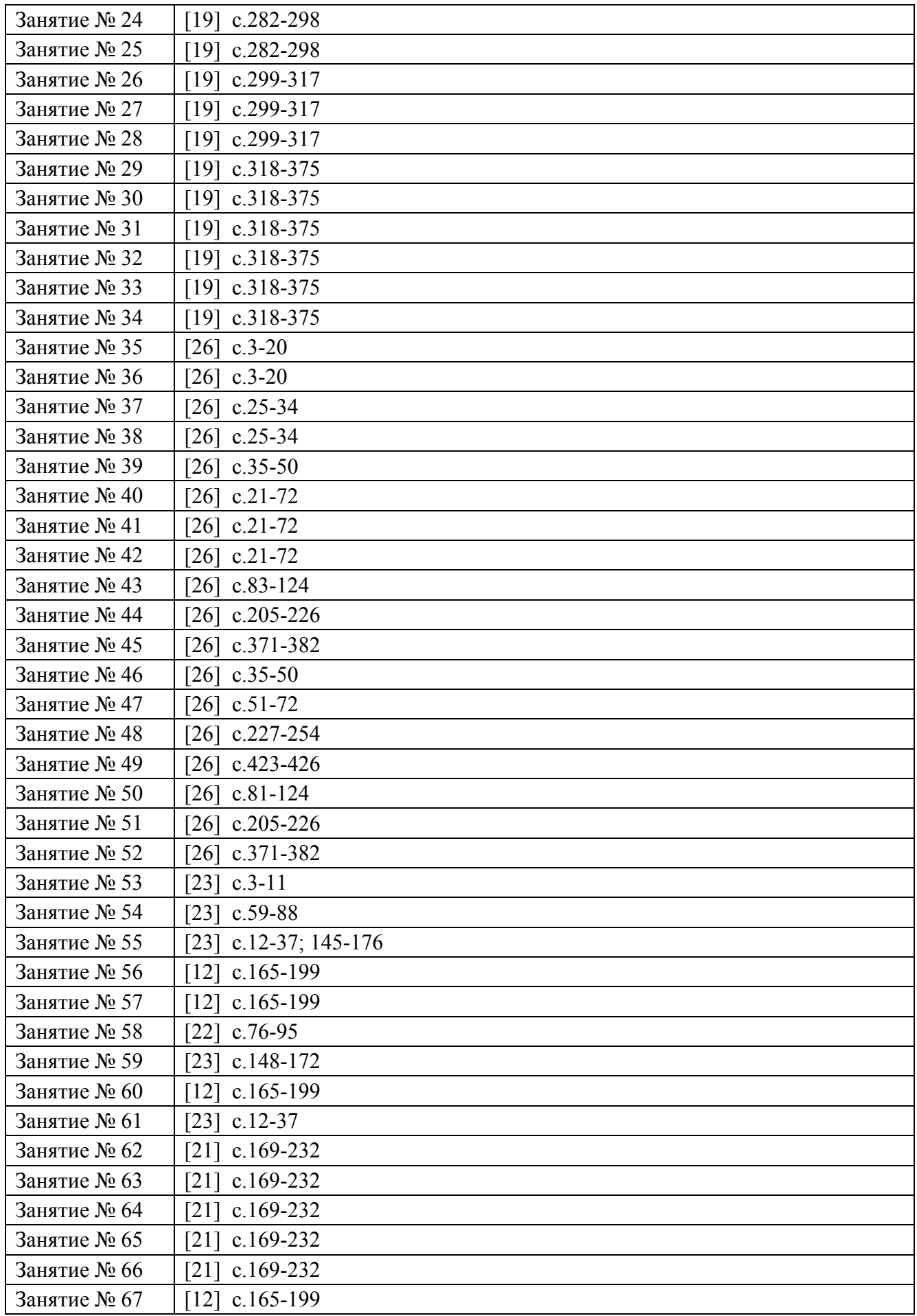

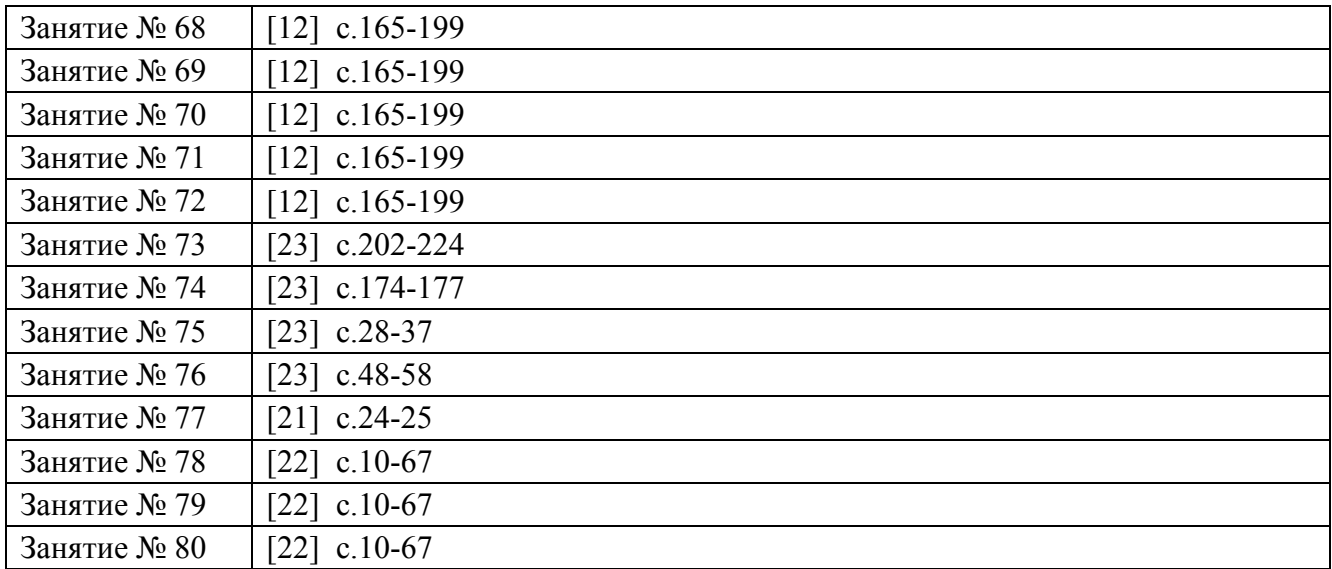

МДК 03.03. Документирование и сертификация

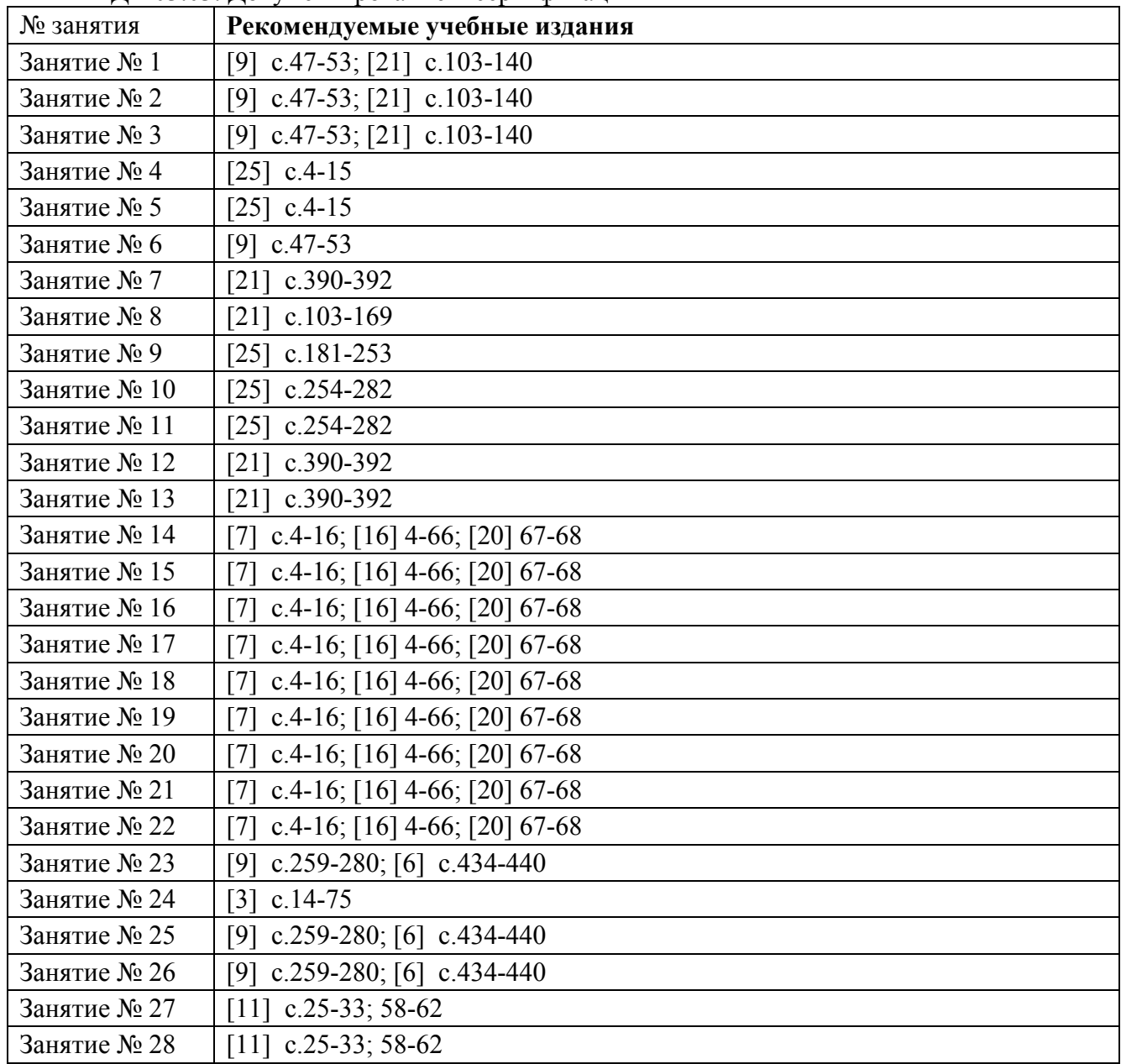

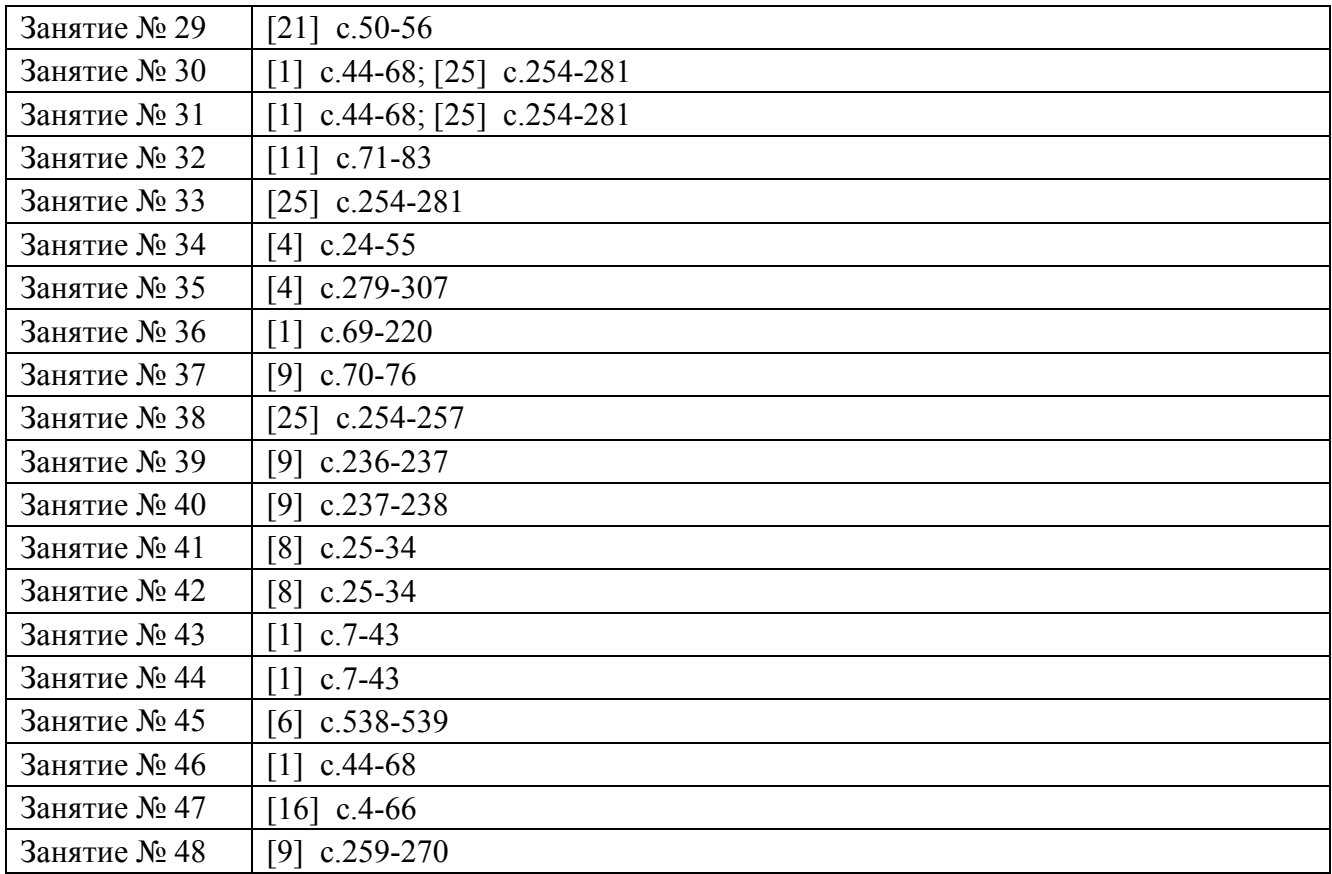